### **An Introduction to Convolutional Neural Networks**

### **Alessandro Giusti**

Dalle Molle Institute for Artificial Intelligence Lugano, Switzerland

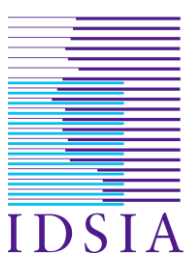

## Sources & Resources

- Andrej Karpathy, CS231n <http://cs231n.github.io/convolutional-networks/>
- Ian Goodfellow et al., Deep Learning <http://www.deeplearningbook.org/>
- F. Chollet, Deep Learning with Python <https://www.manning.com/books/deep-learning-with-python>
- Jonathan Hui, CNN Tutorial [https://jhui.github.io/2017/03/16/CNN-Convolutional-neural](https://jhui.github.io/2017/03/16/CNN-Convolutional-neural-network/)network/
- Tim Demetters, Understanding Convolutions <http://timdettmers.com/2015/03/26/convolution-deep-learning/>

Some images in this presentation are extracted from the sources listed above

### What is a convolution?

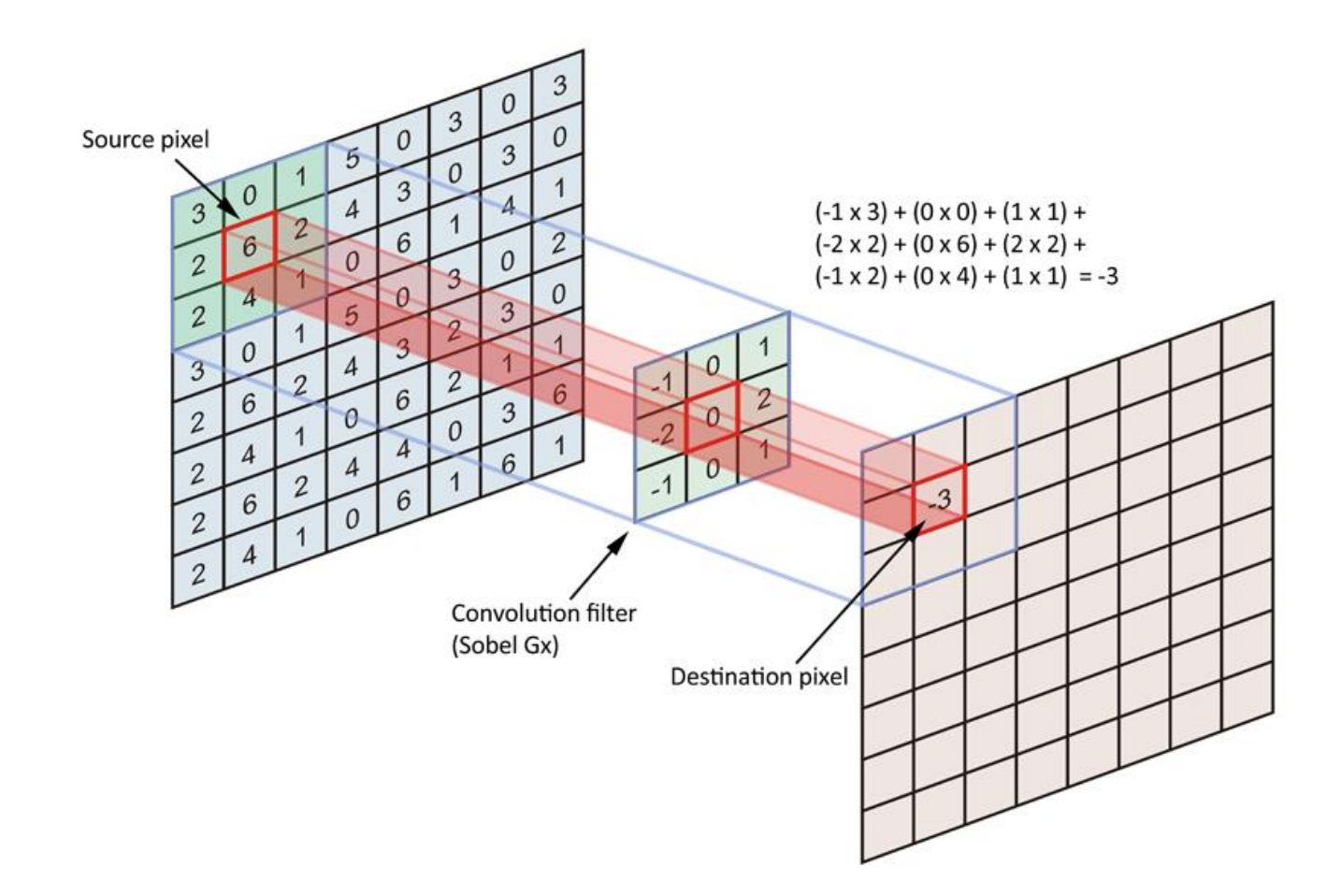

### What is a convolution?

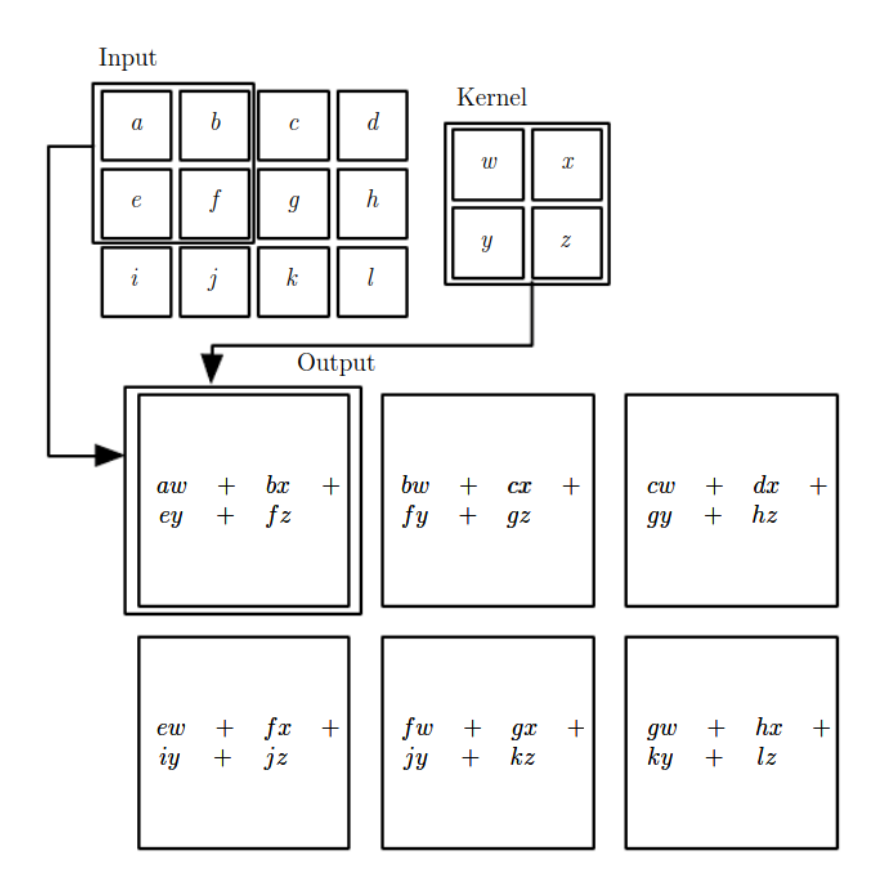

# How does a convolution look like?

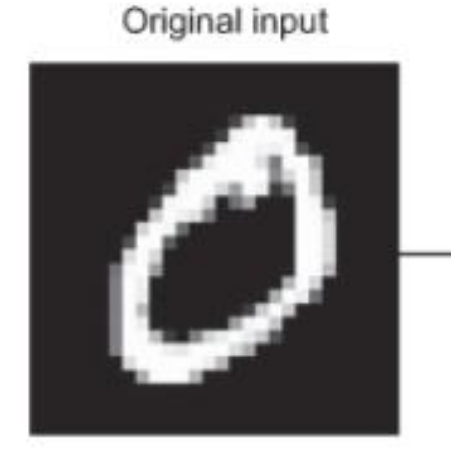

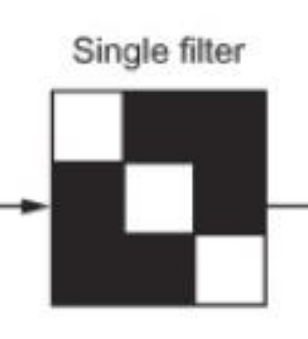

Response map, quantifying the presence of the filter's pattern at different locations

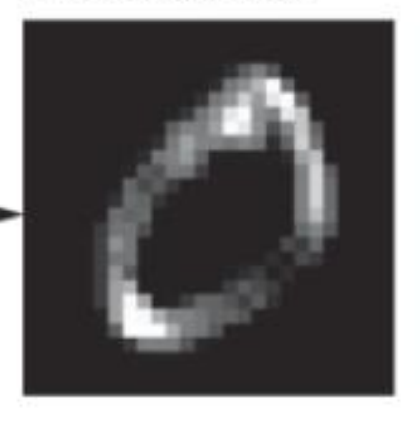

1 input map 1 3x3 kernel 1 output map

## What about multiple maps?

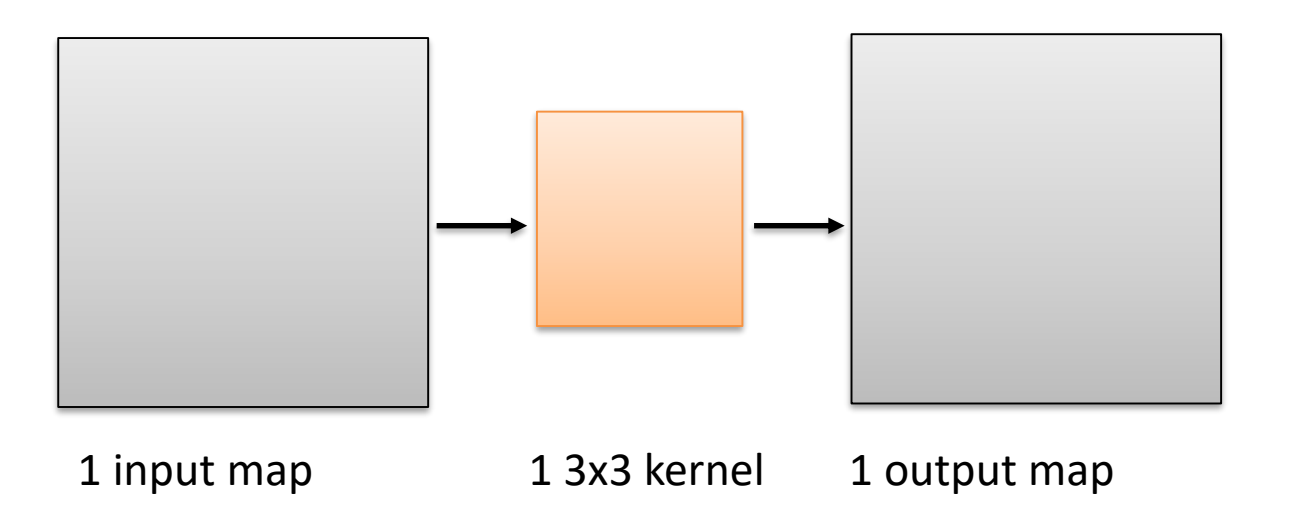

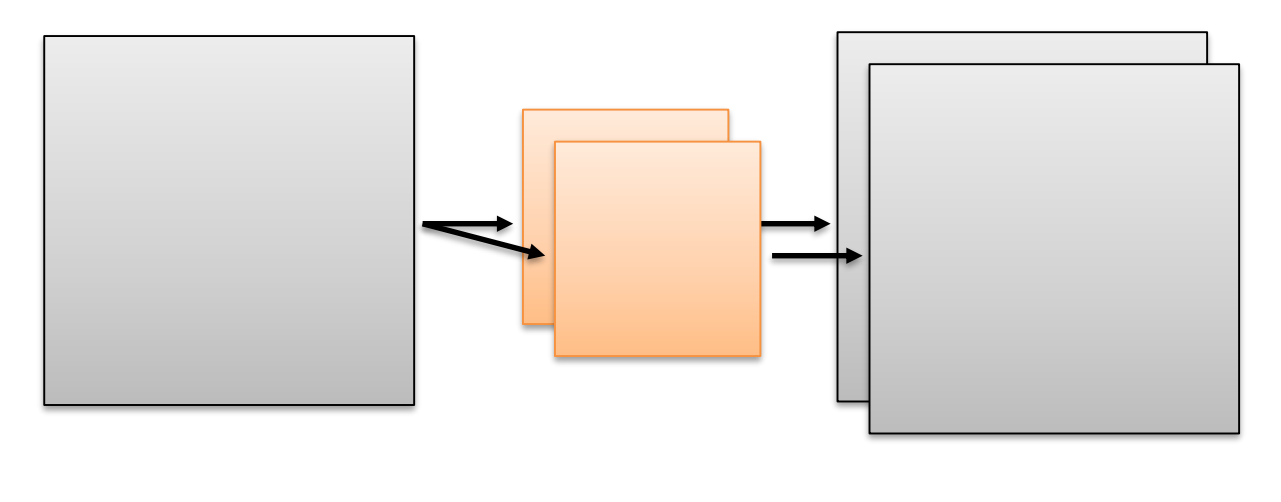

1 input map 2 3x3 kernels 2 output maps

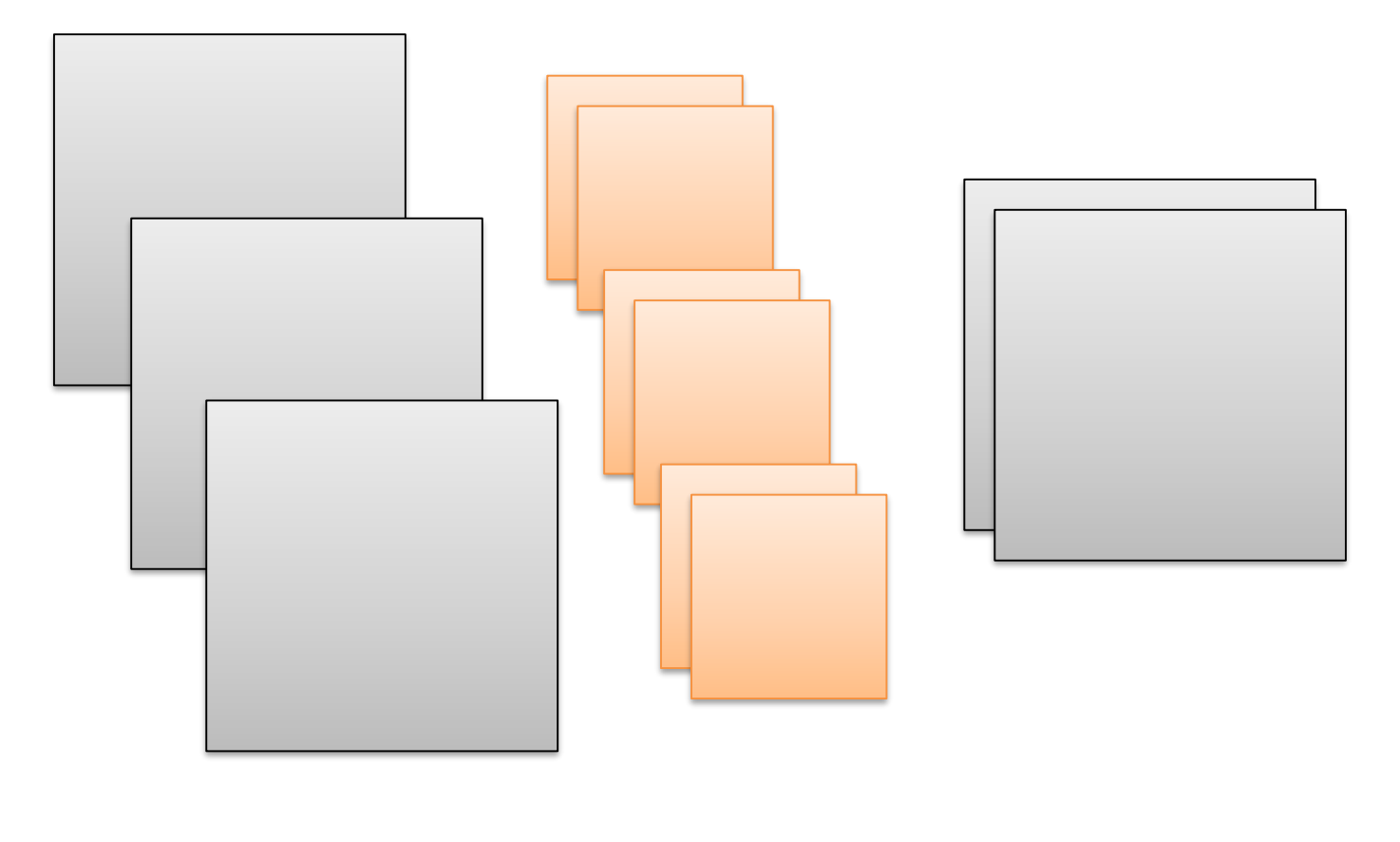

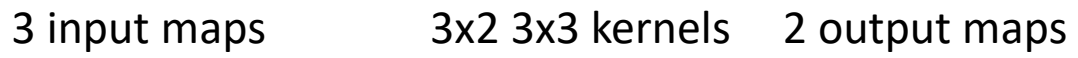

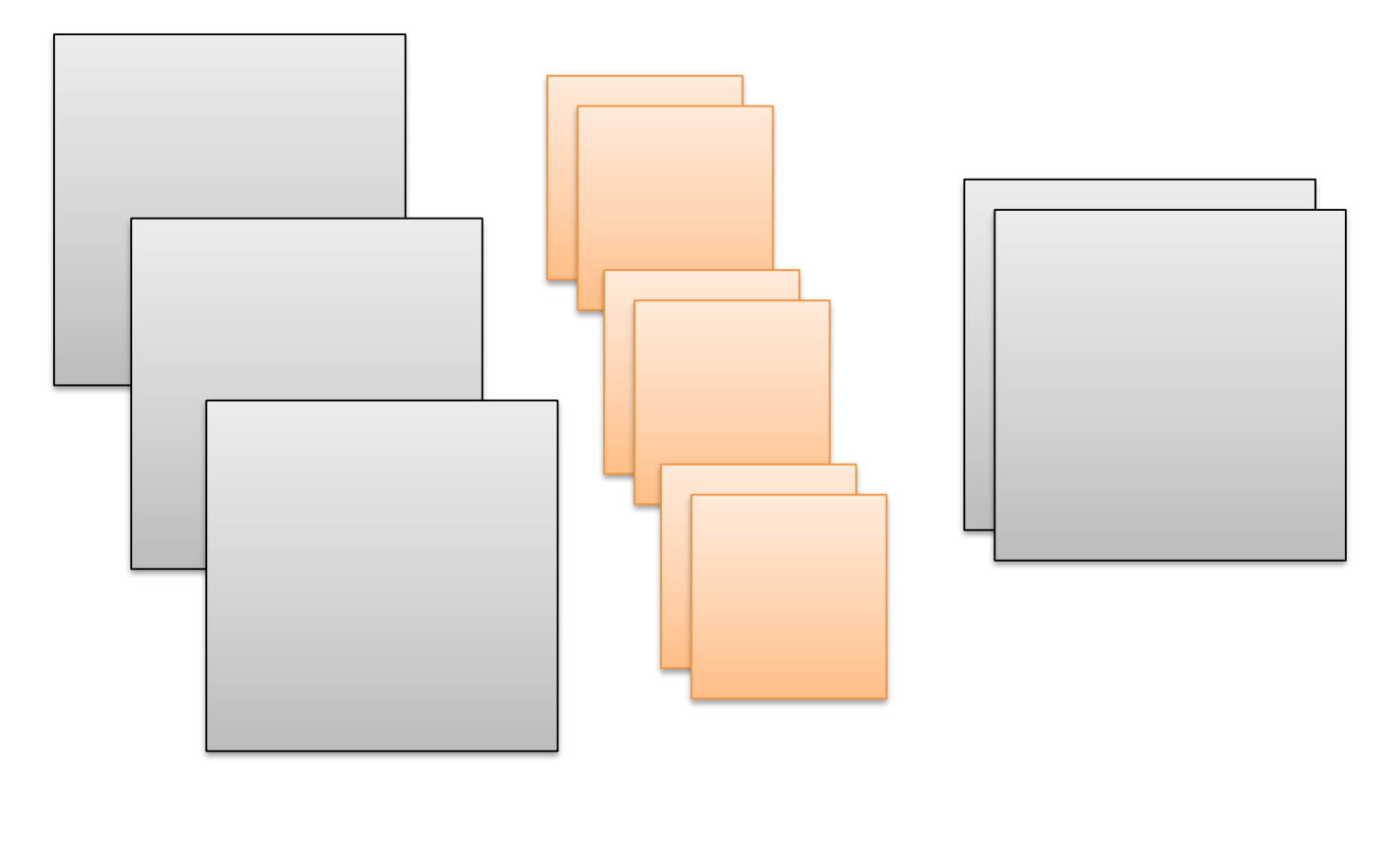

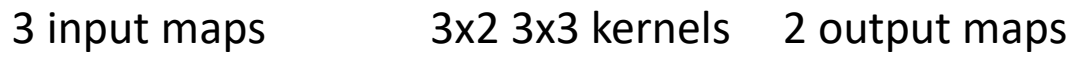

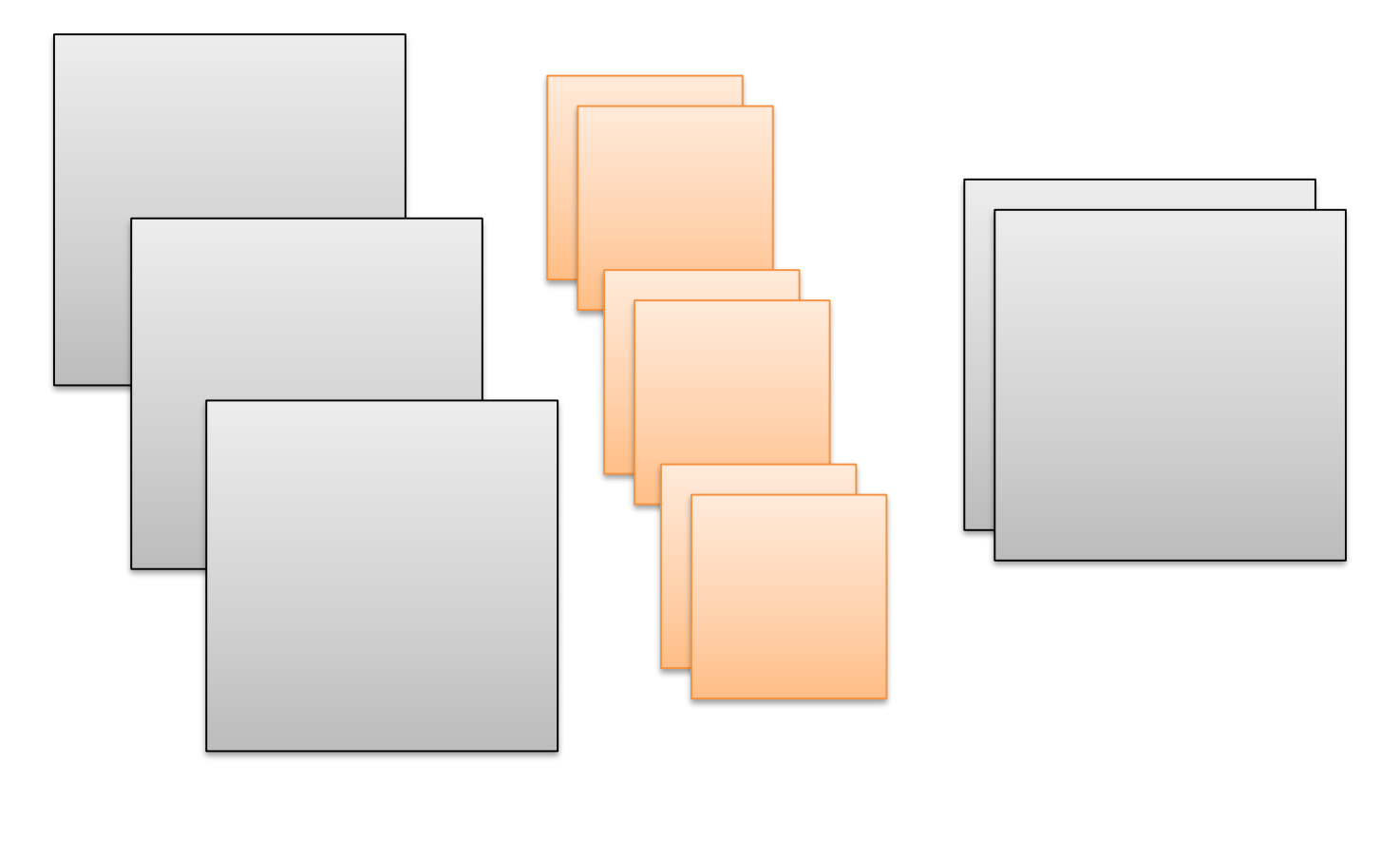

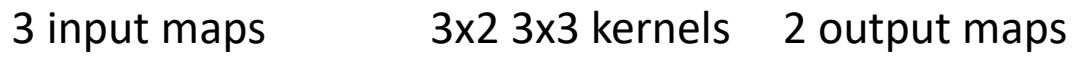

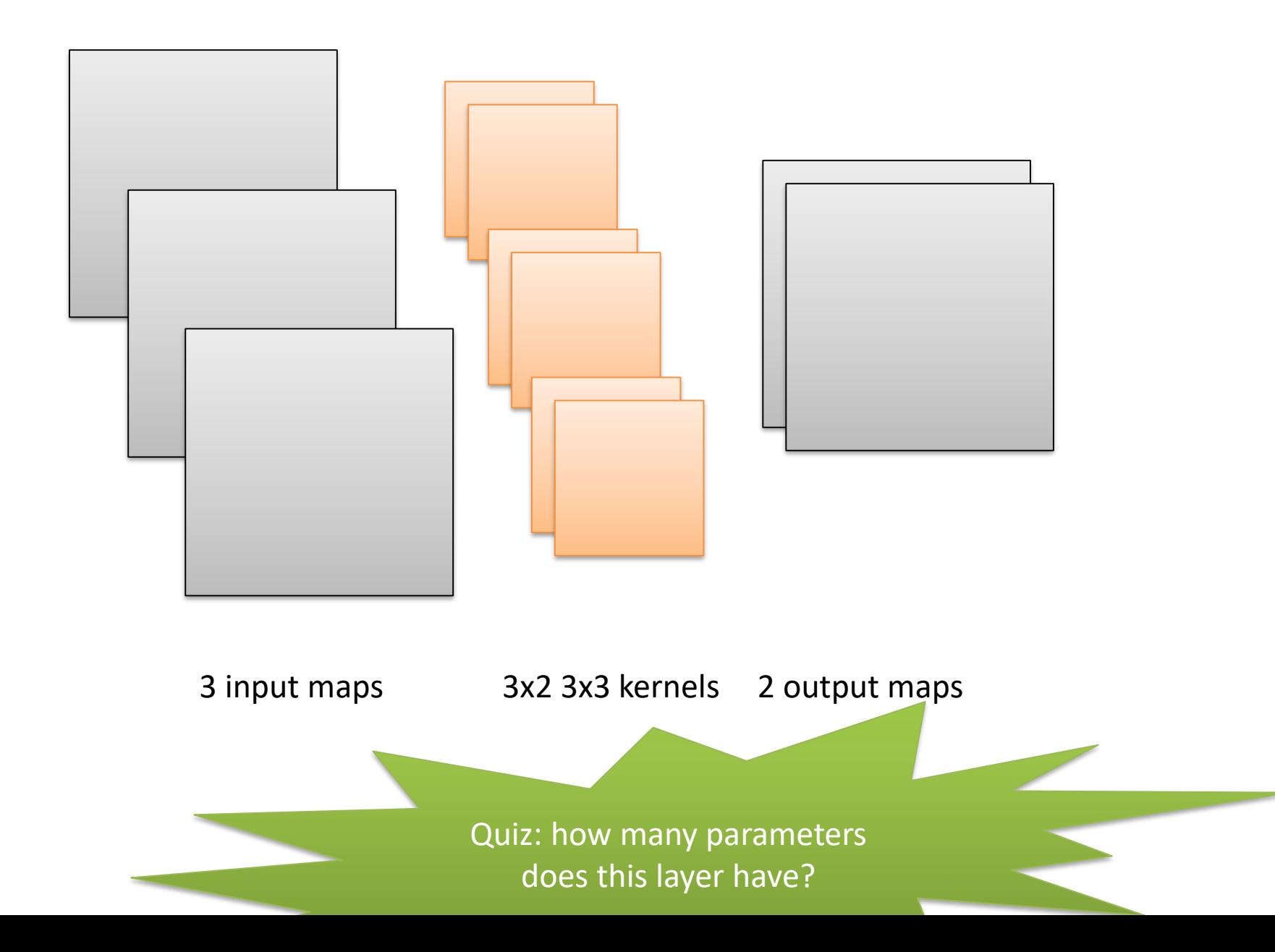

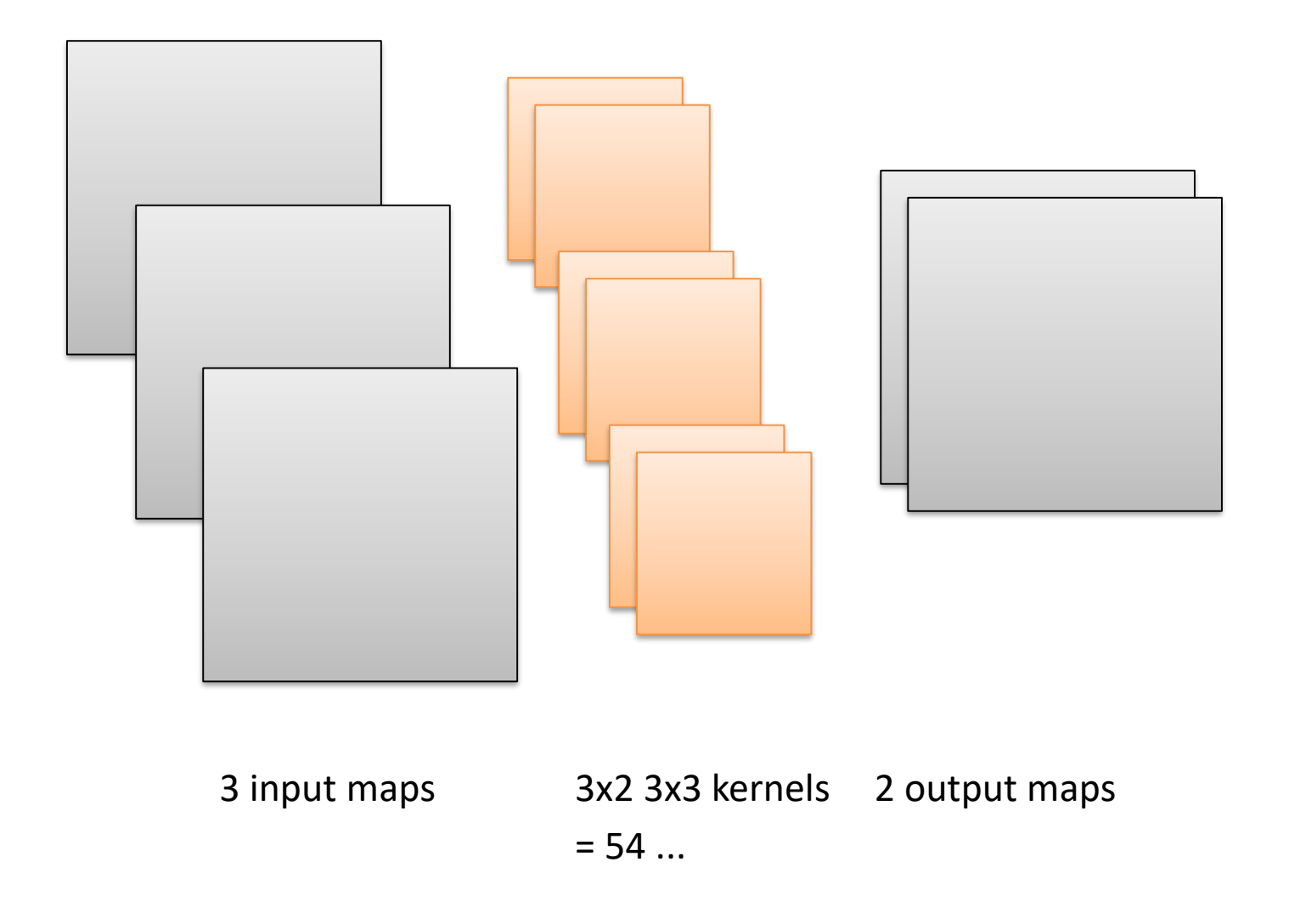

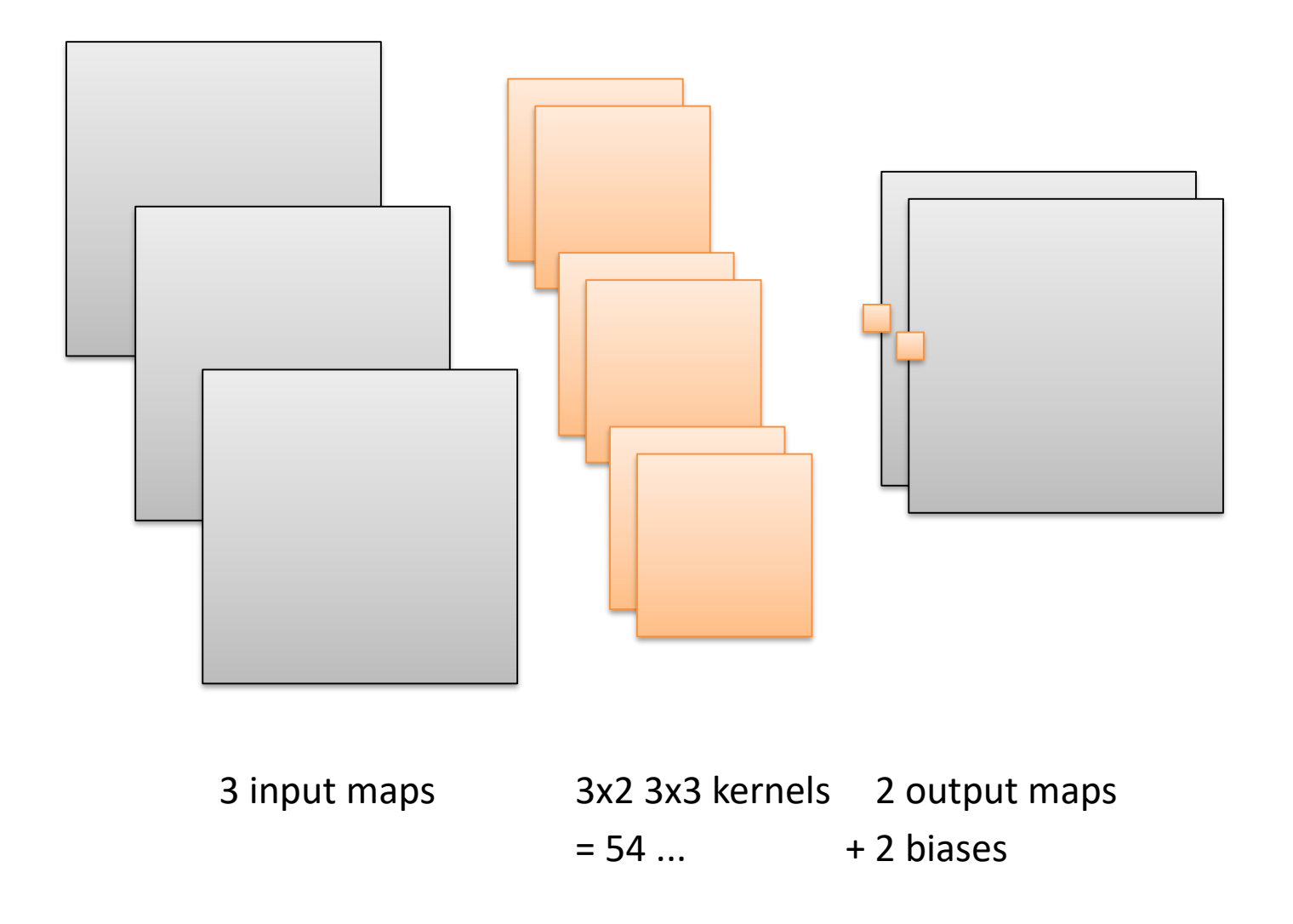

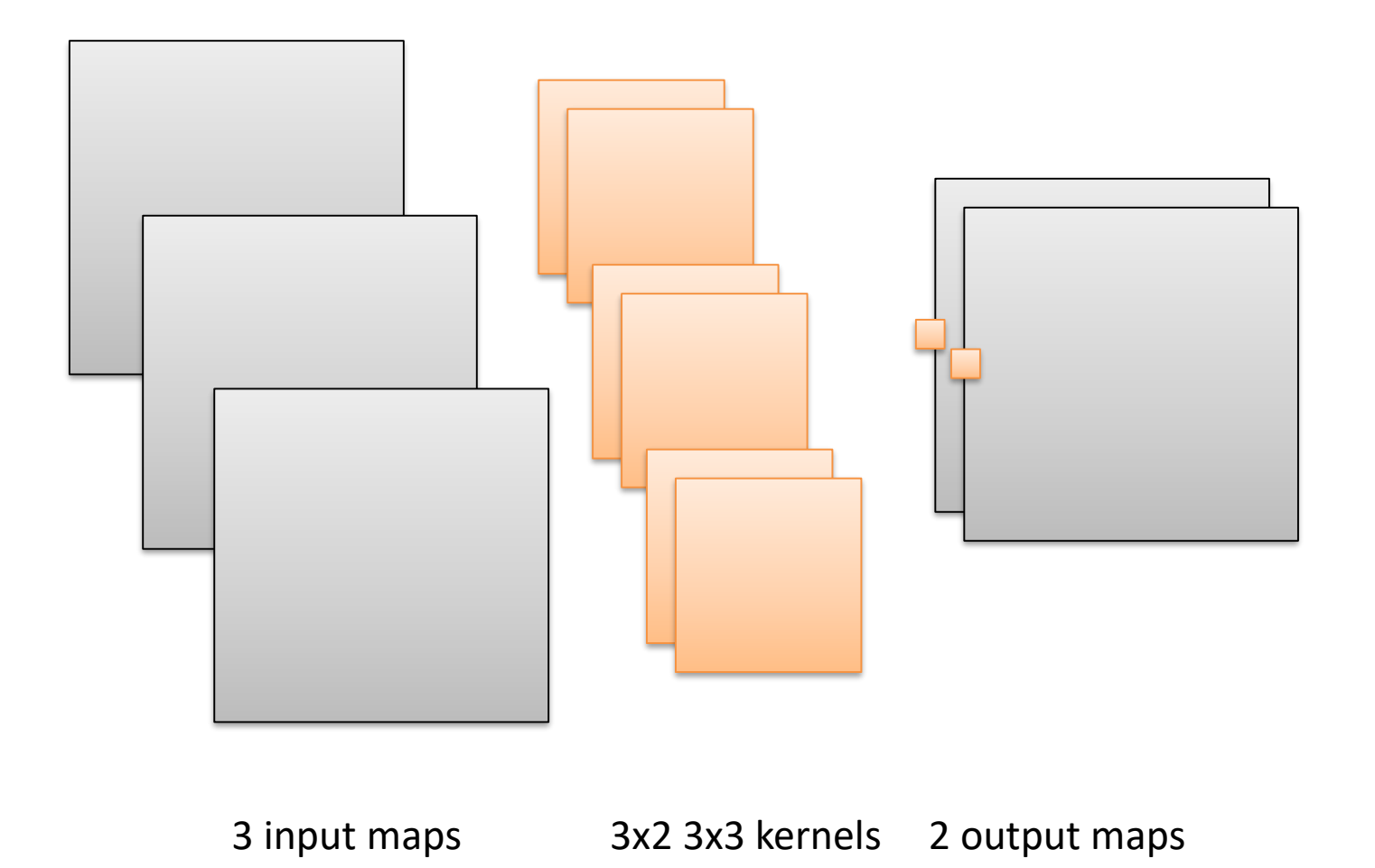

 $= 54 ...$  + 2 biases

= 56 trainable parameters (weights)

## Details: padding

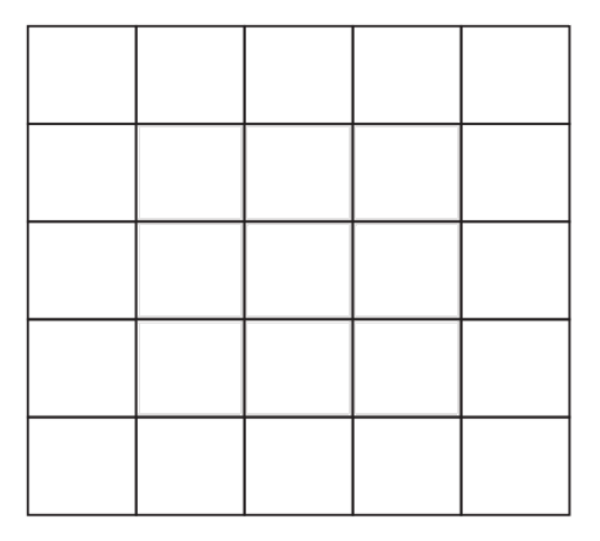

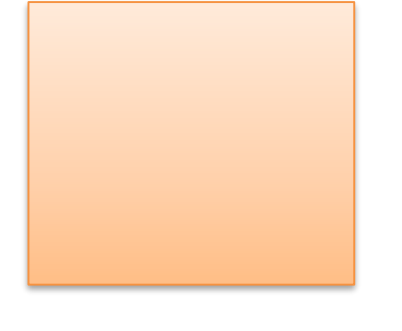

How many 3x3 patches are fully contained in a 5x5 map?

# Details: padding

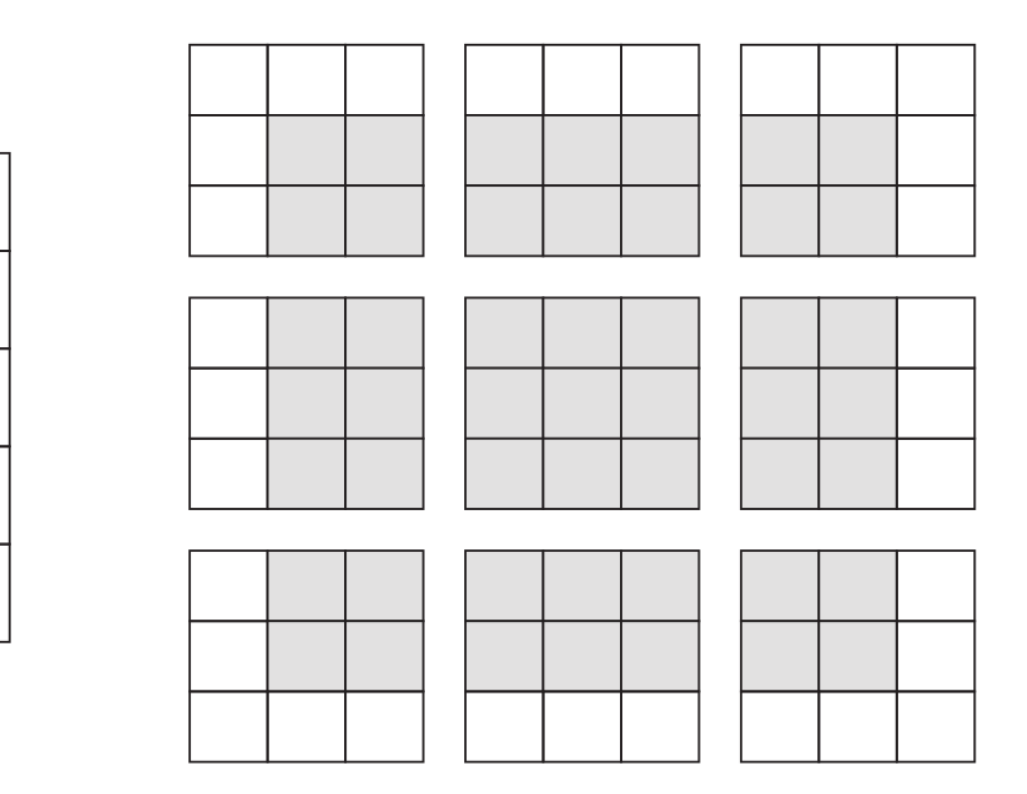

9: the output map is 3x3

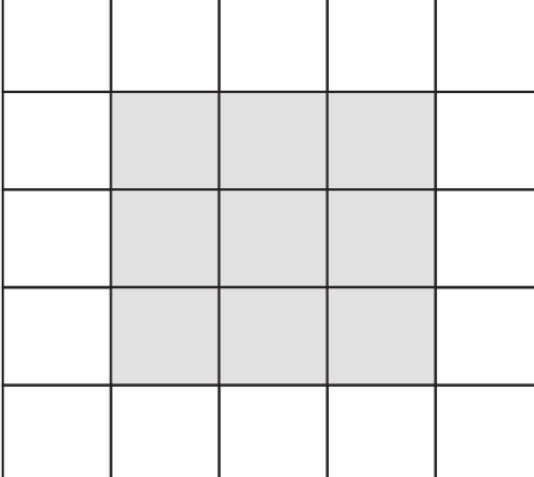

# Details: padding

- This is known as "valid" padding mode (default)
- An alternative pads the input map with zeros to yield a same-sized map

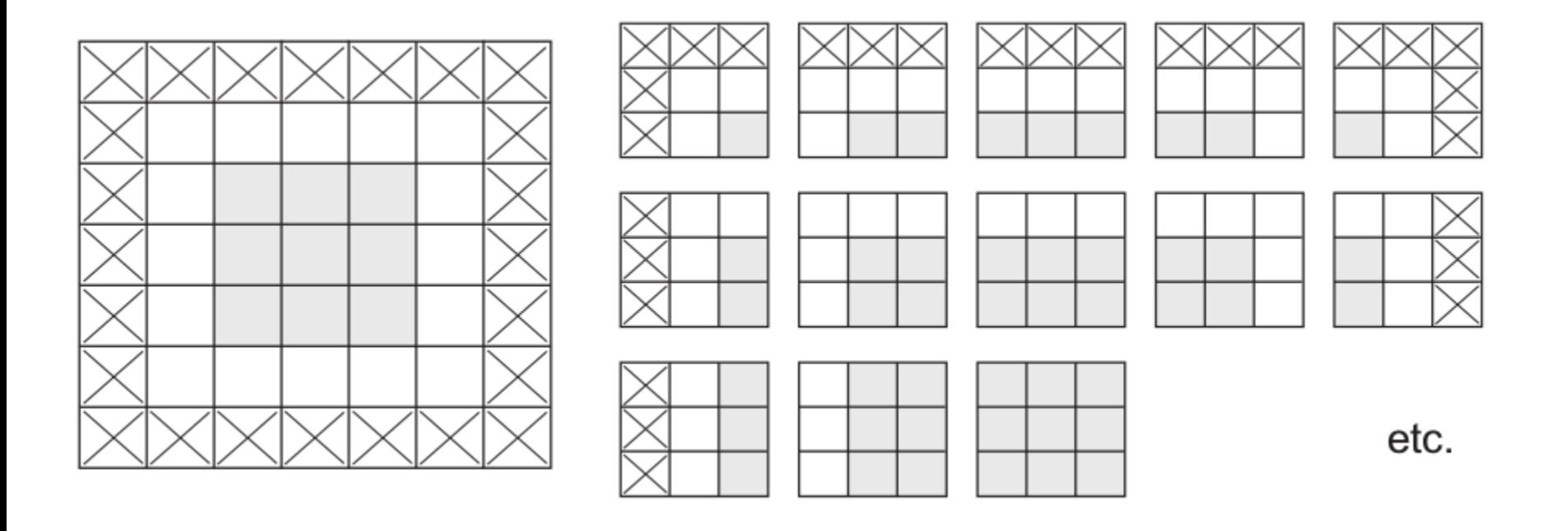

# Details: striding

- Stride 1x1 is most frequently used: shift 1 pixel at a time  $\rightarrow$  patches are heavily overlapping
- Stride 2x2 skips one patch horizontally and vertically

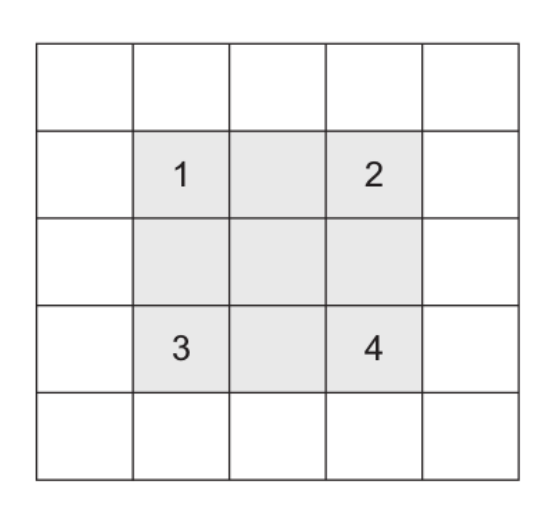

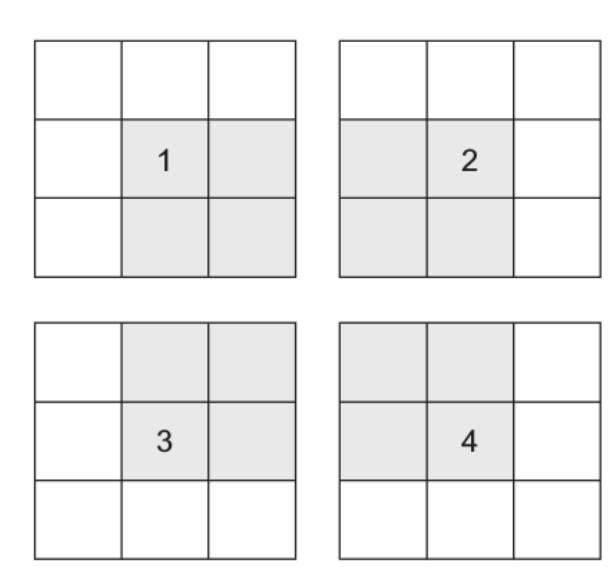

# Why convolutional layers?

- Sparse connectivity
- Parameter sharing
- Translation invariance

### Sparse connectivity

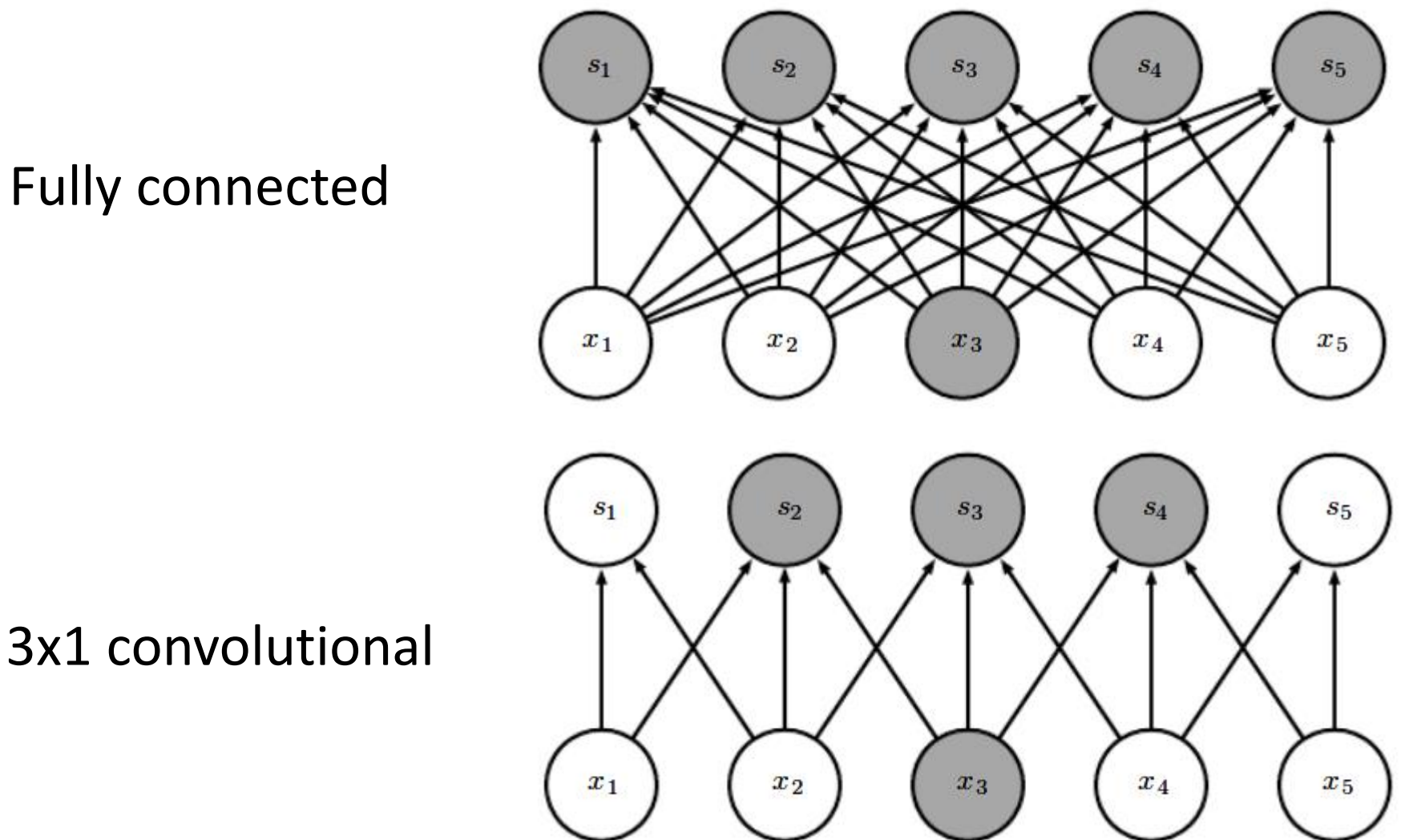

Fully connected

### Sparse connectivity

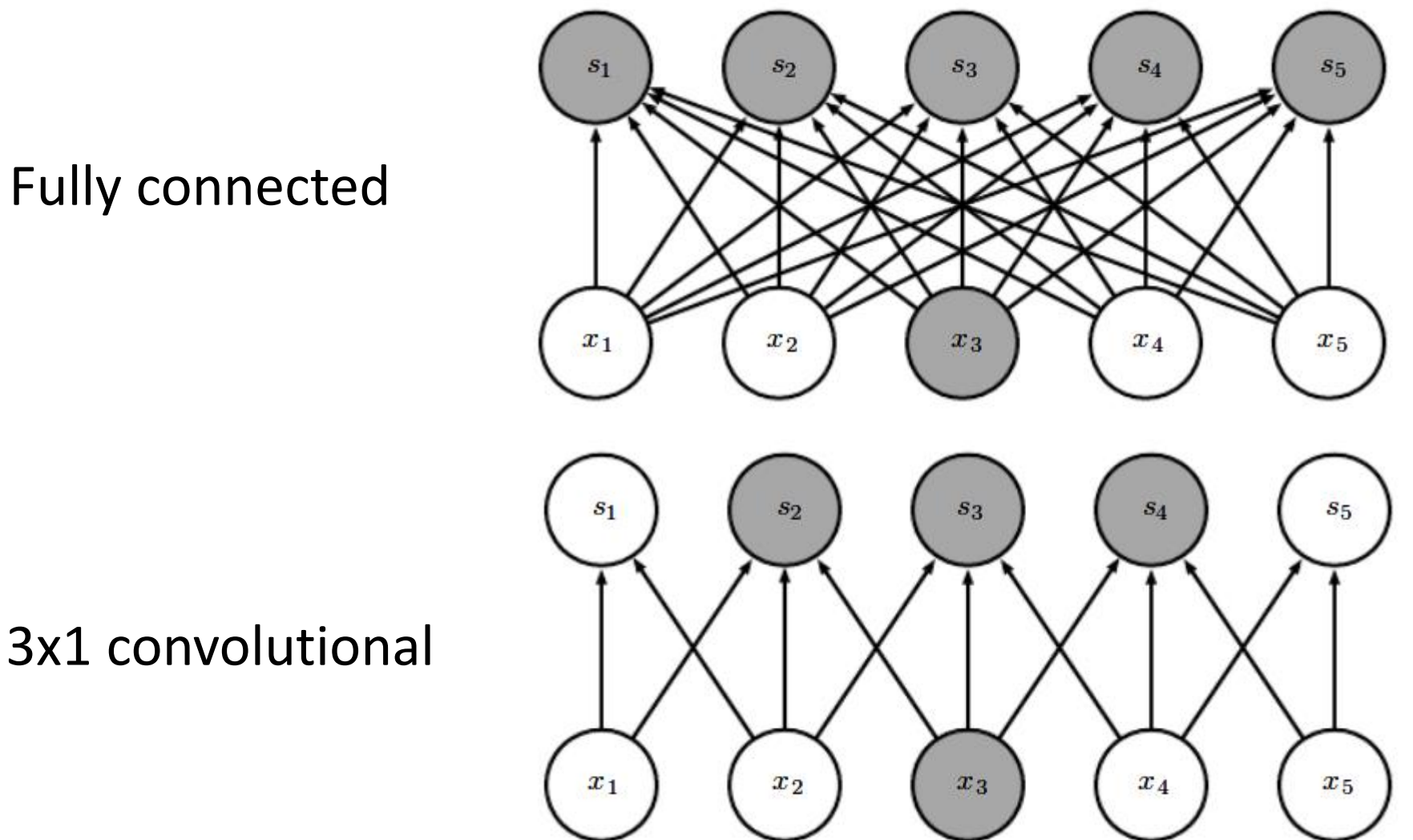

Fully connected

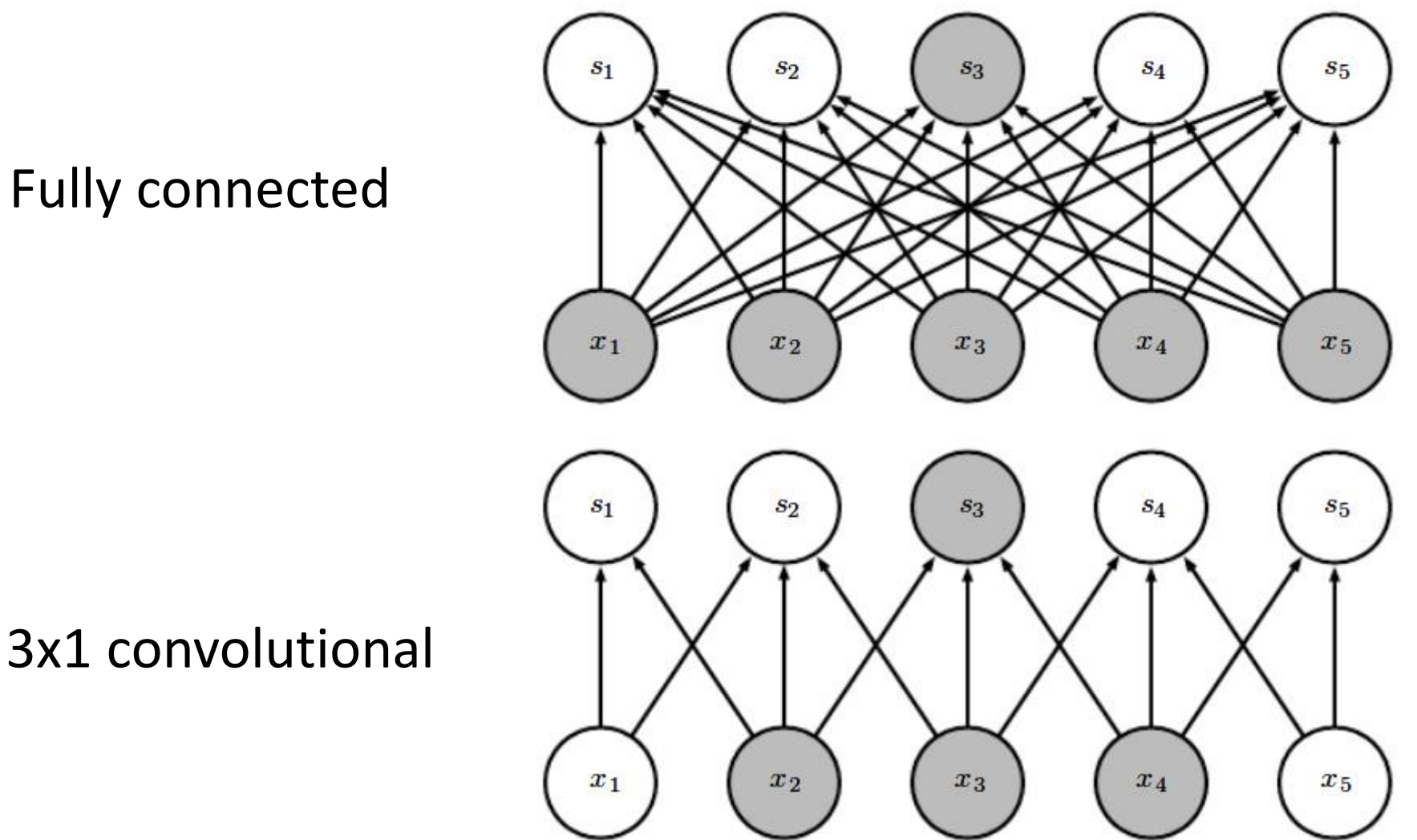

Fully connected

Deeper neurons depend on wider patches of the input

3x1 convolutional

3x1 convolutional

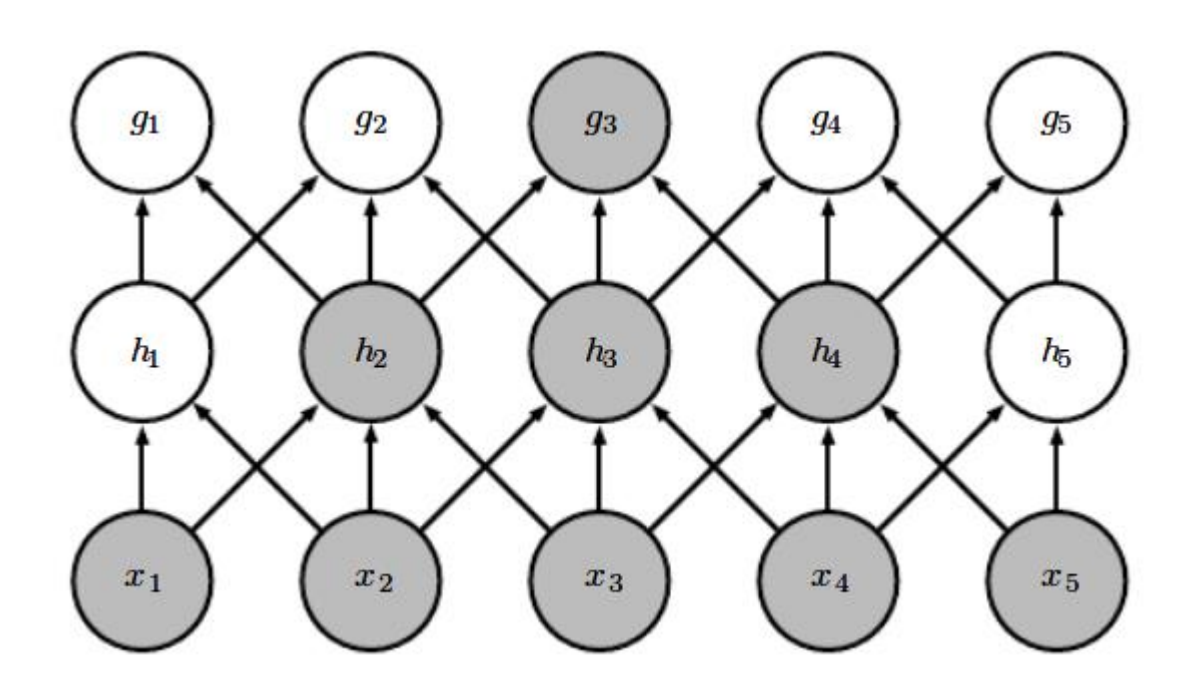

### Parameter sharing

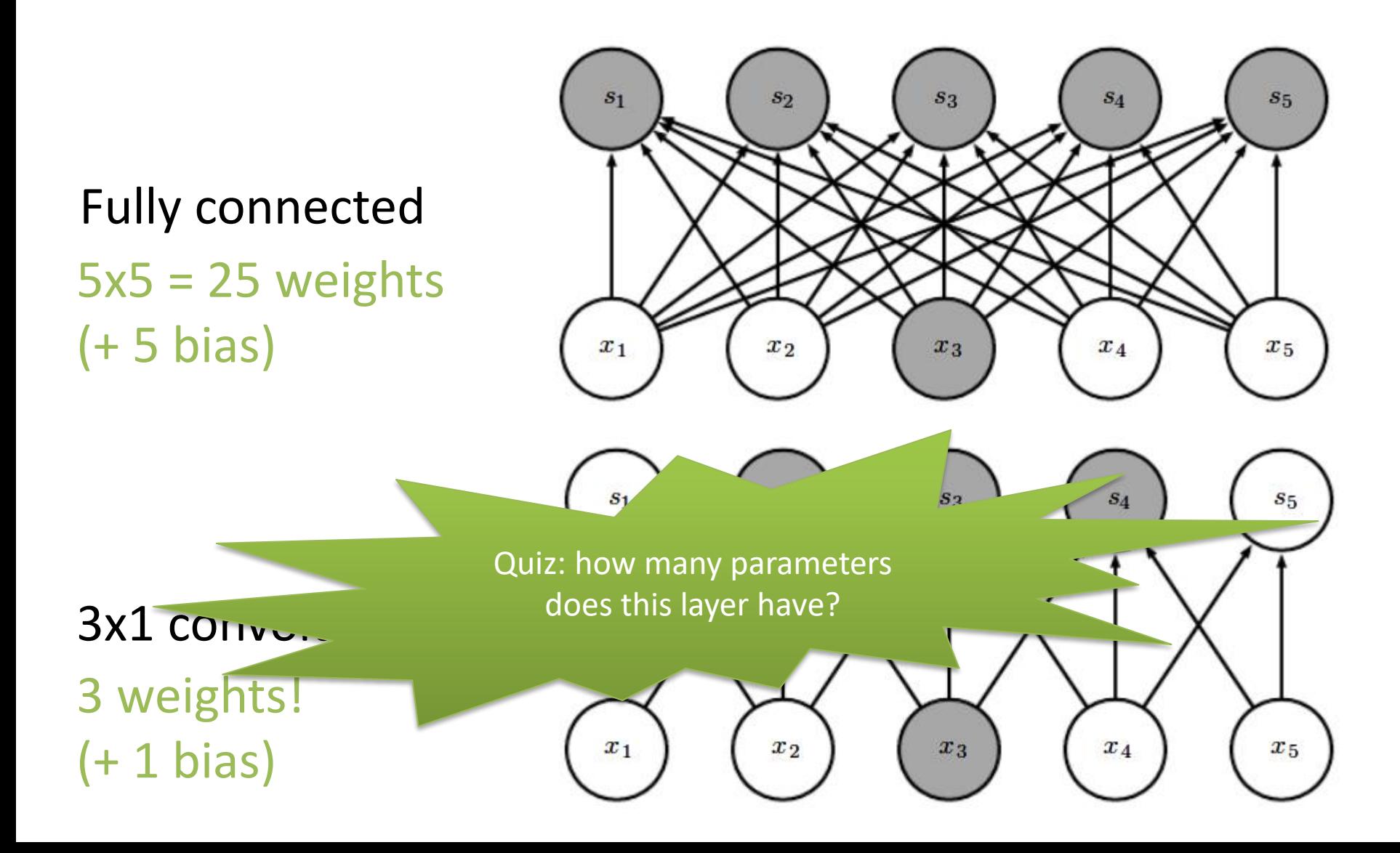

### Translational invariance

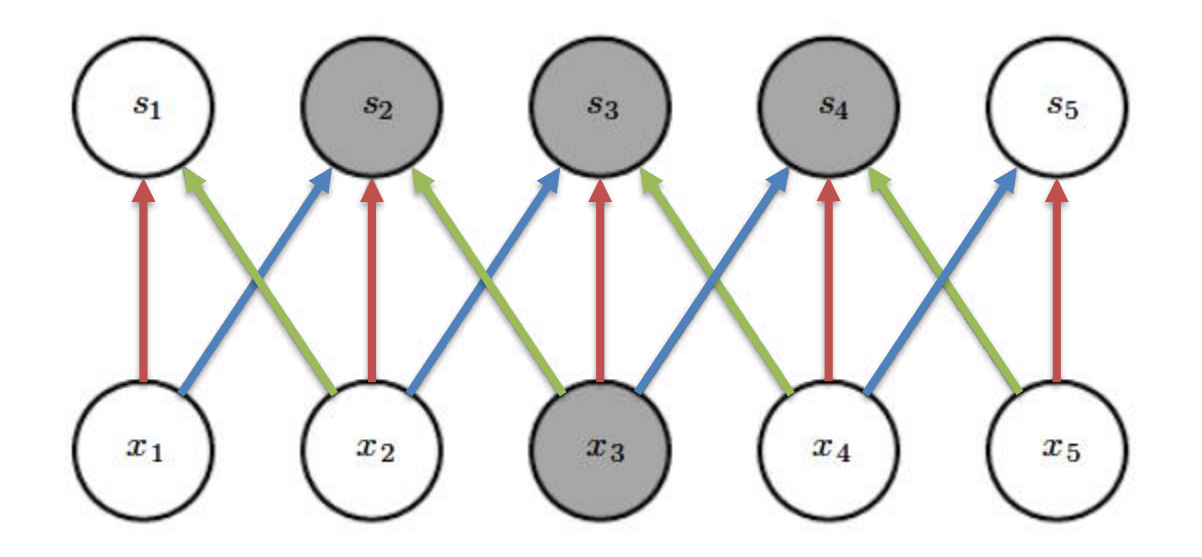

### Max pooling layers ... on many maps?

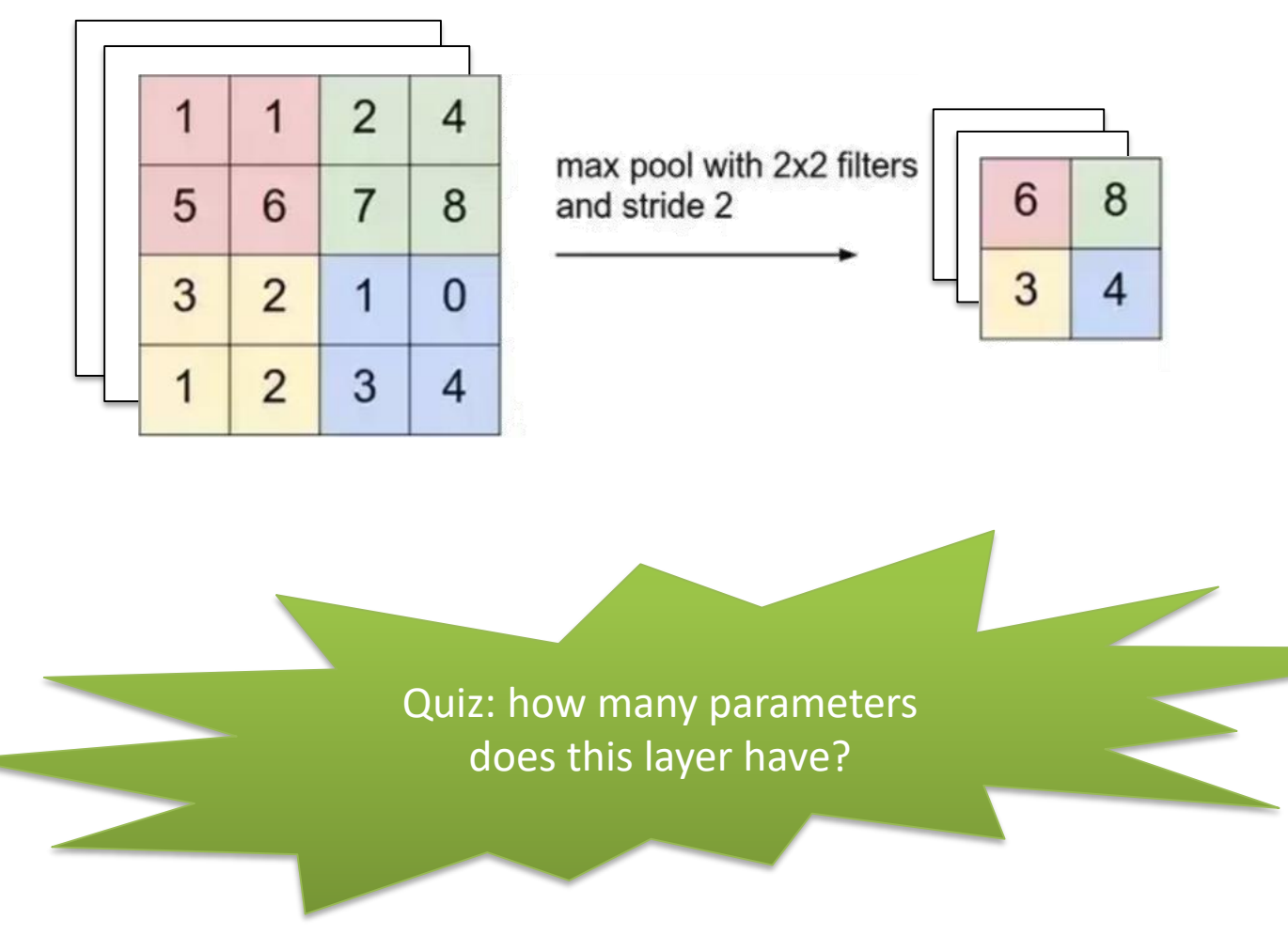

# Max pooling downsamples activation maps

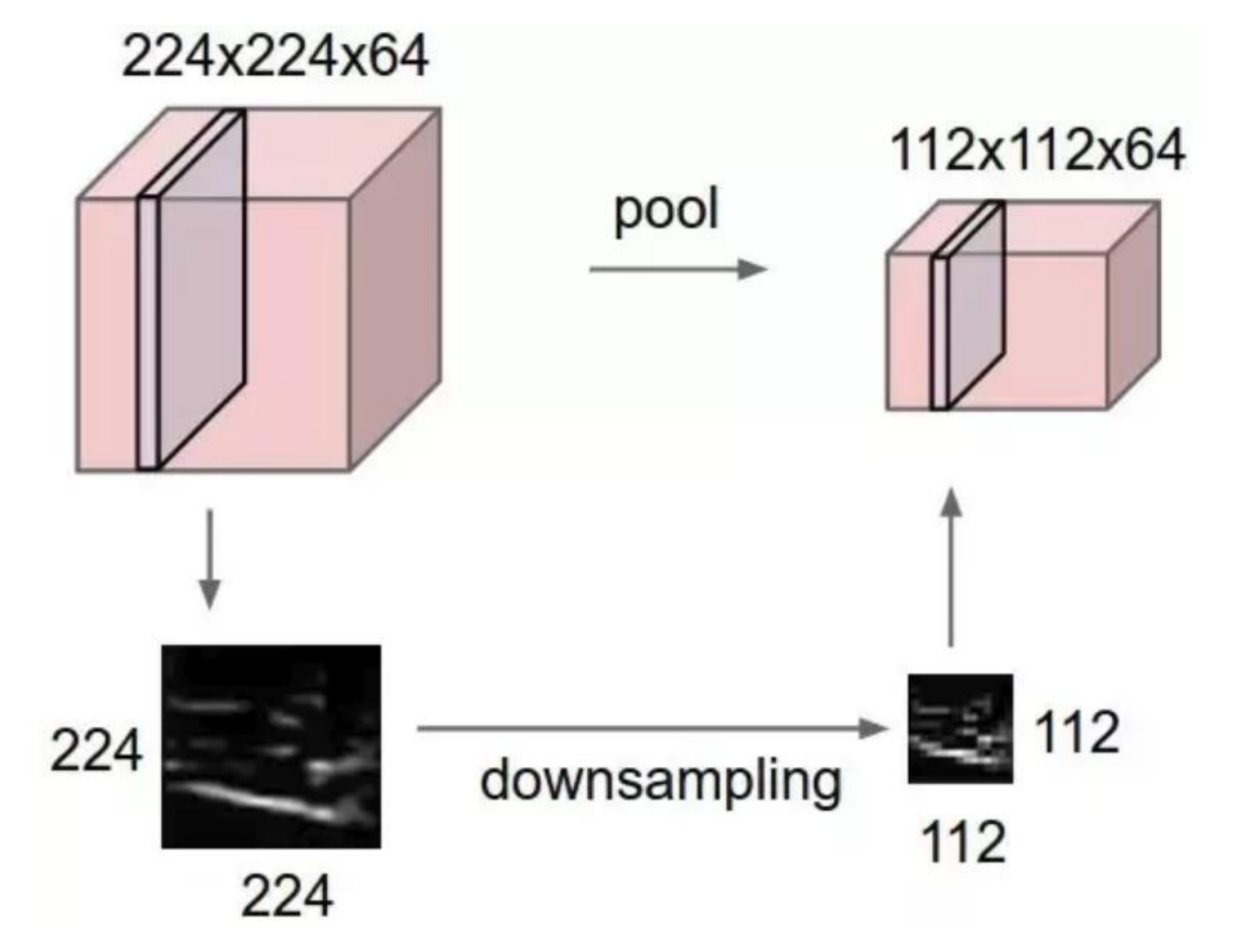

### Exercise

### Input:

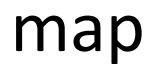

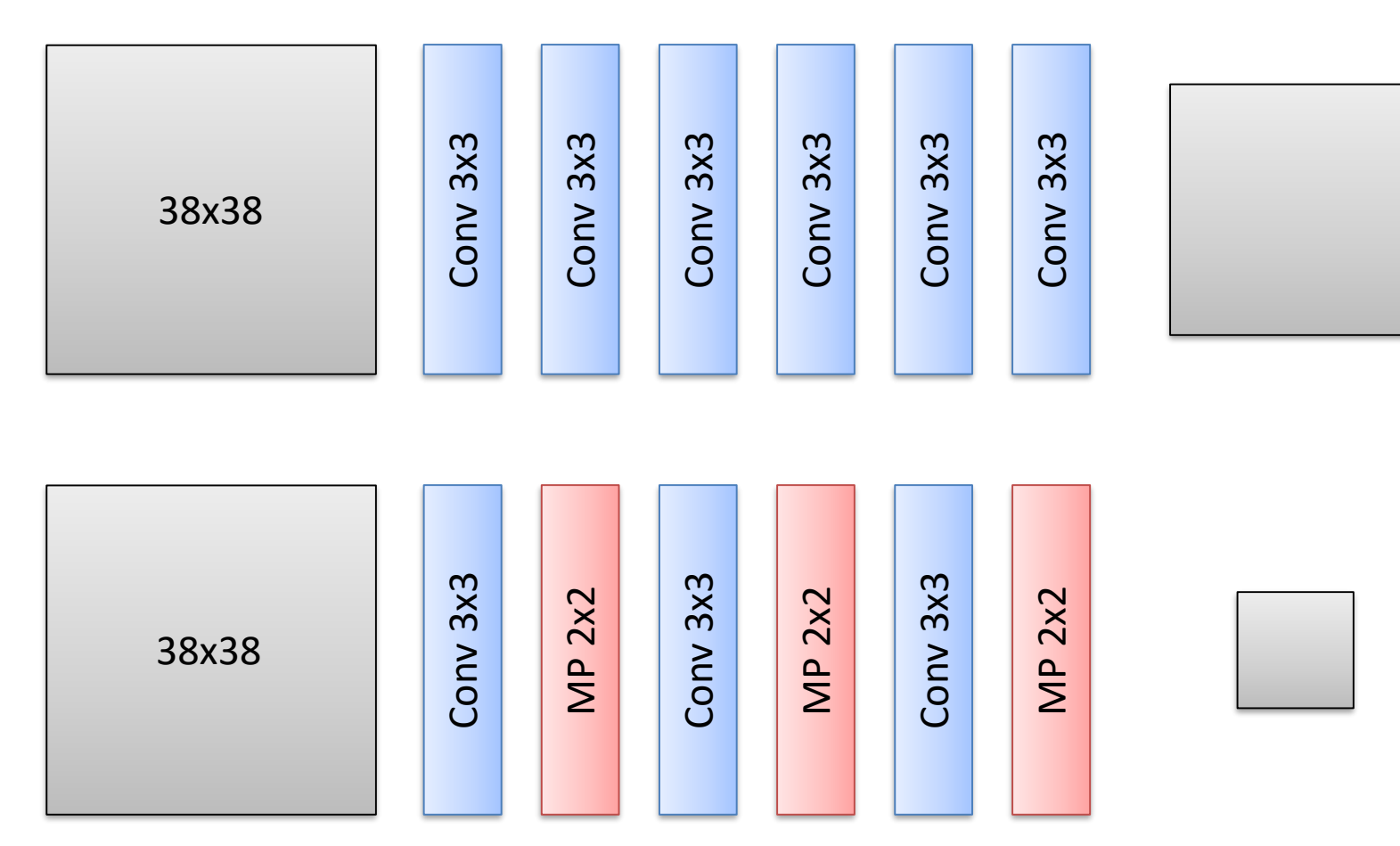

### Input

map

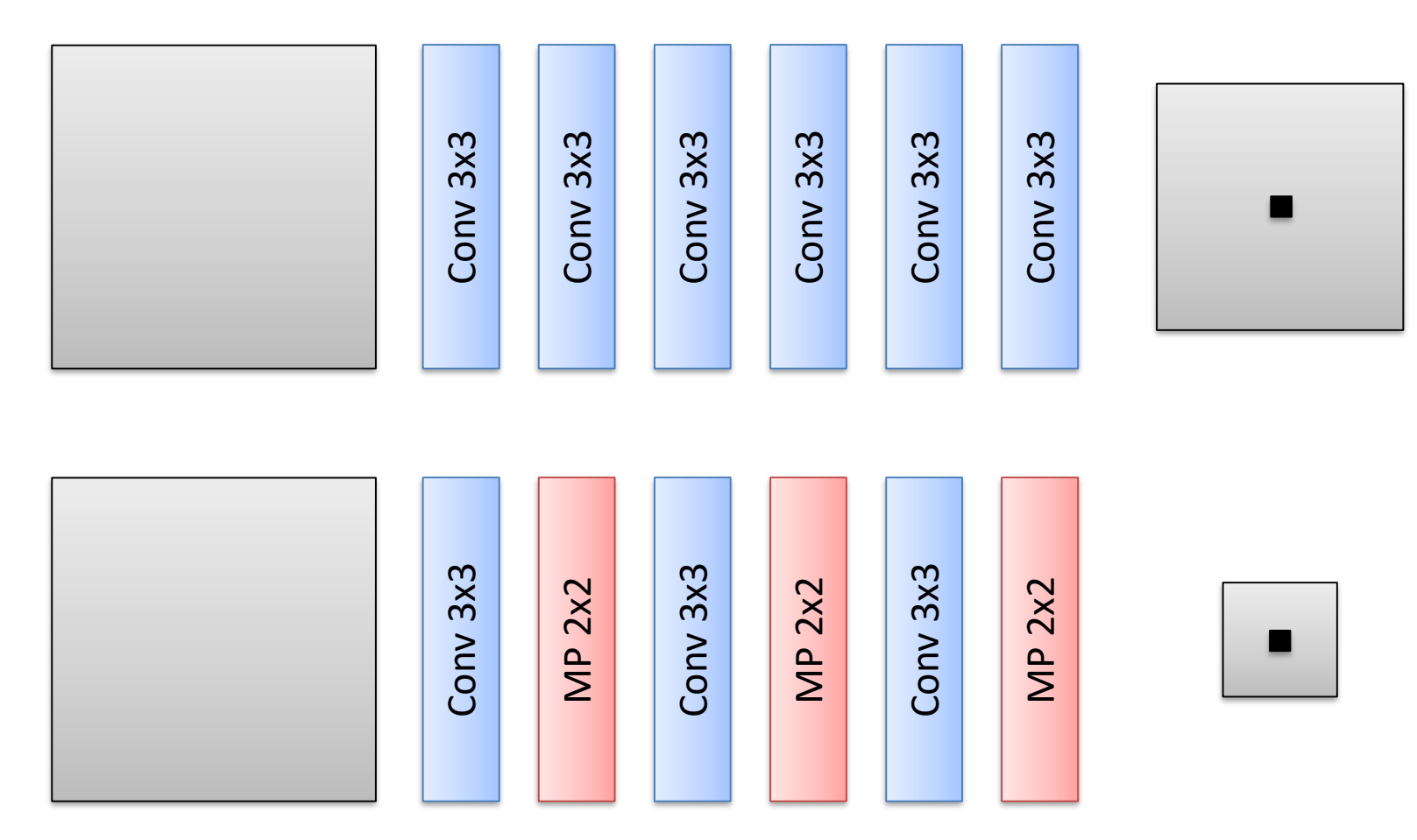

### Input

map

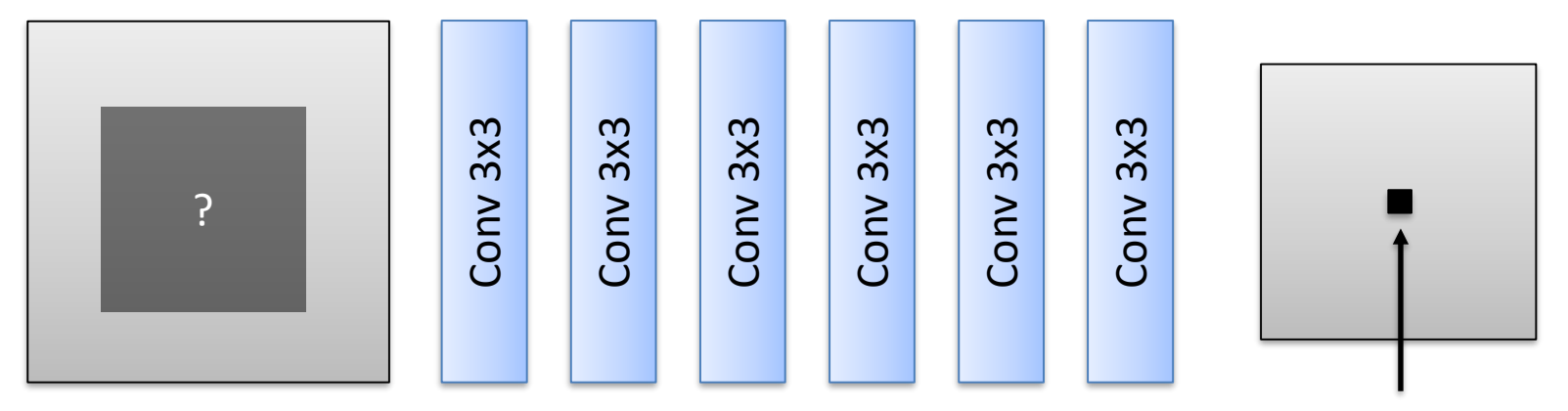

How large is the receptive field of the black neuron?

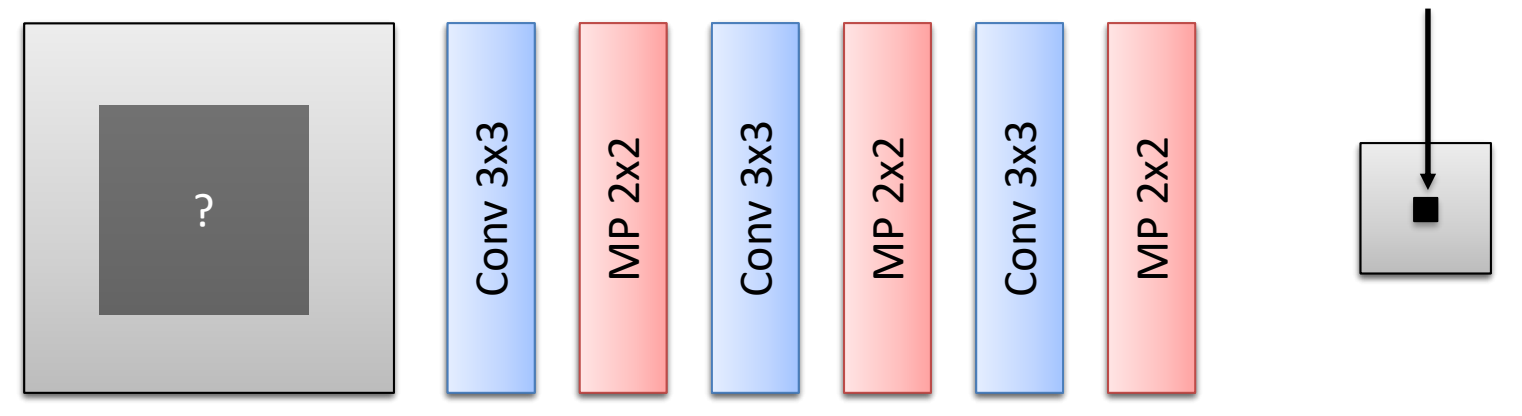

### Input

map

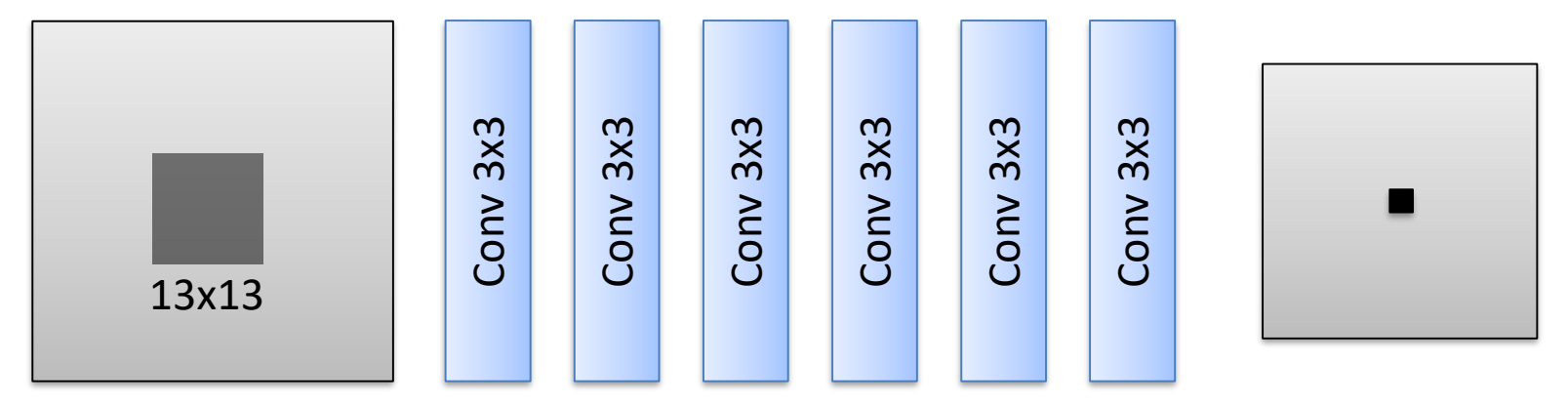

How large is the receptive field of the black neuron?

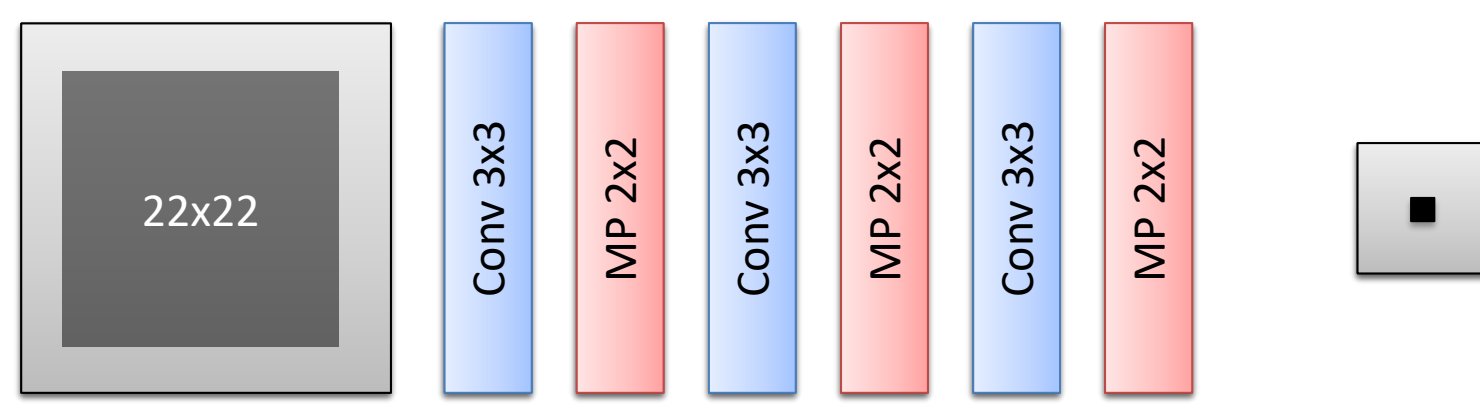

# Why convnets work

### Convnets learn a **hierarchy** of **translation-invariant** spatial

pattern detectors

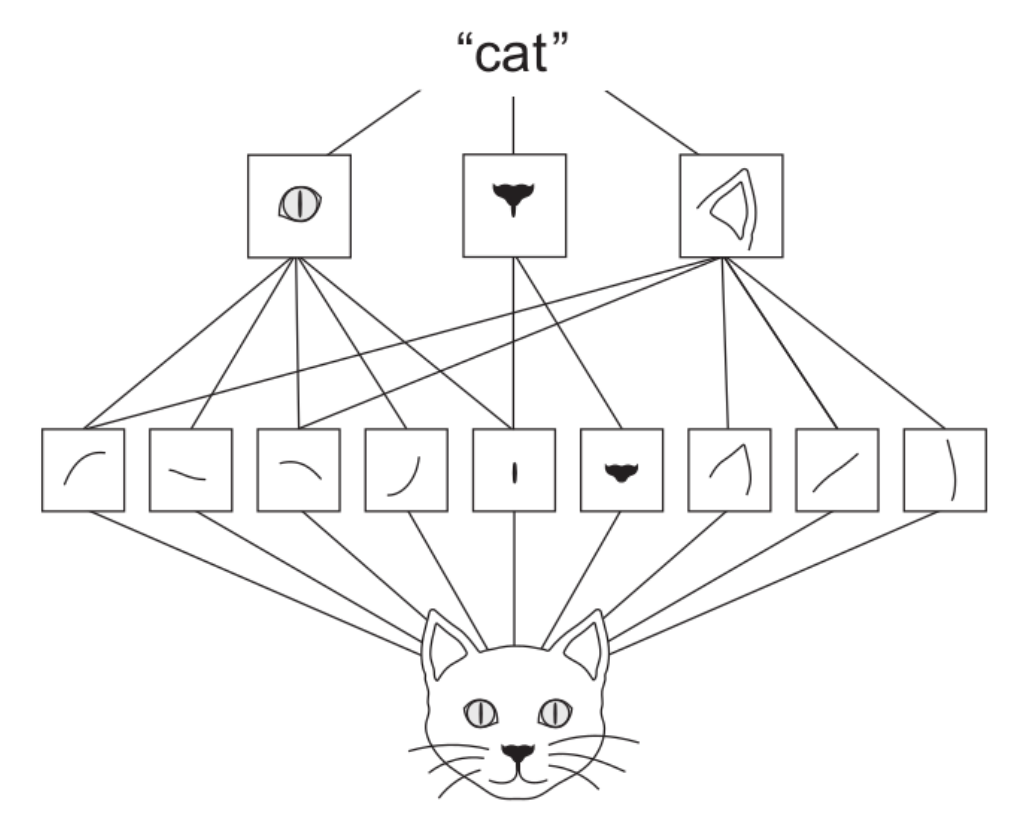

What are layers looking for? Data from a convnet trained on ImageNet

# **Shallow** layers respond to fine, **low-level** patterns

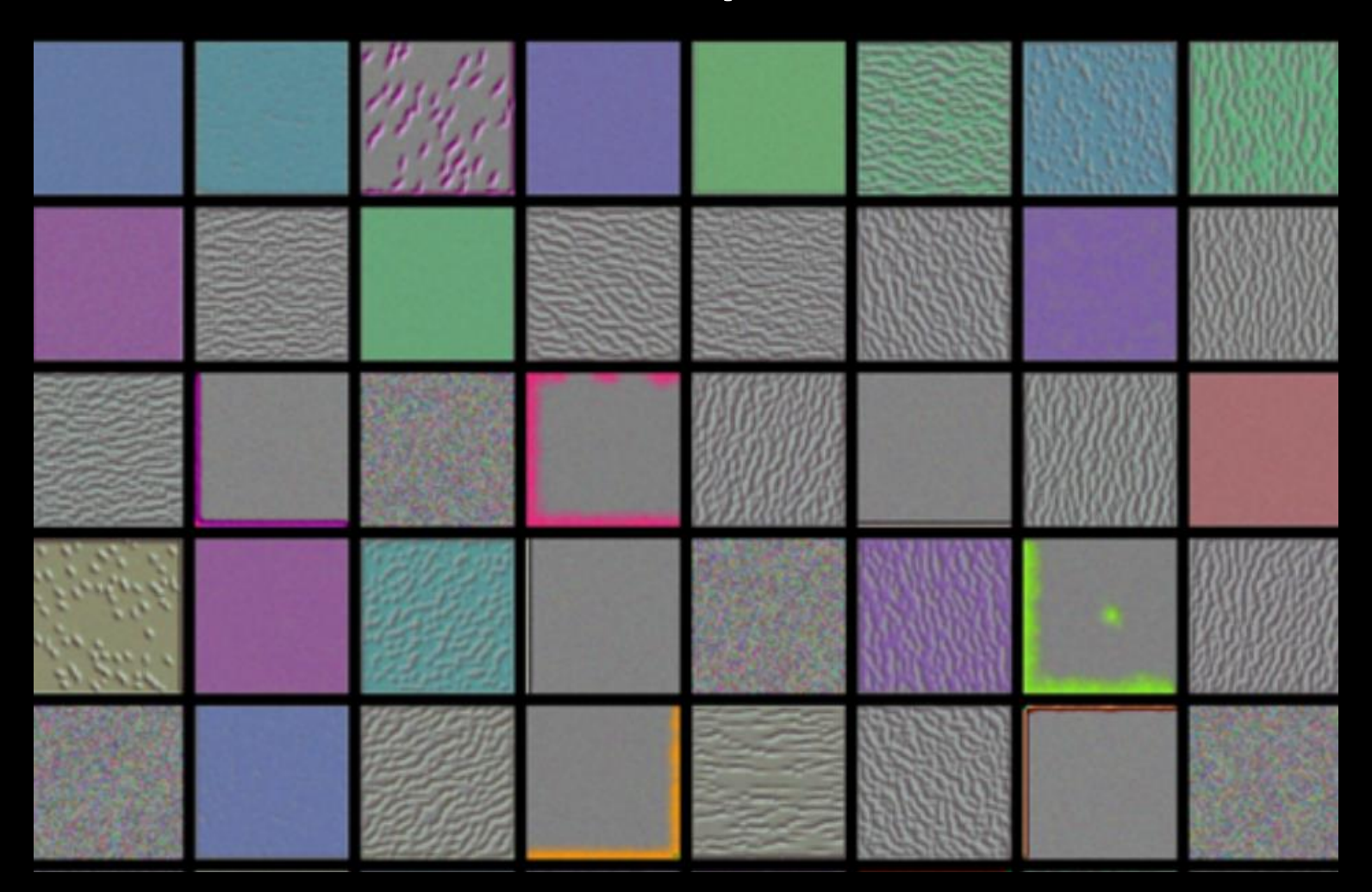

# Intermediate layers ...

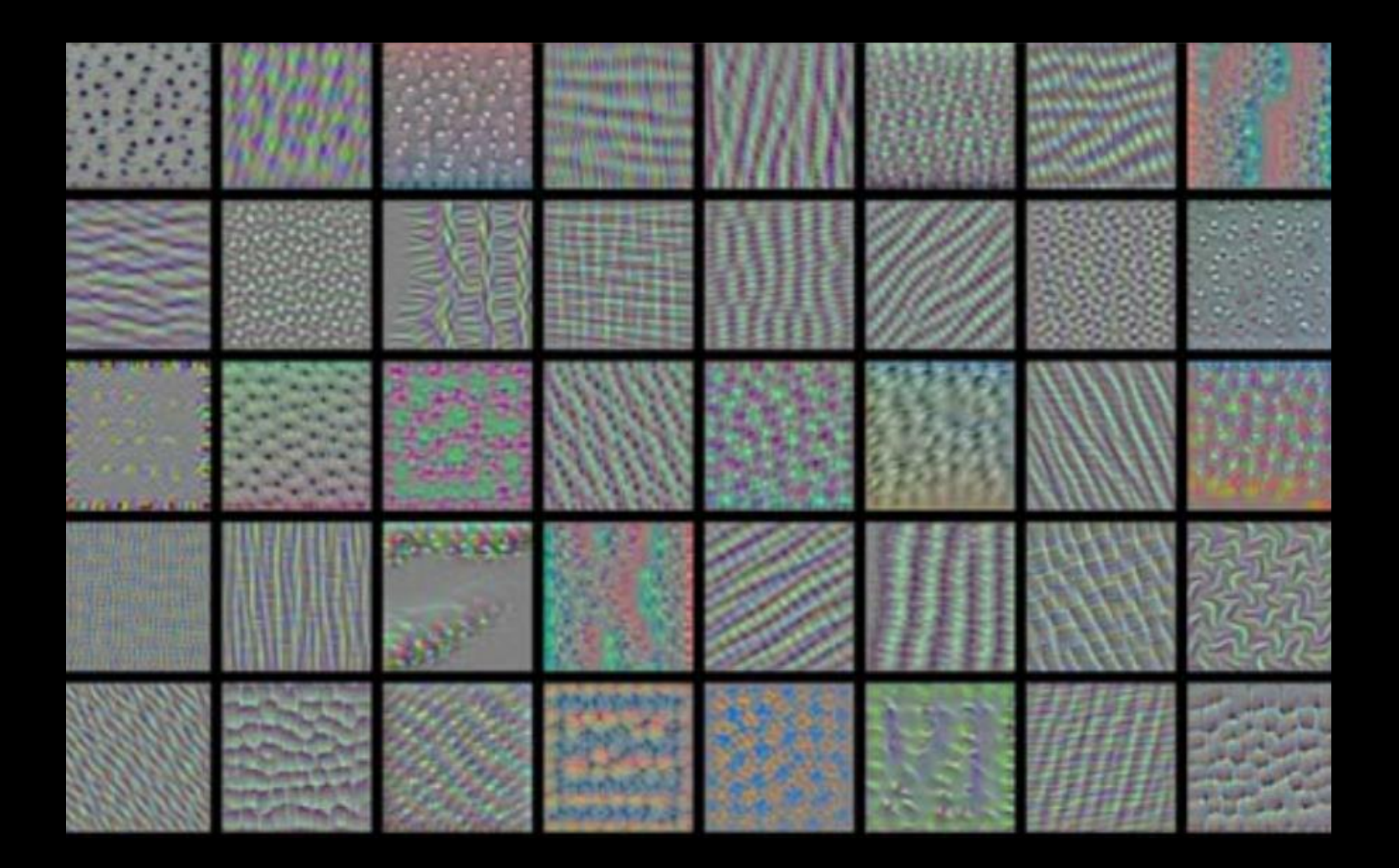

# Deep layers respond to complex, **high-level** patterns

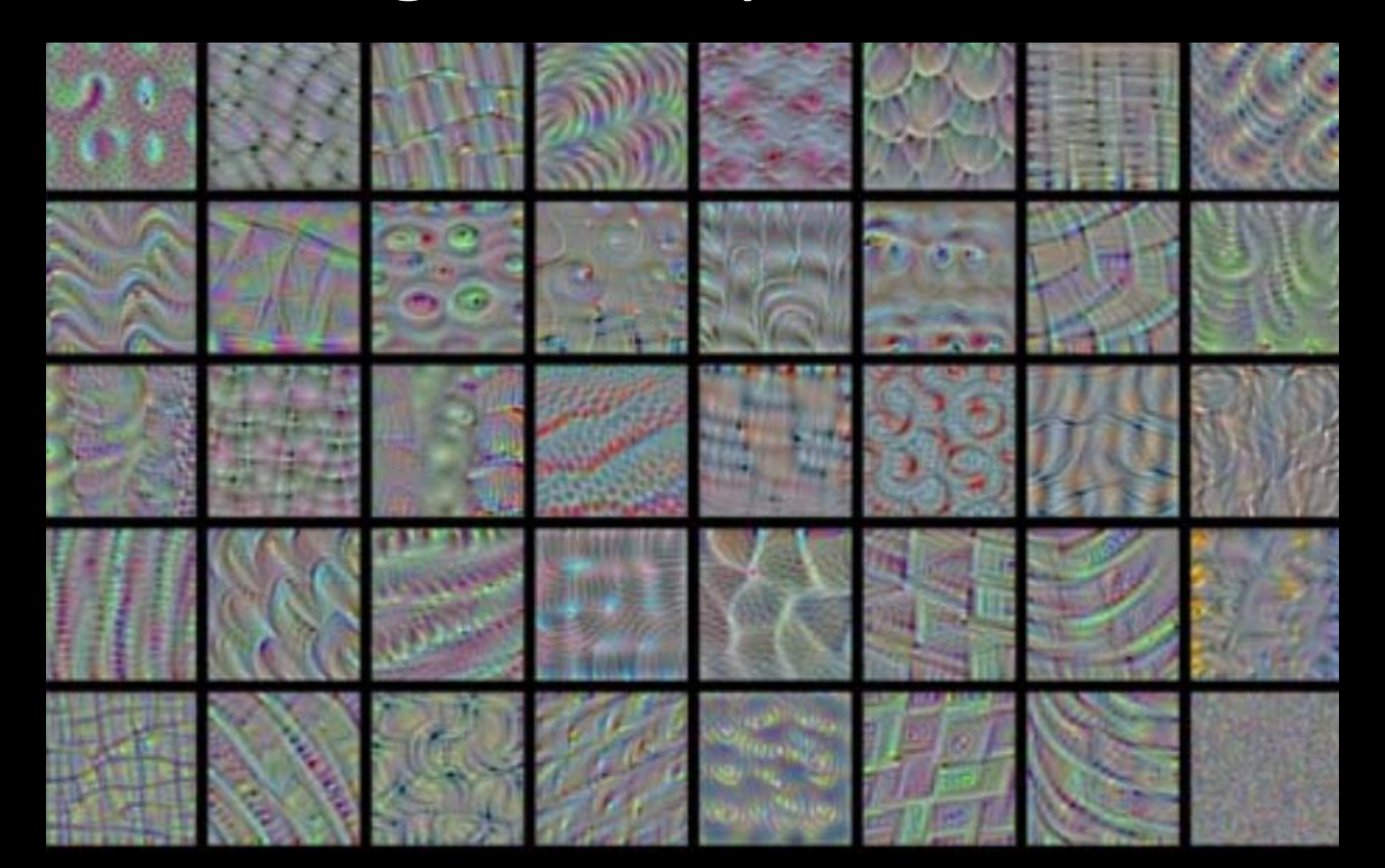
## Detail: backprop with max pooling

The gradient is only routed through the input pixel that contributes to the output value; e.g.:

Gradient of  $\bullet$  with respect to  $\bullet = 0$ 

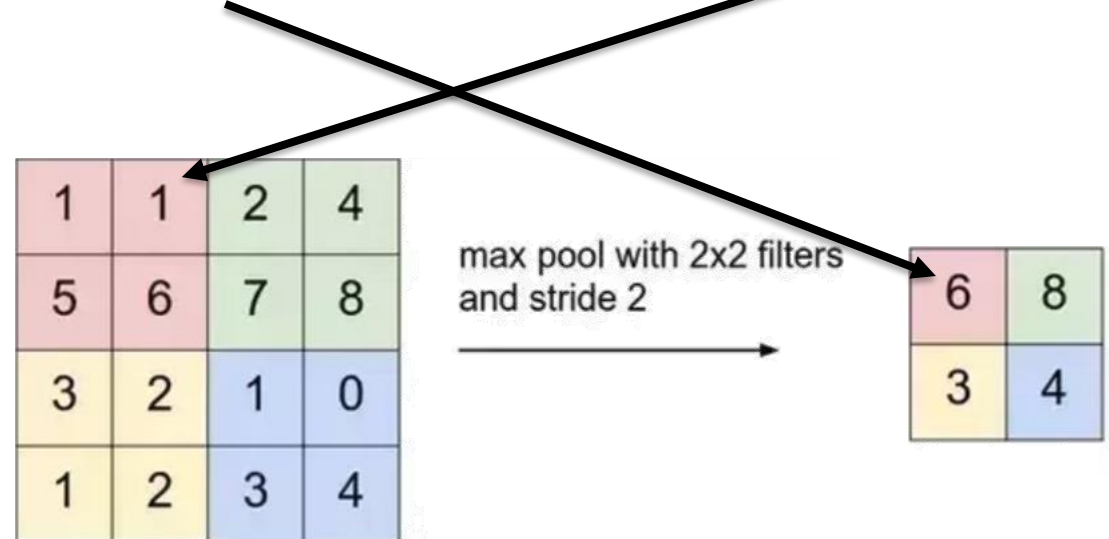

## A typical architecture

As we move to deeper layers:

128x128

40

3

64x64

80

 $32x32$ 

300

16x16

- spatial resolution is reduced
- the number of maps increases

800

We search for higher-level patterns, and don't care too much about their exact location.

There are more high-level patterns than low-level details!

**8x8** 

1024

2х.

# A typical architecture

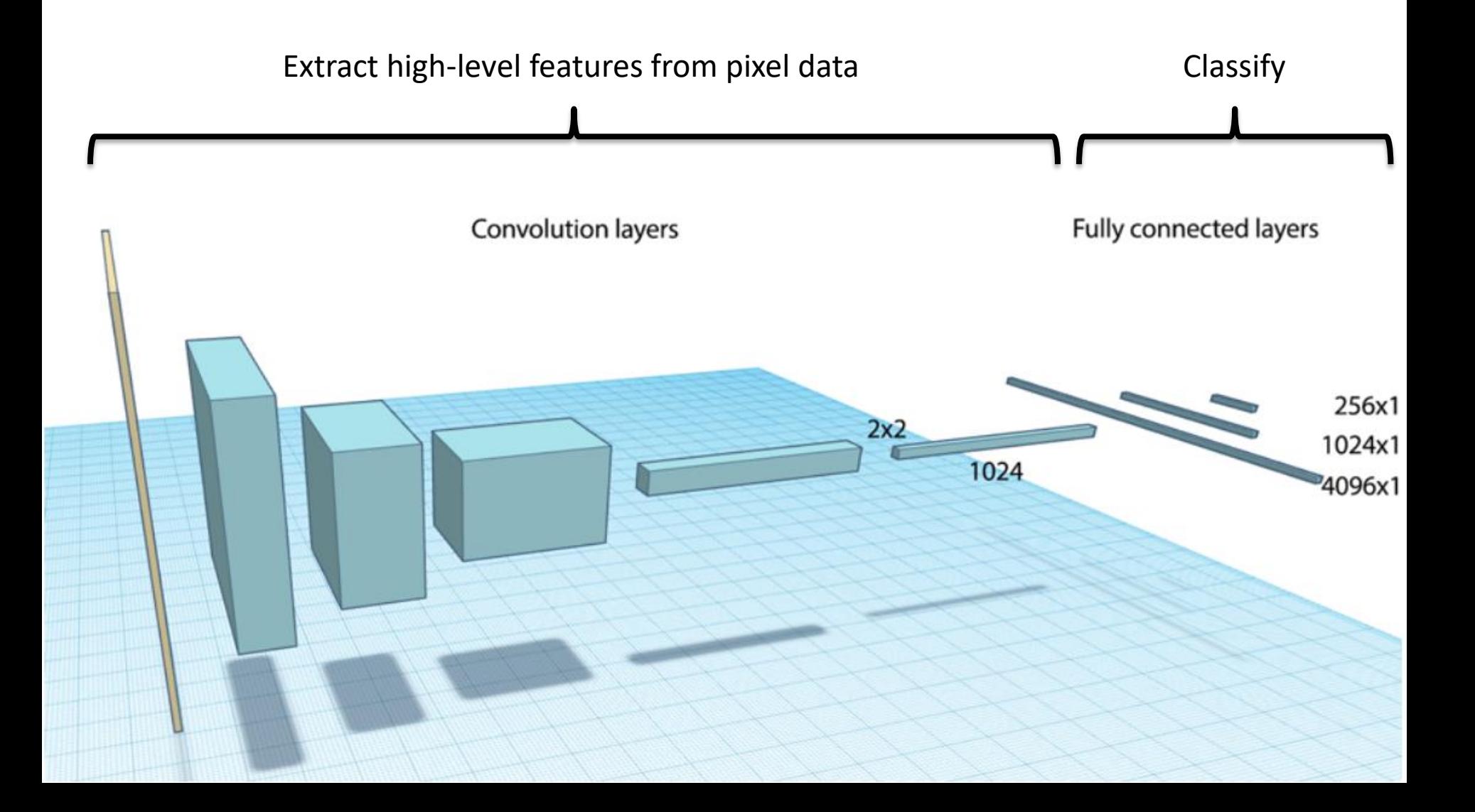

#### We will manipulate 4D tensors

Images are represented in 4D tensors: Tensorflow convention: (samples, height, width, channels)

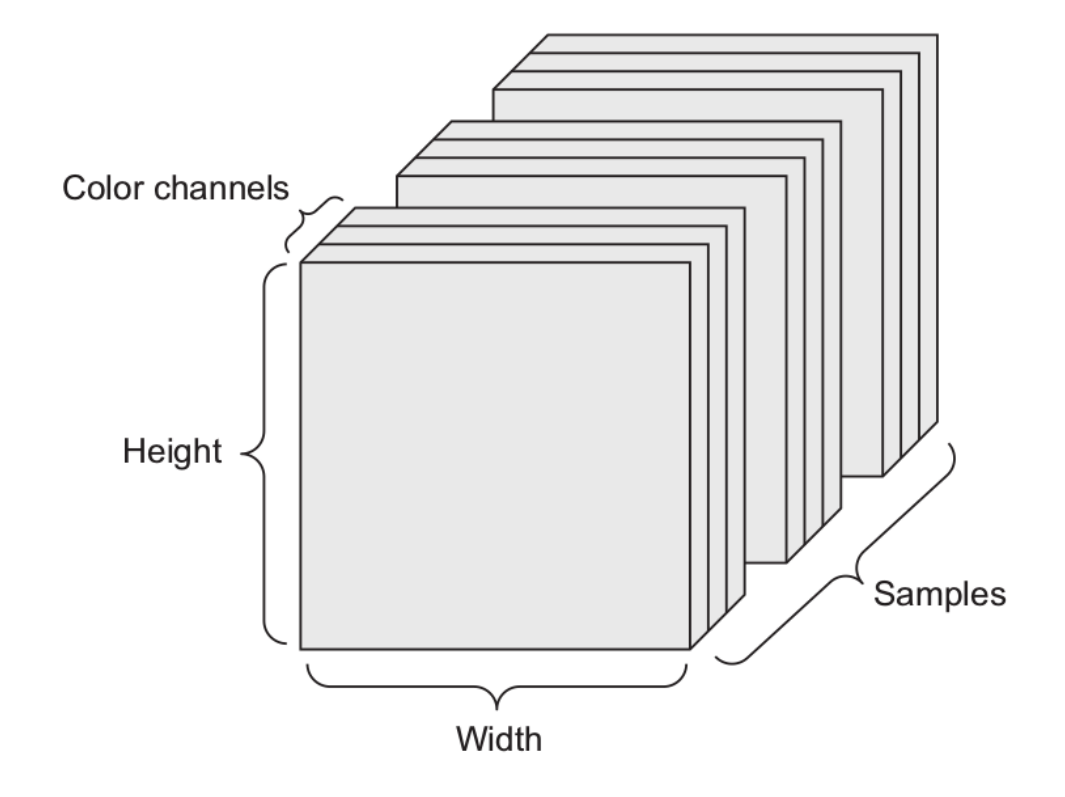

#### The software stack

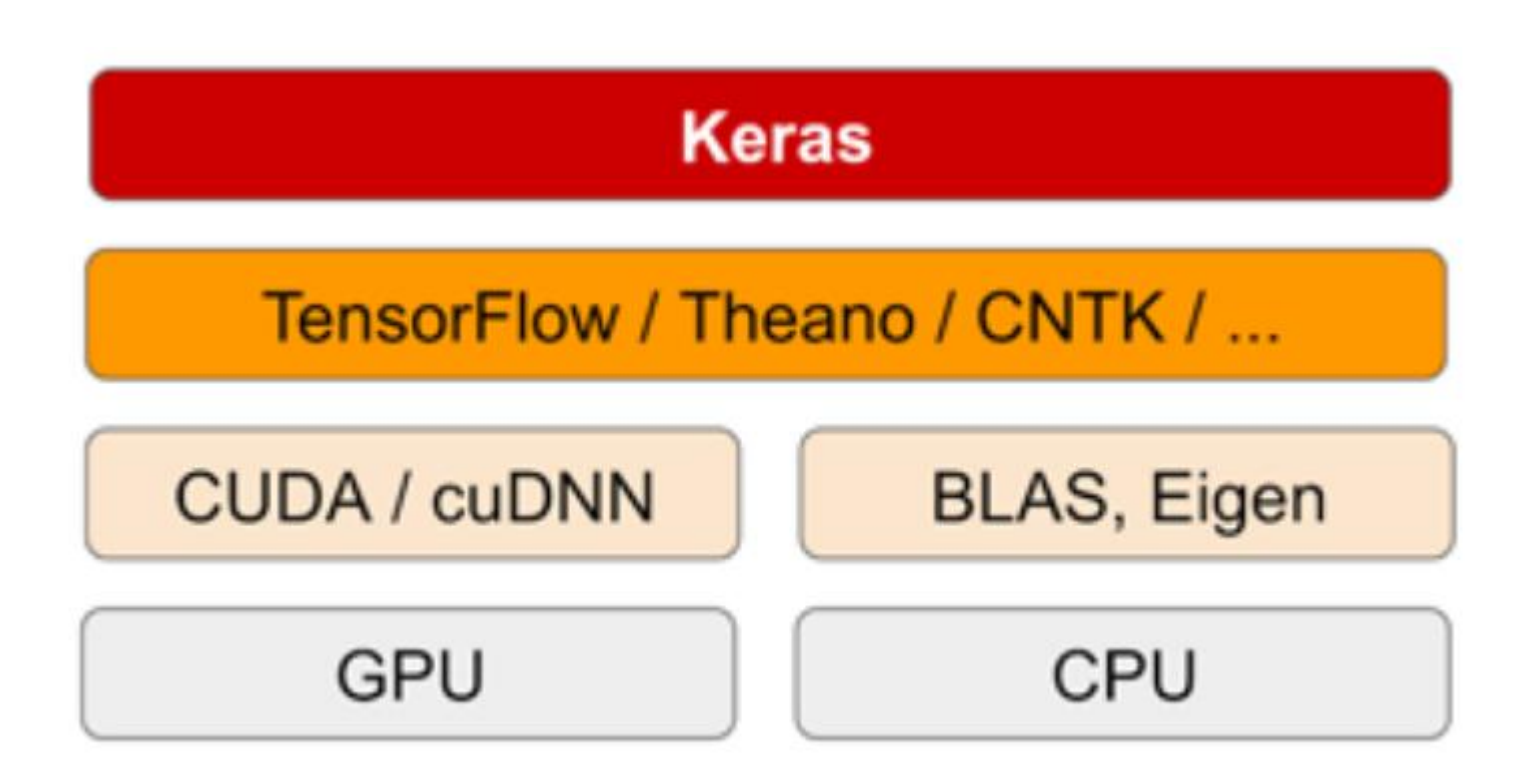

## What is Keras?

- A model-level library, providing high-level building blocks for developing deep-learning models.
- Doesn't handle low-level operations such as tensor manipulation and differentiation.
- Relies on backends (such as Tensorflow)
- Allows full access to the backend

# Why Keras?

Pros:

- Higher level  $\rightarrow$  fewer lines of code
- Modular backend  $\rightarrow$  not tied to tensorflow
- Way to go if you focus on applications

Cons:

- Not as flexible
- Need more flexibility? Access the backend directly!

#### **More about ConvNets**

#### **Alessandro Giusti**

Dalle Molle Institute for Artificial Intelligence Lugano, Switzerland

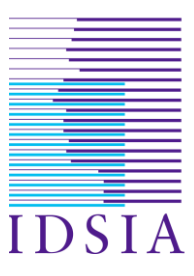

# **1. UNDERFITTING & OVERFITTING ON OUR ROCK PAPER SCISSORS NET**

Rock Paper Scissors

```
def makeModel(nb filters):
   model = Sequential()model.add(Conv2D(nb filters, Kernel size, input shape=(patchesize, patches, 3), padding = "same"))model.add(Activation('relu'))
   model.add(MaxPooling2D(pool size = pool size))model.add(Conv2D(nb filters*2, kernel size, padding = "same"))
   model.add(Activation('relu'))
   model.add(MaxPooling2D(pool size = pool size))model.add(Conv2D(nb filters*4, kernel size, padding = "same"))
   model.add(Activation('relu'))
   model.add(MaxPooling2D(pool size = pool size))model.add(AveragePooling2D(pool size = pool size))model.add(Flatten())model.add(Dense(128)) # generate a fully connected layer wiht 128 outputs (arbitrary value)
   model.add(Activation('relu'))
   model.add(Dropout(0.5))model.add(Dense(3)) # output layer
   model.add(Activation('softmax'))
```

```
# Train many models
for filters in [1,2,4,8,16,32,48,64,96]:
    modelid = "filters{:03d} timestamp{}".format(filters,time.strftime("%Y%m%d%H%M%S"))
    callbacks list = \Gammakeras.callbacks.EarlyStopping(
            monitor='val acc',
            patience=50).
        keras.callbacks.ModelCheckpoint(
            filepath='model checkpoint best {}.h5'.format(modelid),
            monitor='val loss',
            save best only=True),
        keras.callbacks.TensorBoard(
            log dir='./logs/'+modelid,
            histogram freq=0, write graph=False, write images=False)
    model = makeModel(filters)print(model.summary())print(model.count params())history=model.fit generator(
                        generator(dataset tr, batch size, patchsize),
                        steps per epoch=50,
                        epochs=5000,
                        verbose=1,
                        validation data=(X test, y test),
                        callbacks=callbacks list)
```
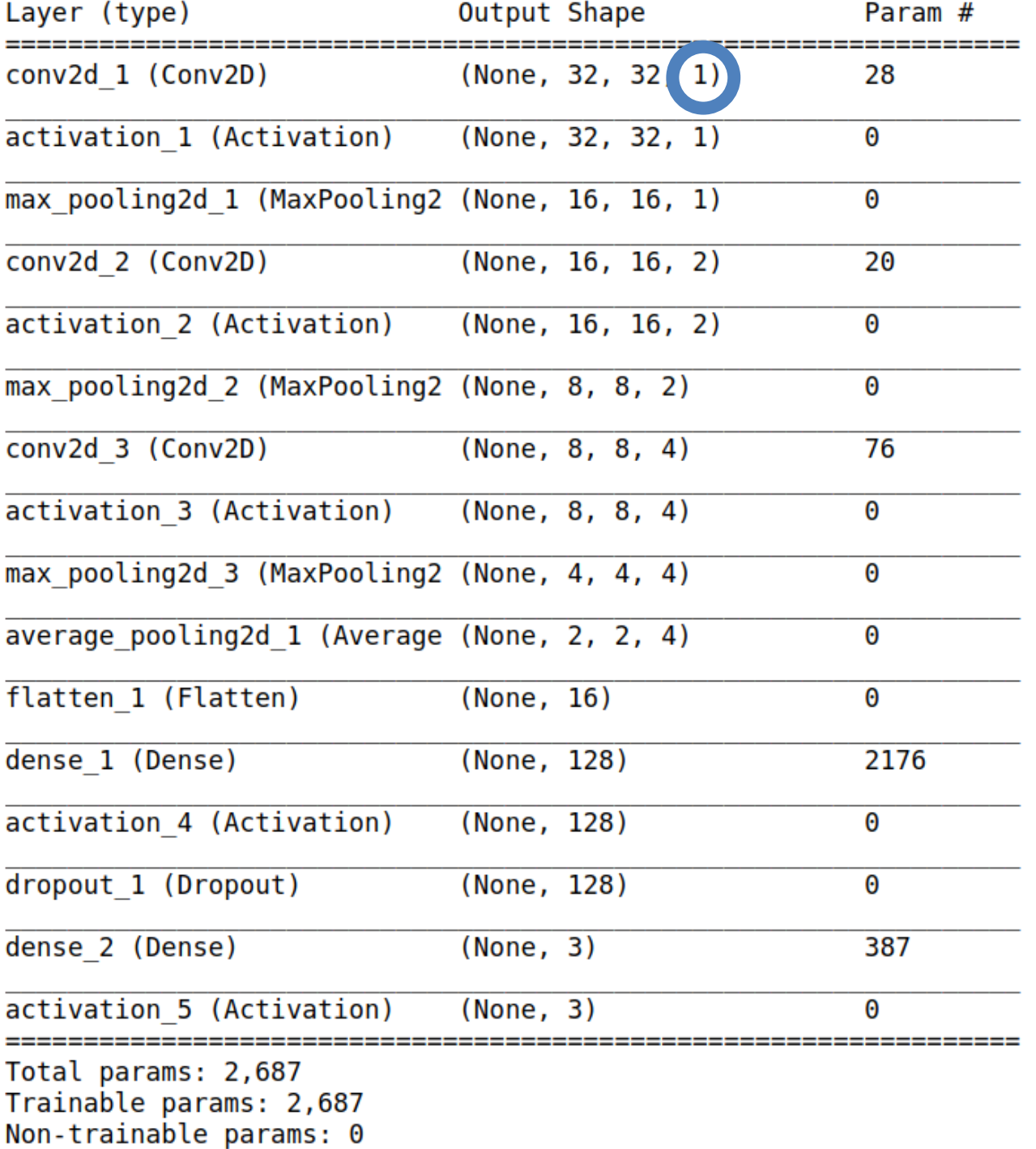

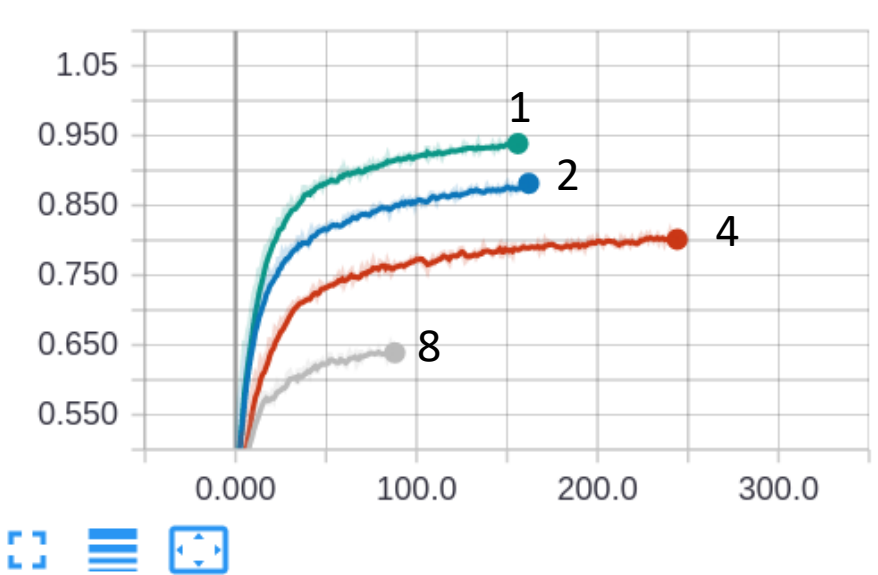

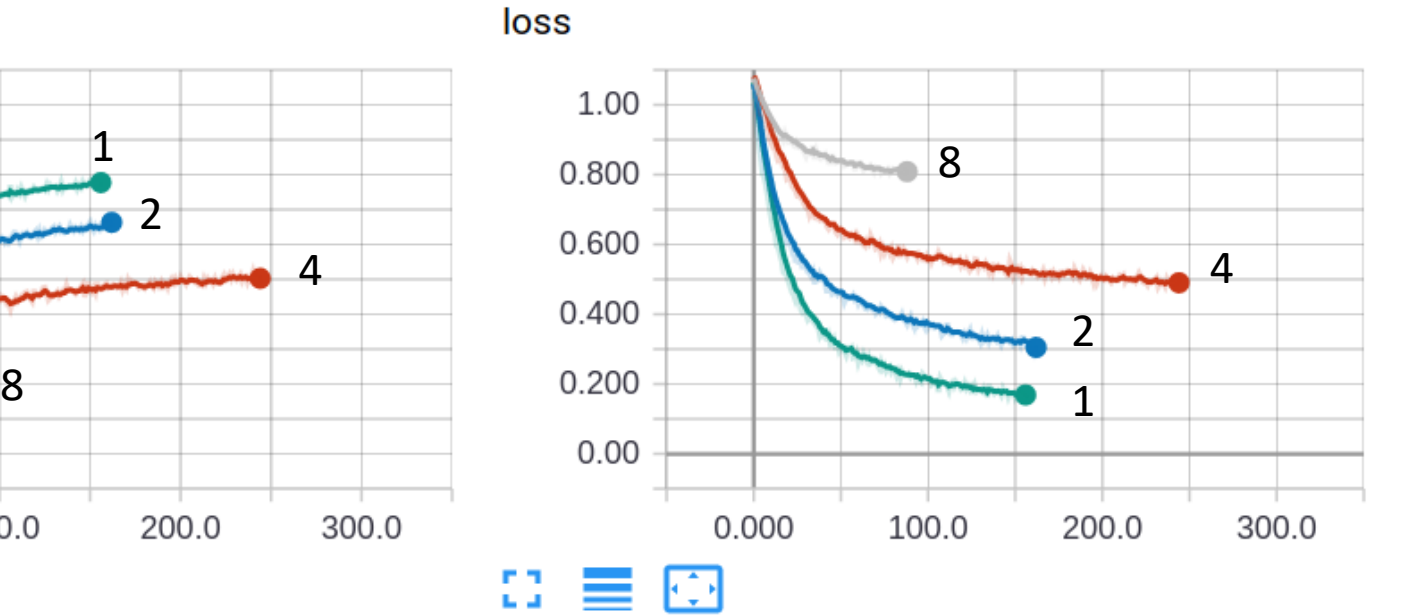

val\_acc

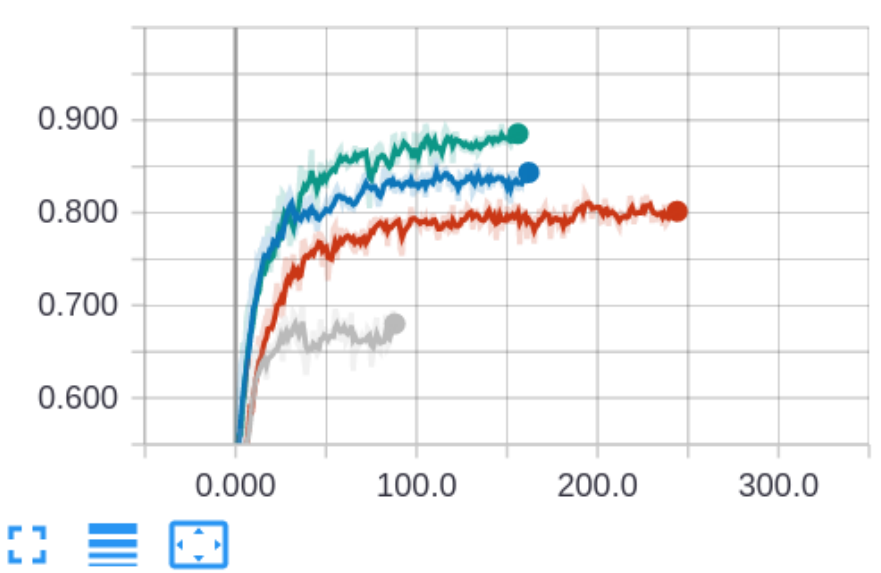

val\_loss

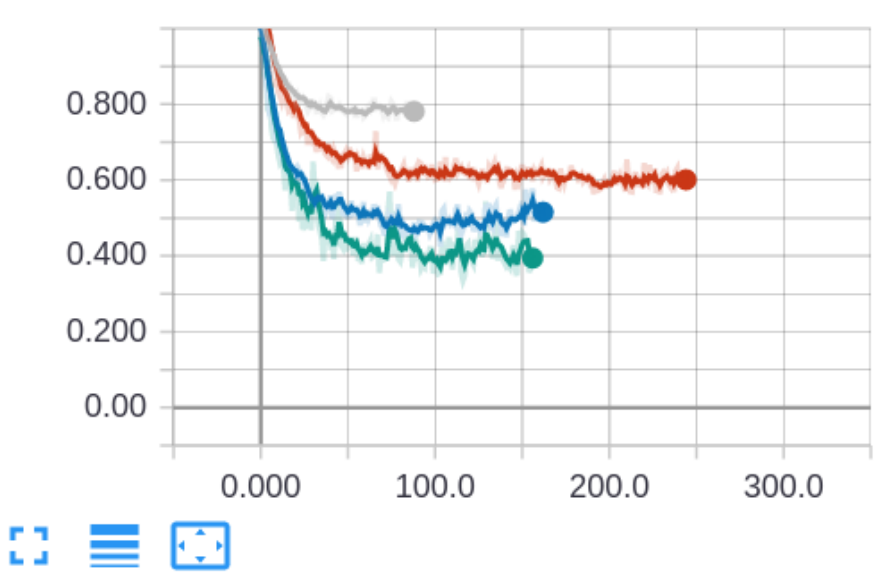

1, 2, 4, 8

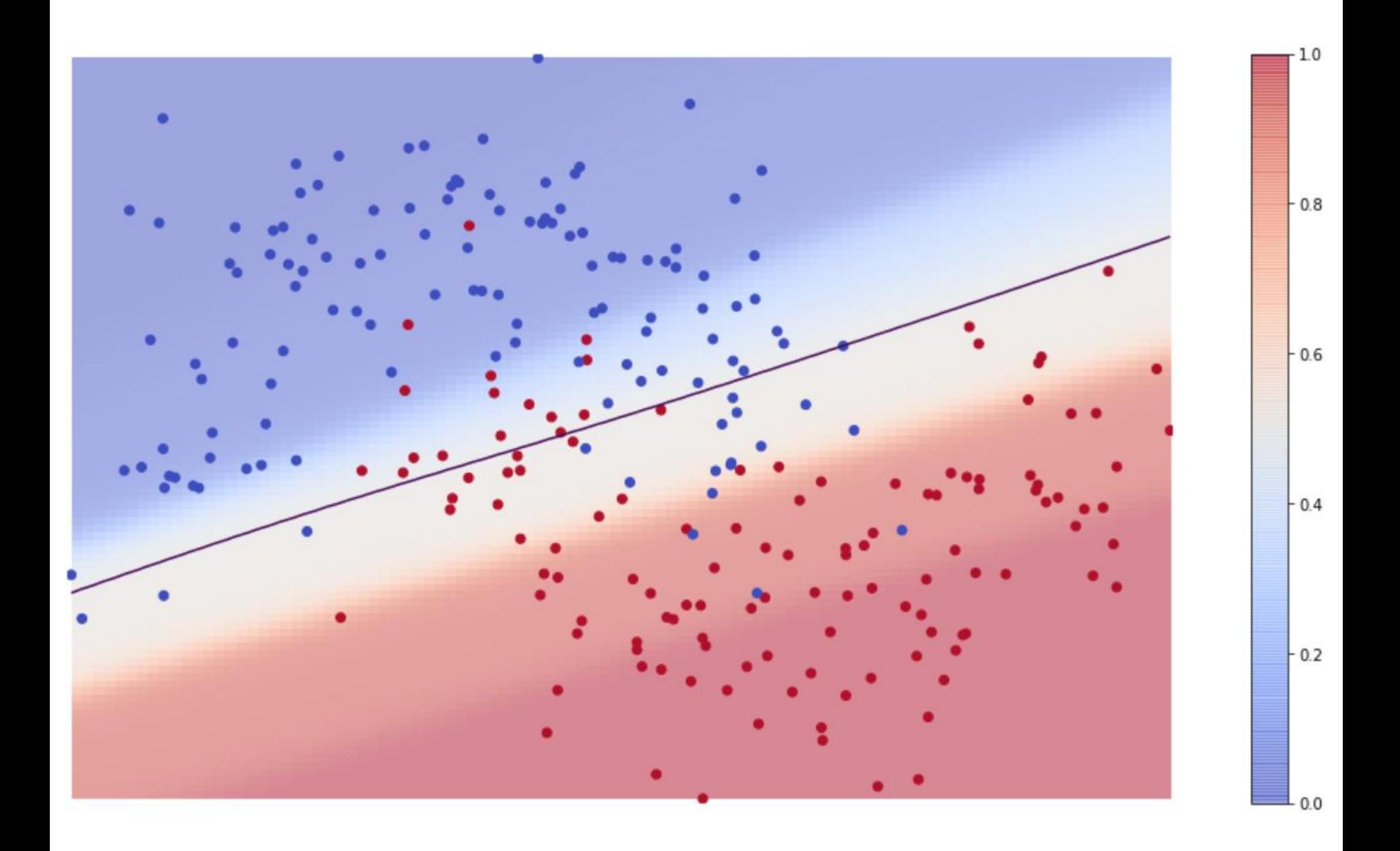

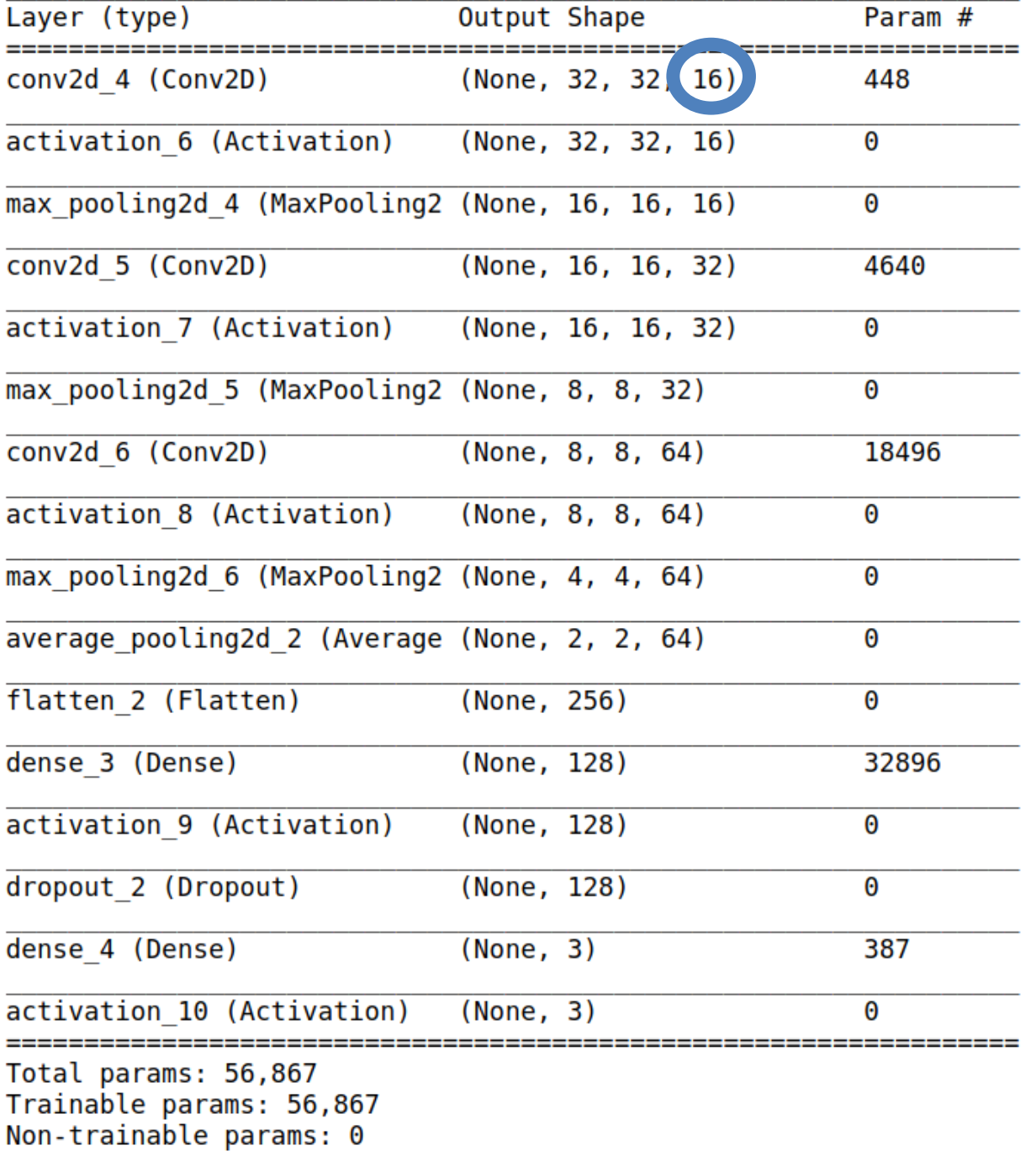

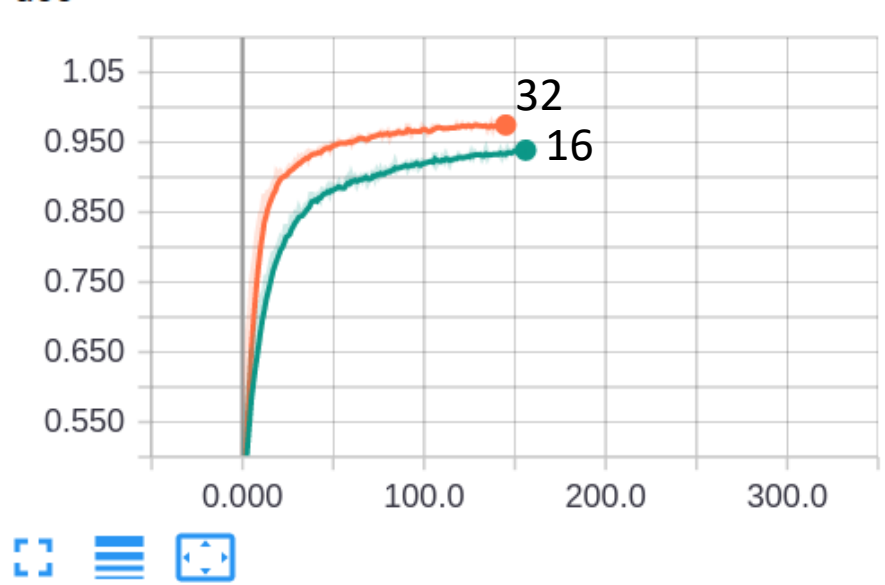

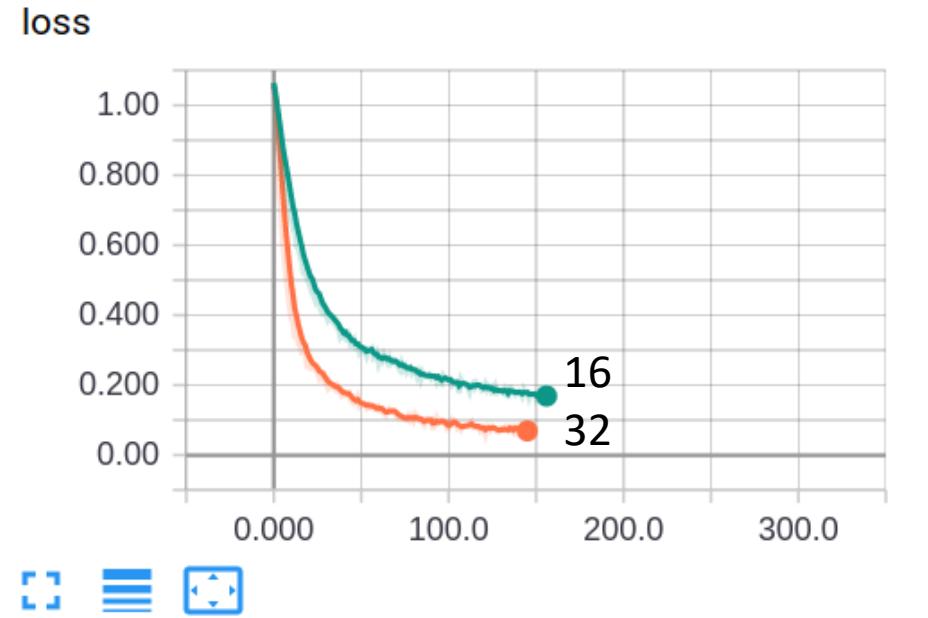

val\_acc

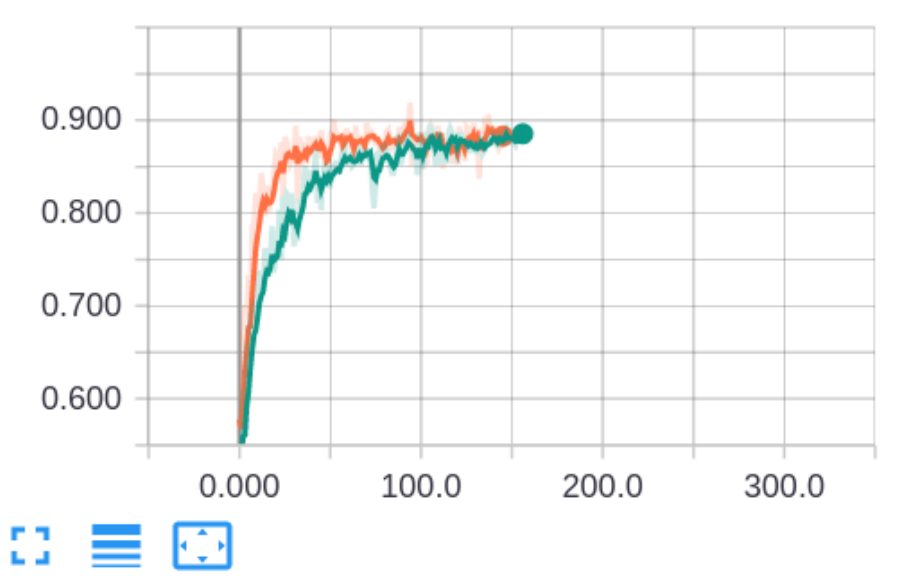

val\_loss

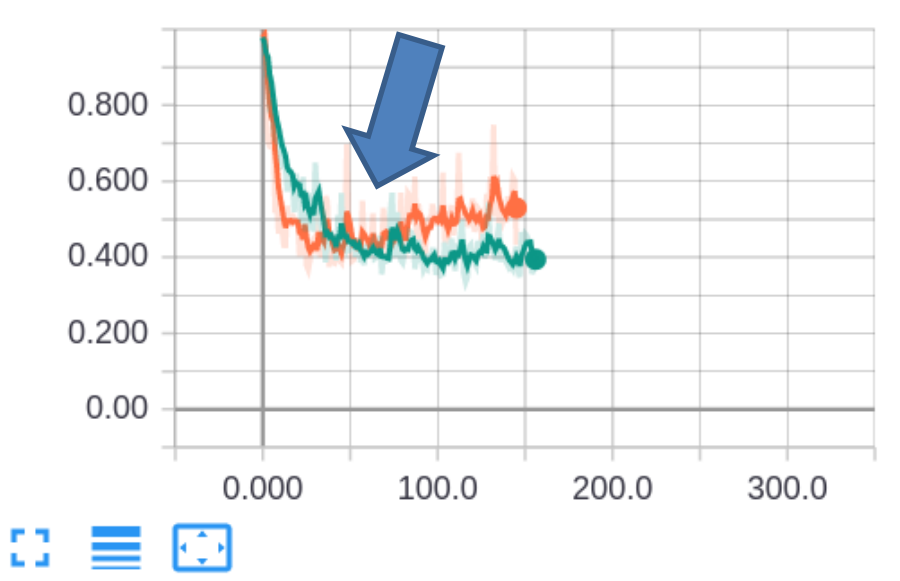

acc

8, 16

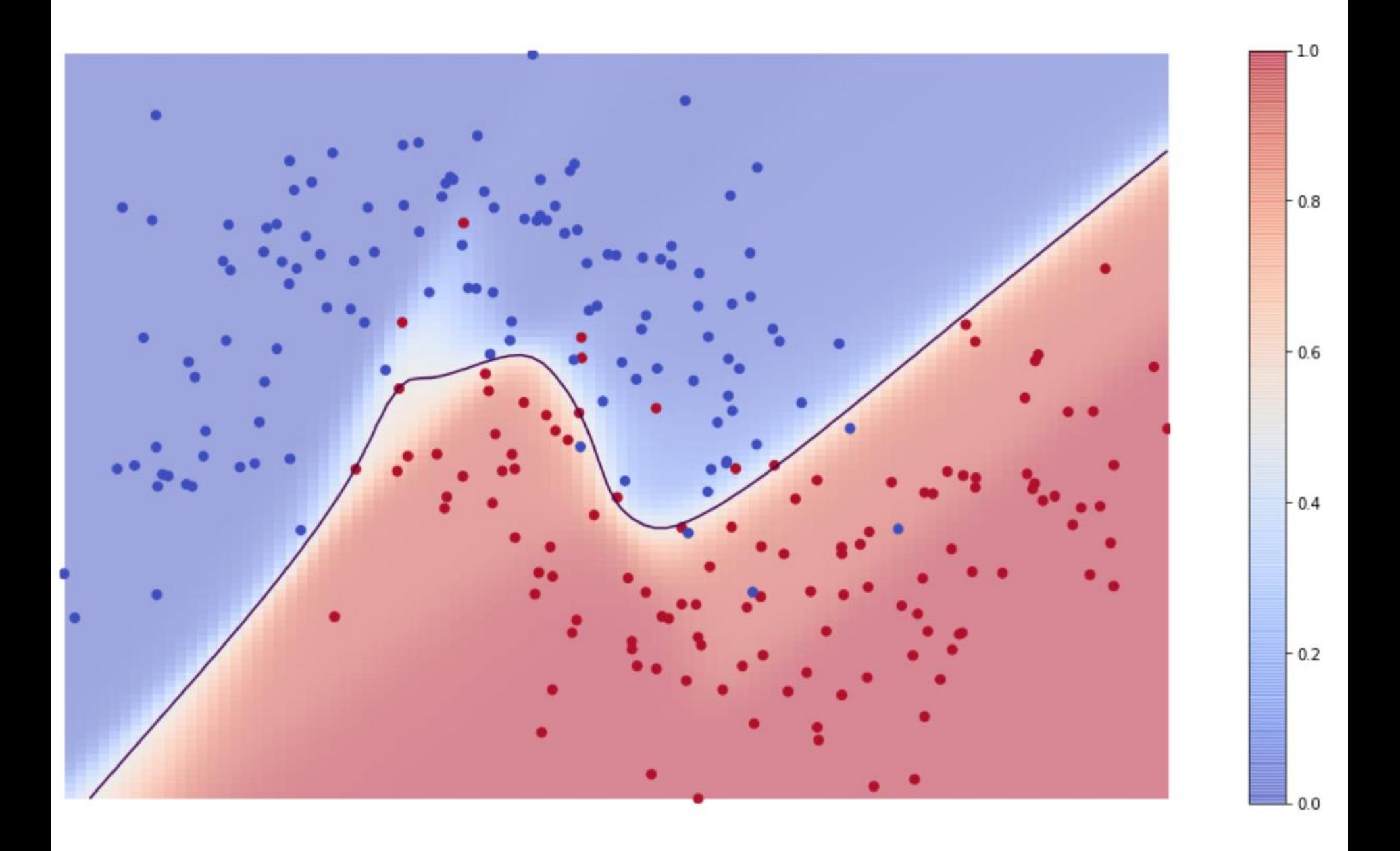

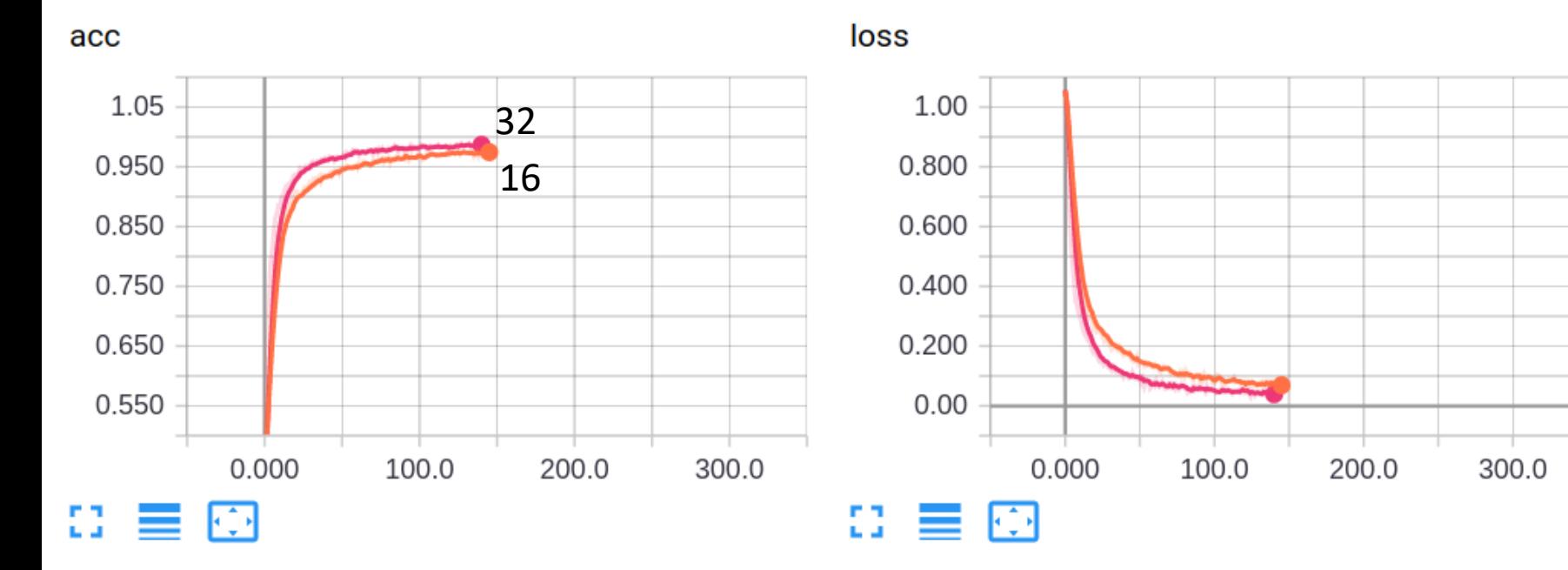

val\_acc

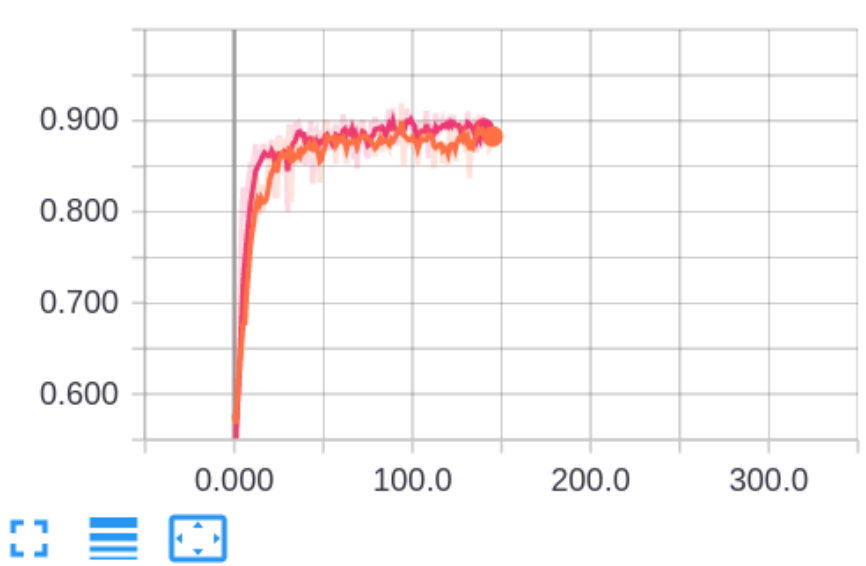

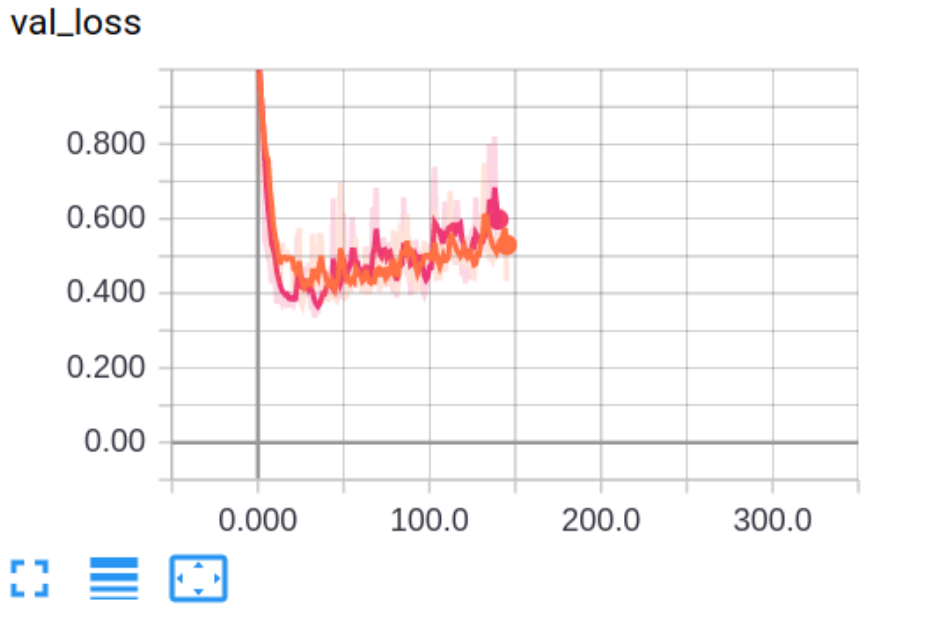

loss

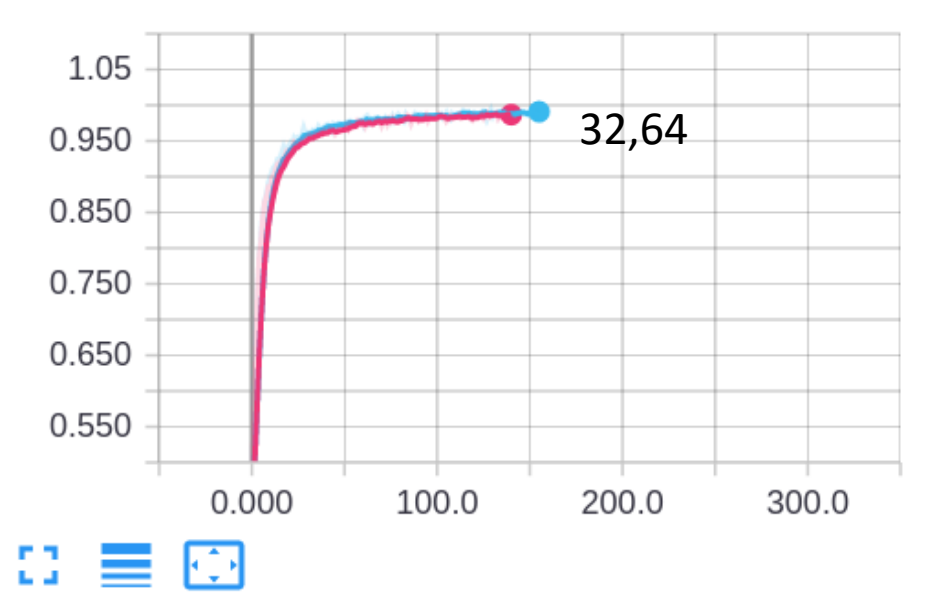

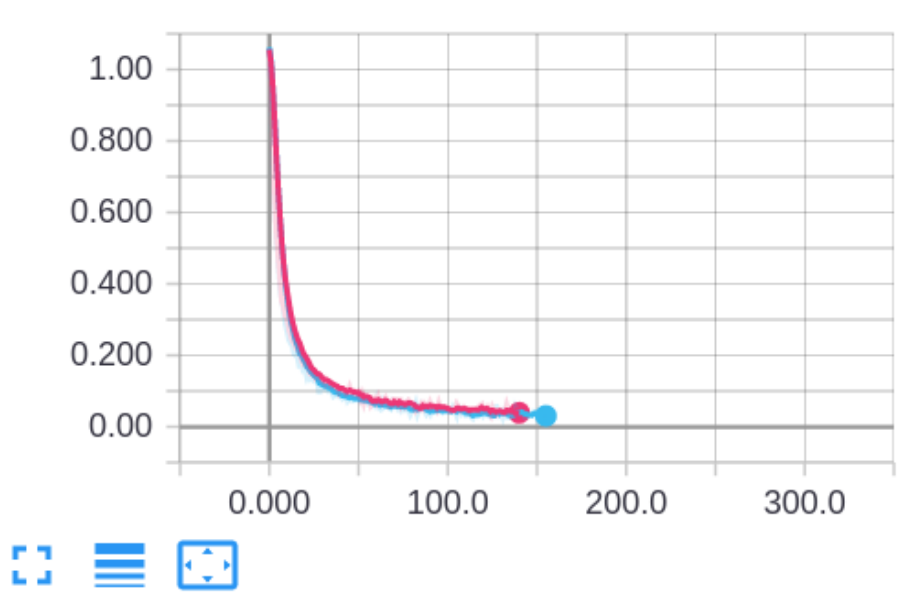

val\_acc

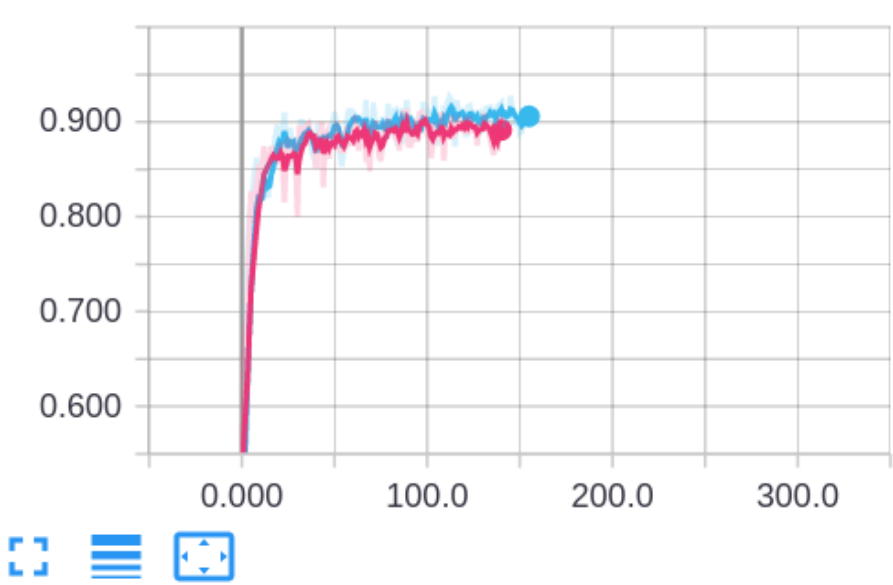

val\_loss

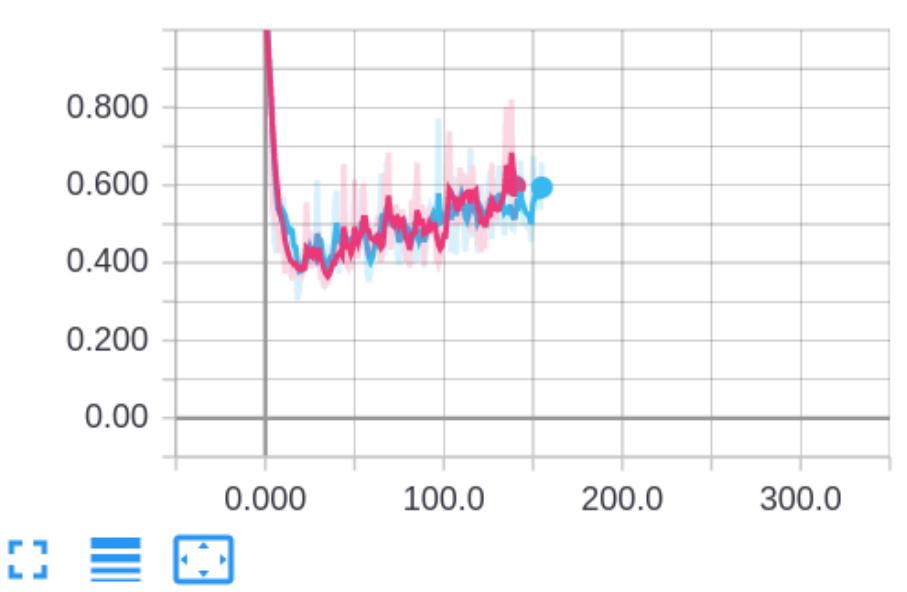

acc

loss

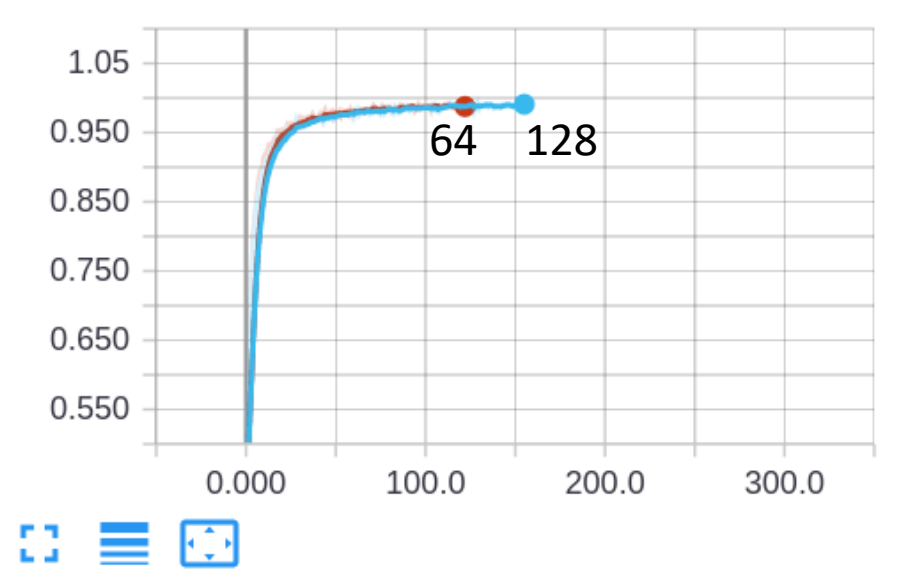

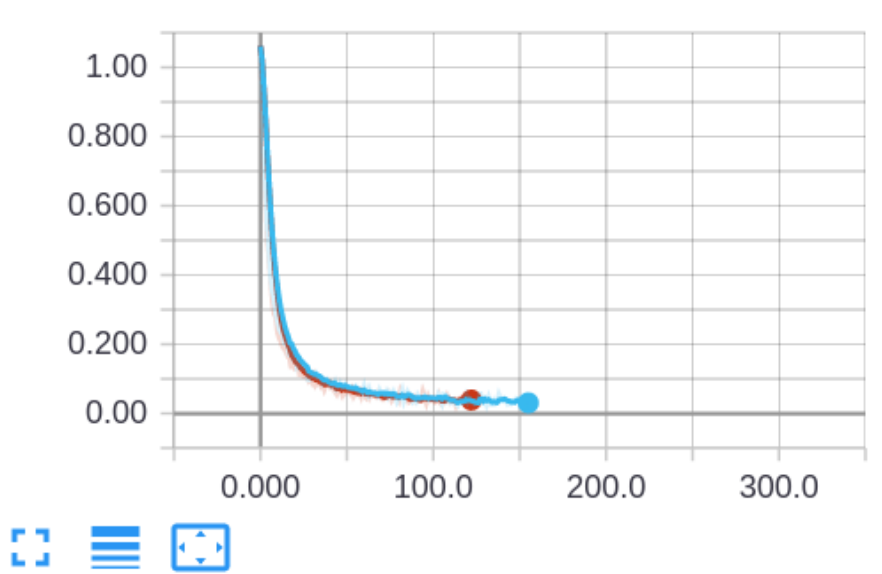

#### val\_acc

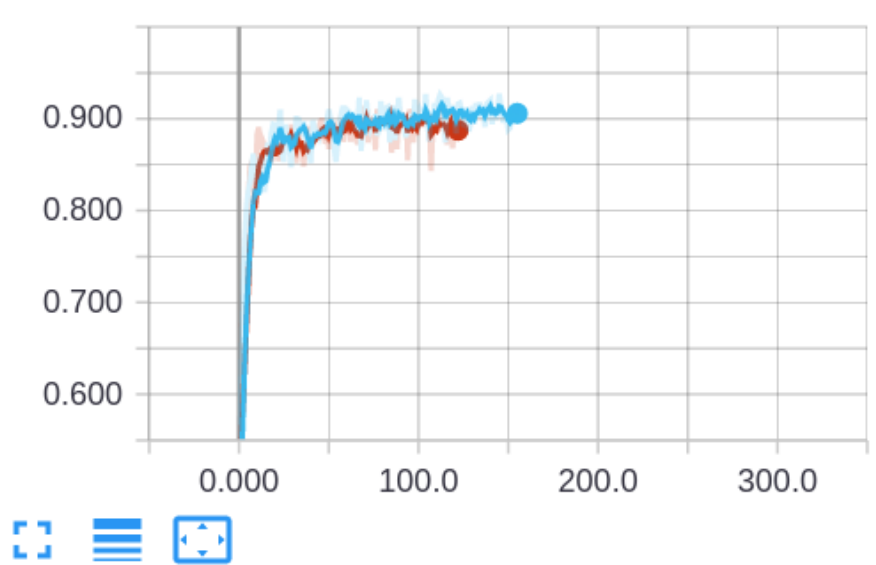

val\_loss

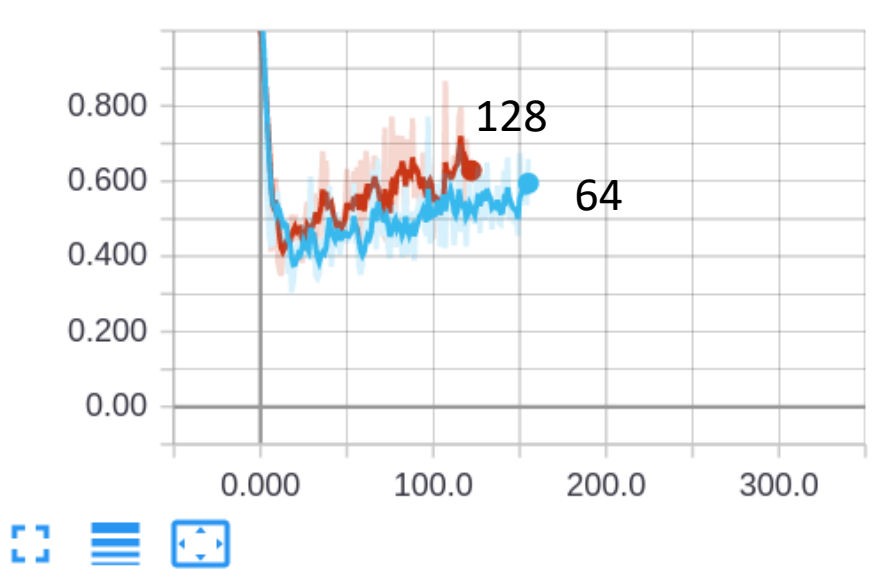

acc

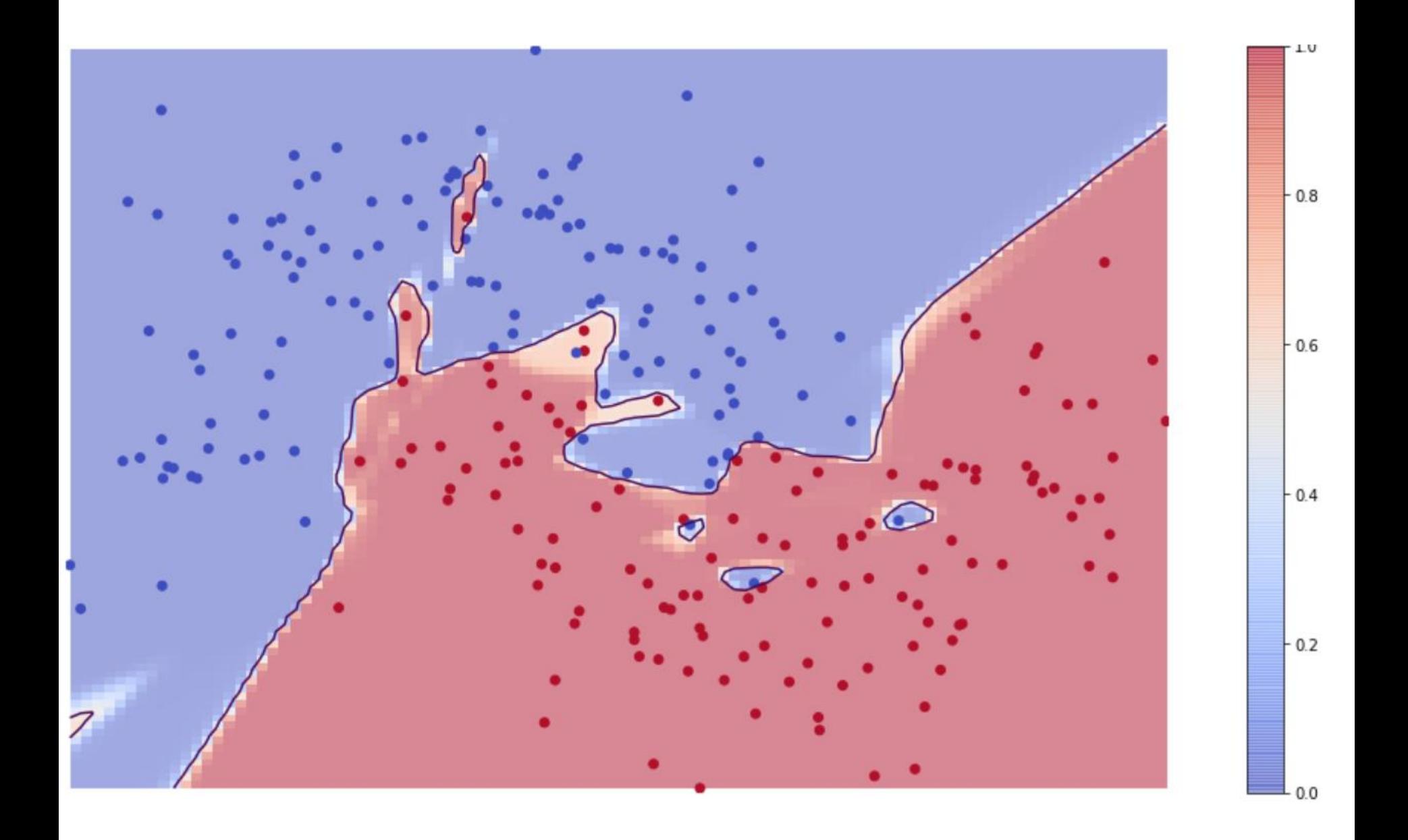

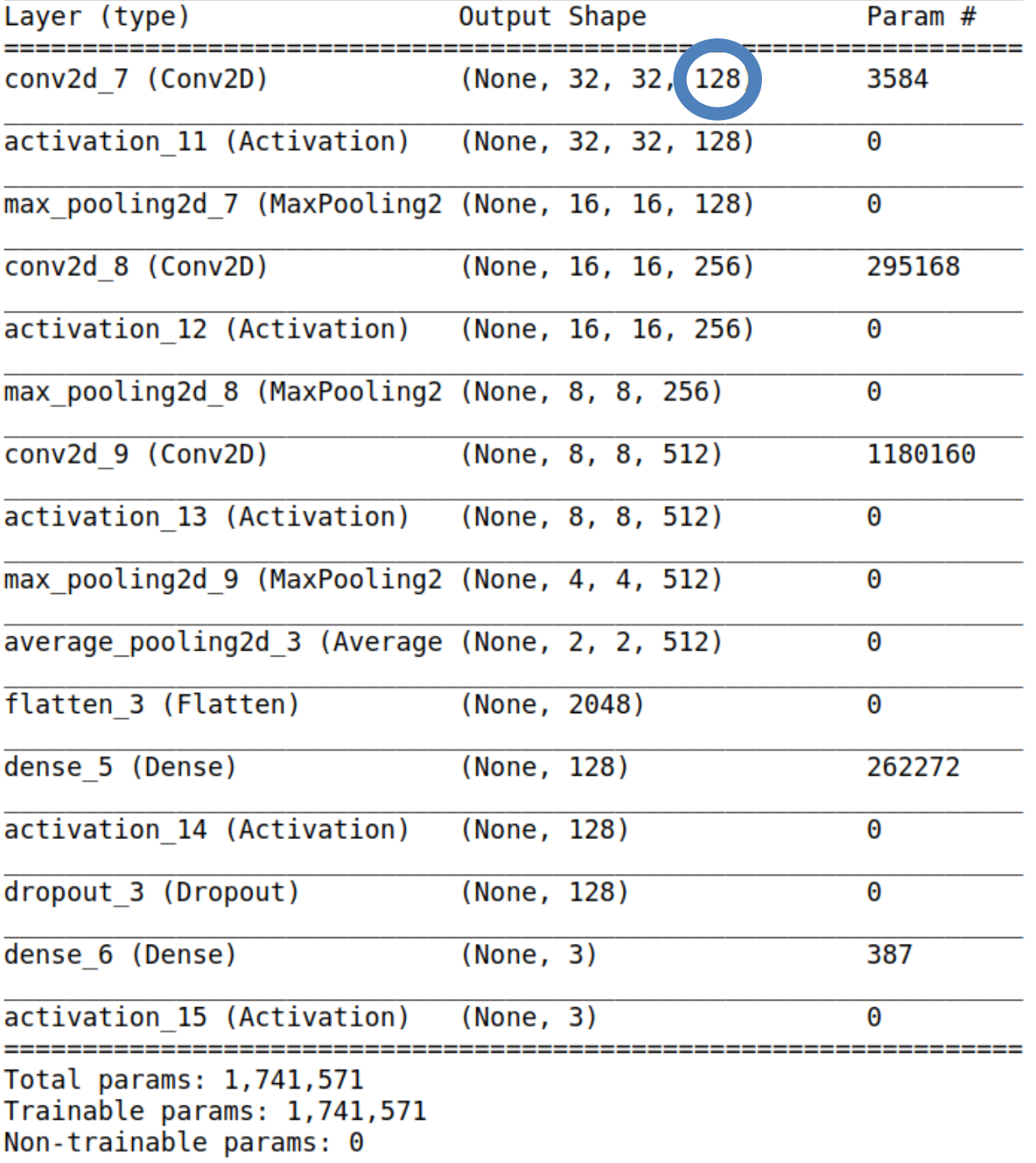

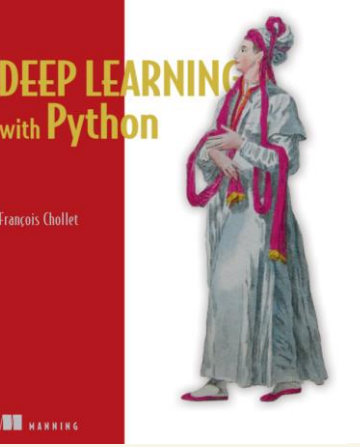

# The ML Pipeline (Chollet)

- Define the problem at hand and the data on which you'll train. Collect this data, or annotate it with labels if need be.
- Choose how you'll measure success on your problem. Which metrics will п you monitor on your validation data?
- Determine your evaluation protocol: hold-out validation? K-fold valida- $\blacksquare$ tion? Which portion of the data should you use for validation?
- Develop a first model that does better than a basic baseline: a model with statistical power.
- Develop a model that overfits.
- Regularize your model and tune its hyperparameters, based on performance on the validation data. A lot of machine-learning research tends to focus only on this step—but keep the big picture in mind.

Rock Paper Scissors

#### **2. VISUALIZATION TECHNIQUES**

## Visualizing the weights of the net

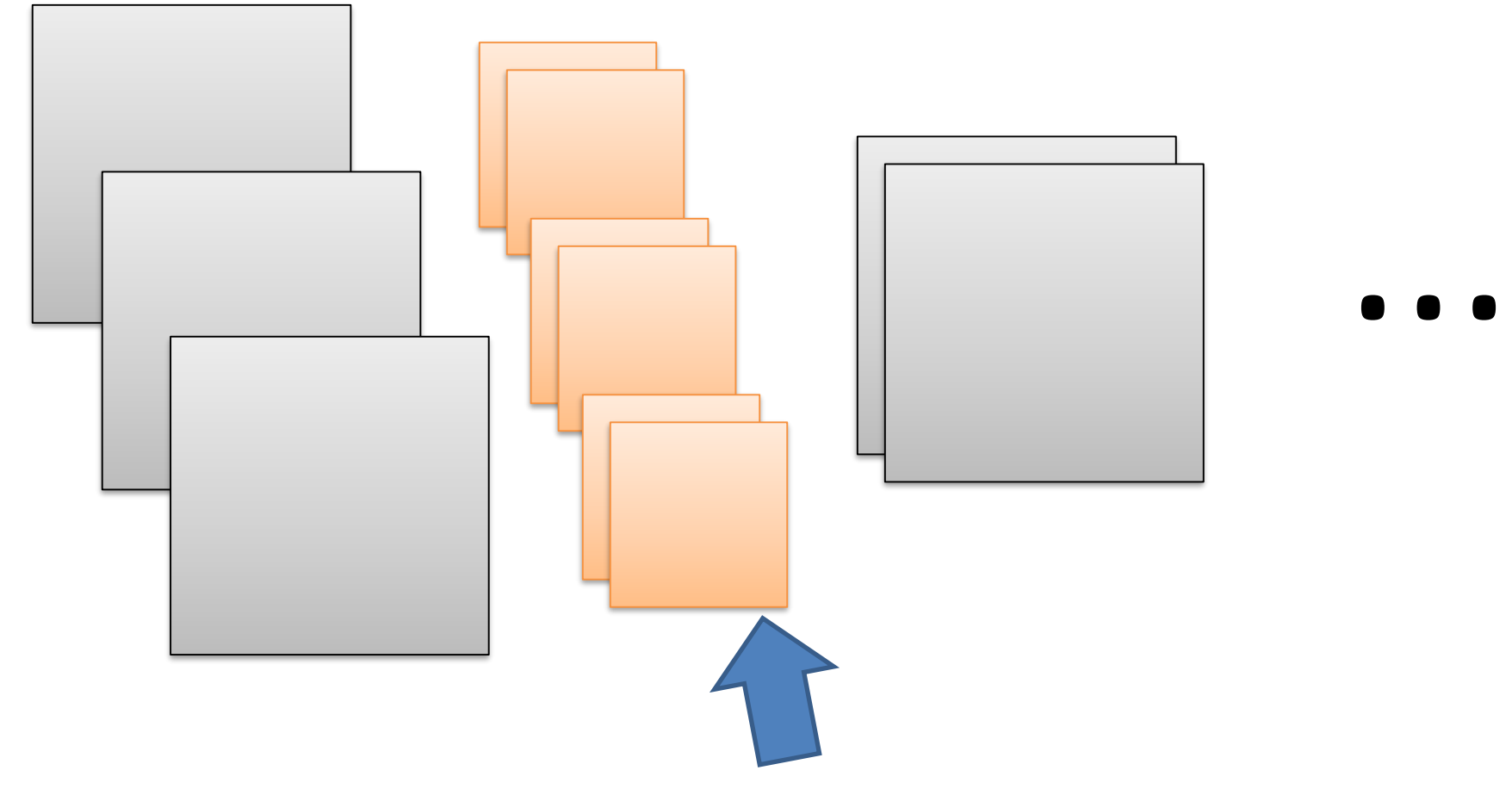

We want to see this

#### Visualizing the weights of the net

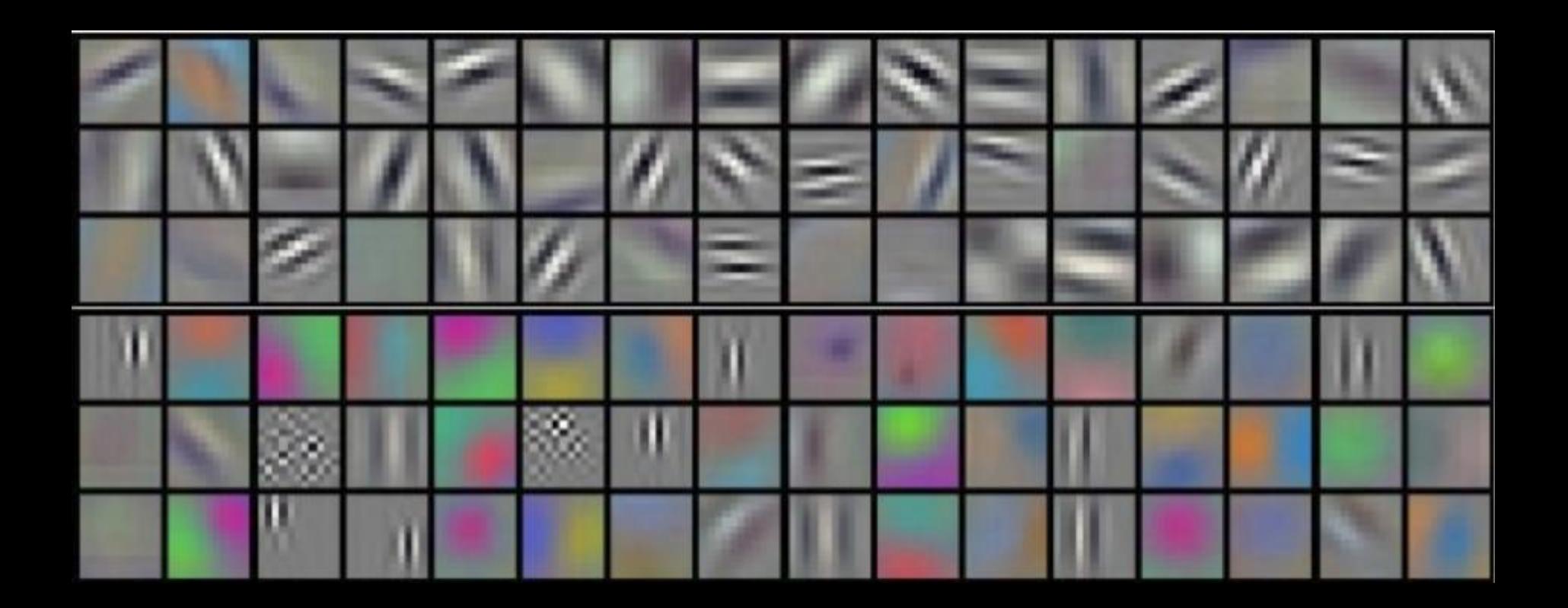

11x11x3 filters (visualized in RGB) in the first convolutional layers

# Visualizing the activations of intermediate layers

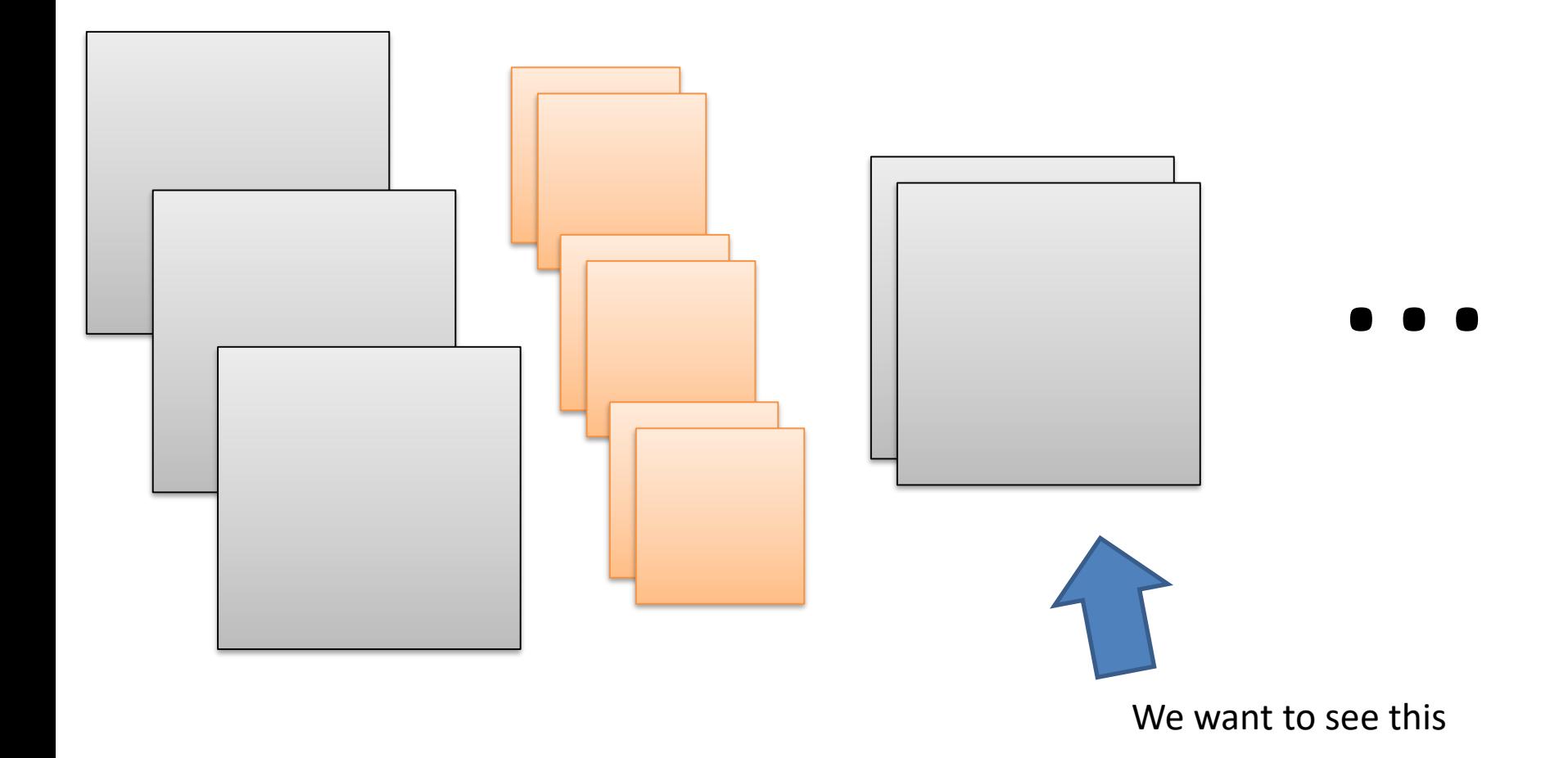

# Visualizing the activations of intermediate layers

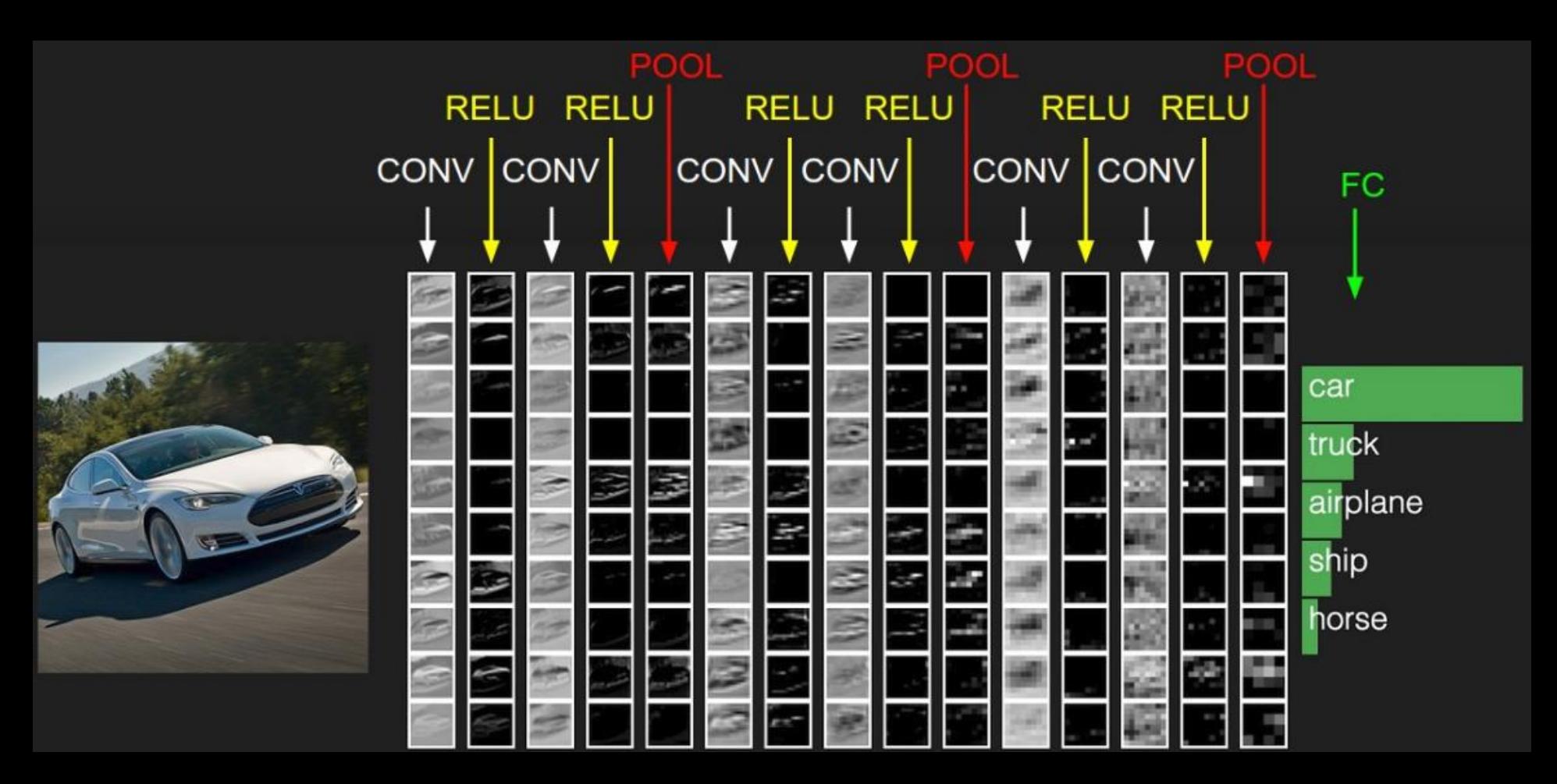

# Visualizing the input that maximally activates some neurons

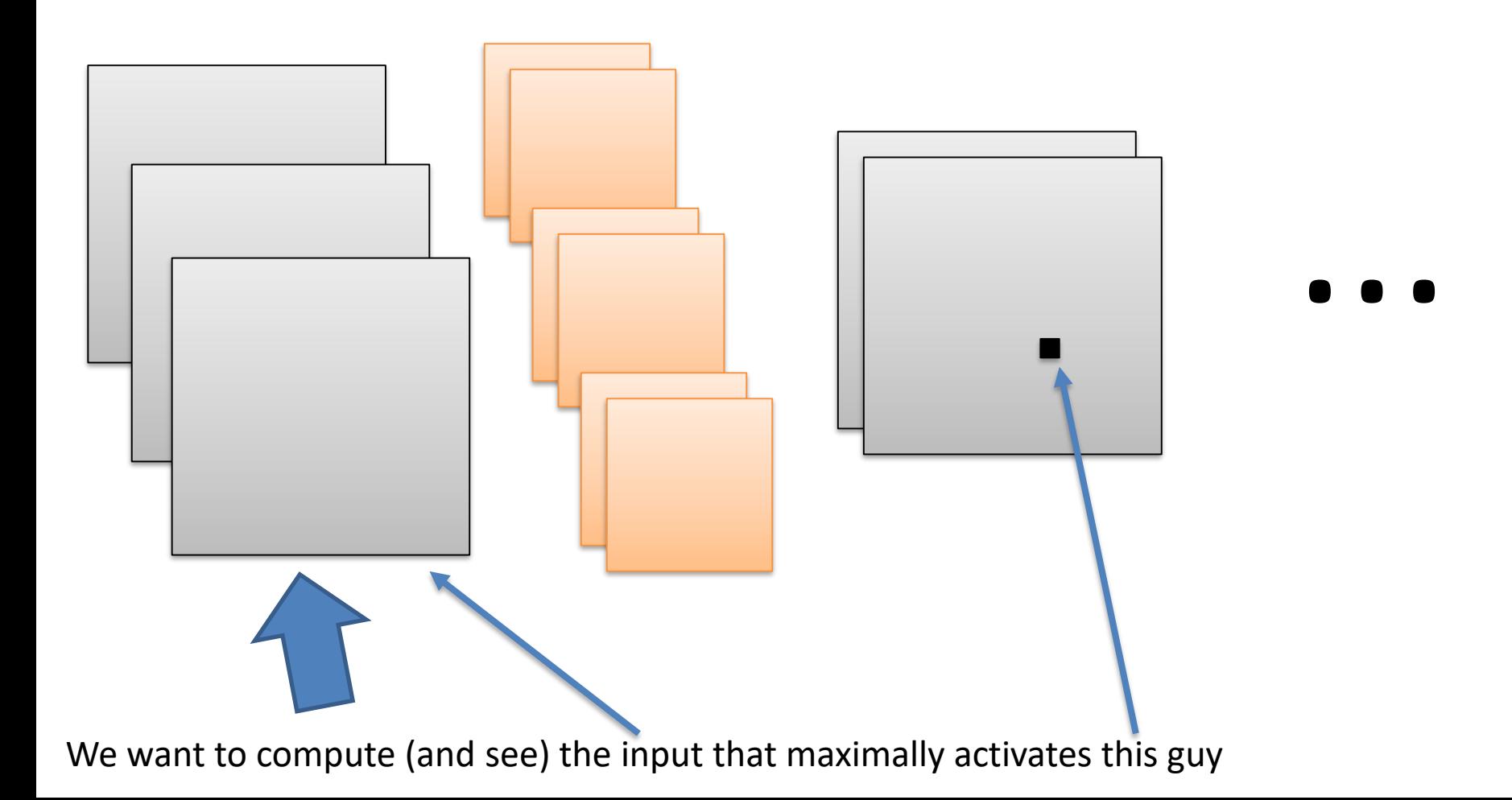

## Step 1

...

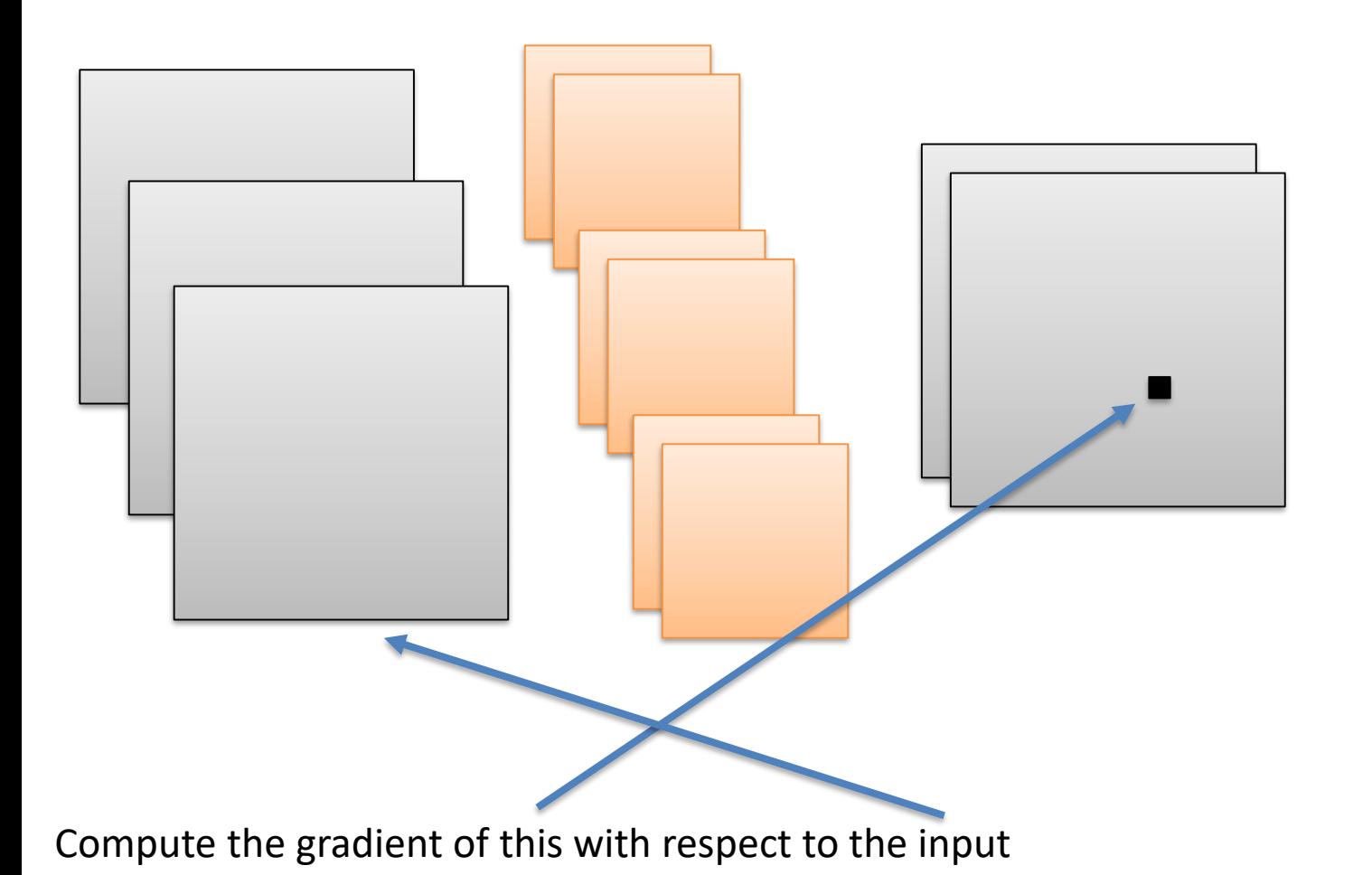

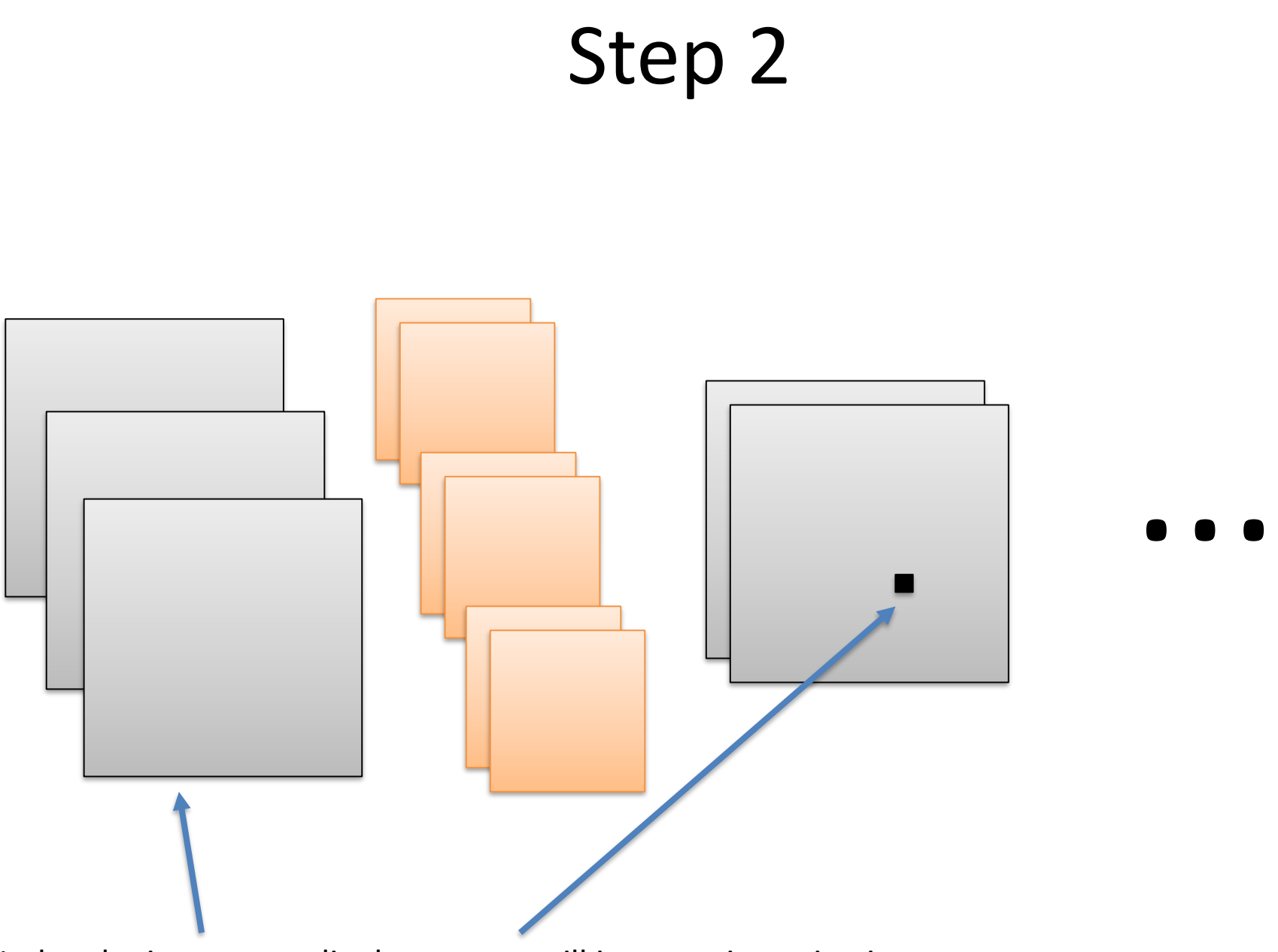

Nudge the input accordingly: our guy will increase its activation

#### Goto step 1

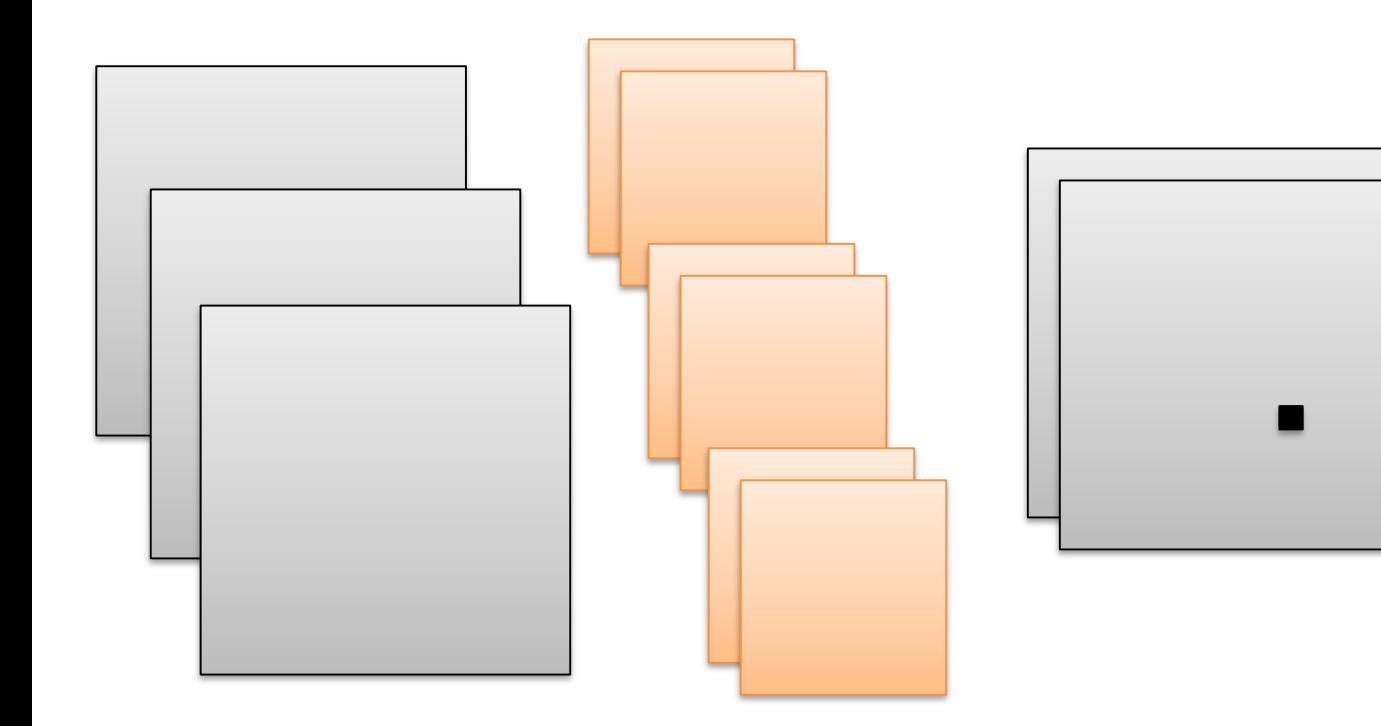

# **Shallow** layers respond to fine, **low-level** patterns

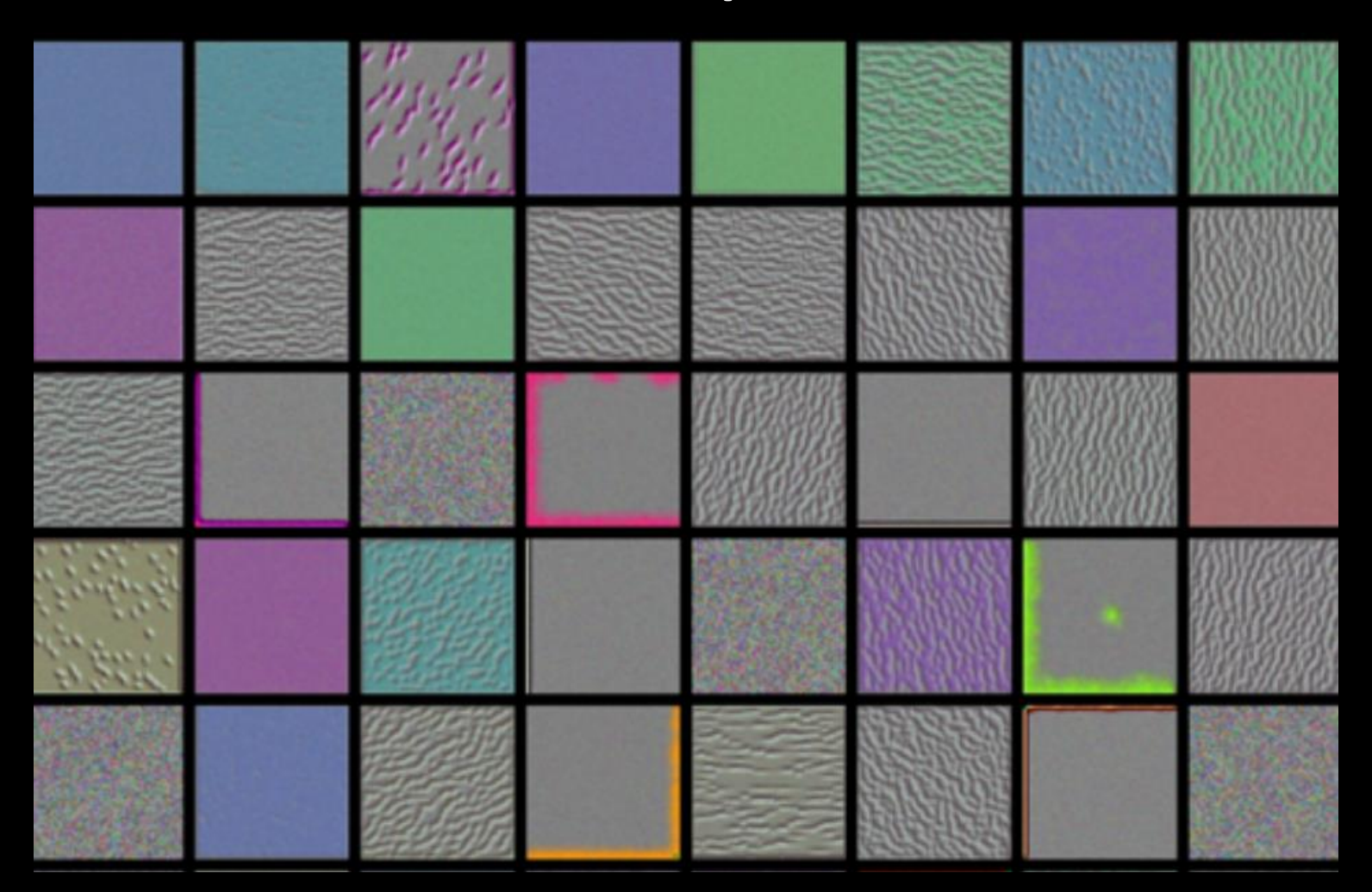

## Intermediate layers ...

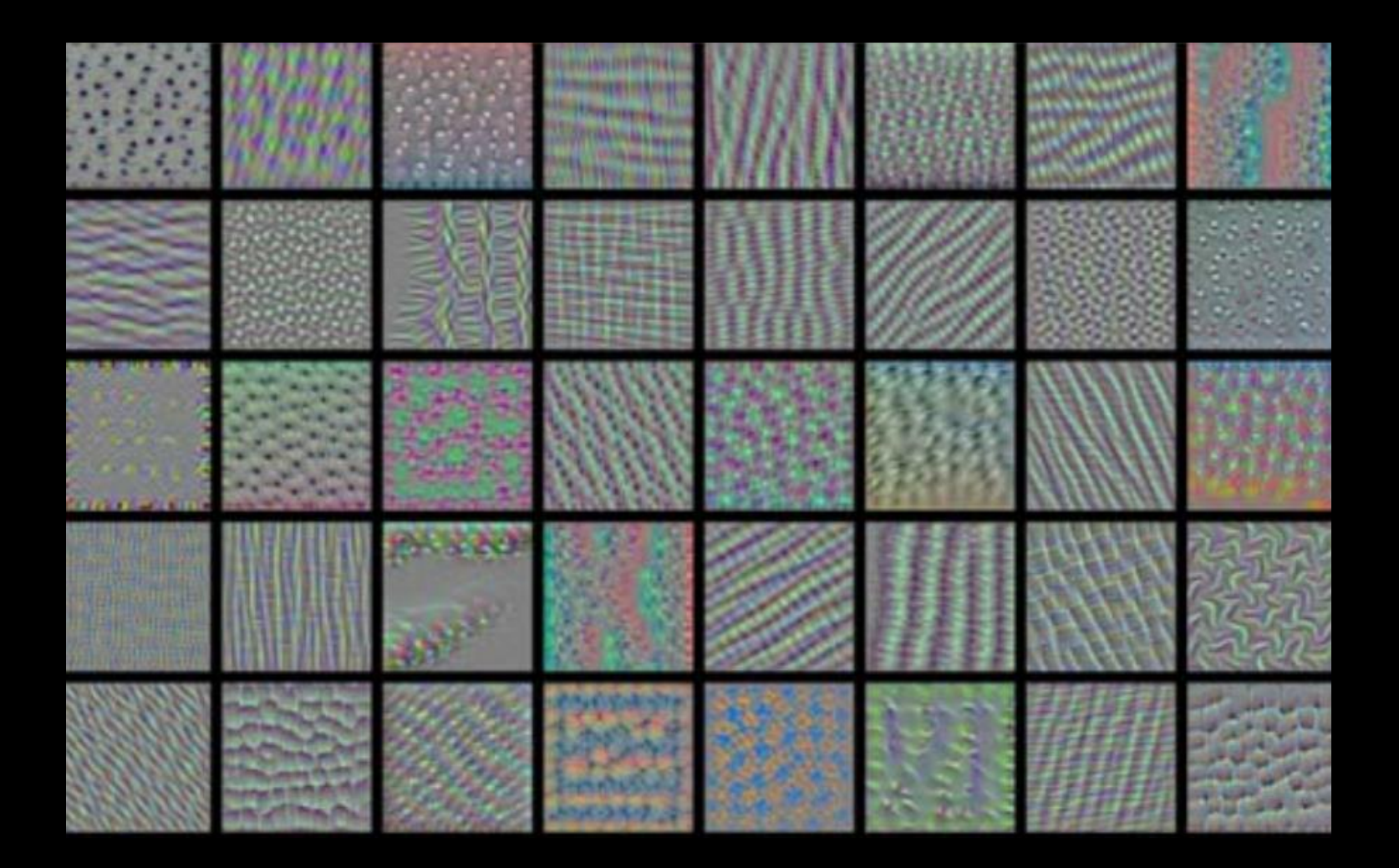

# Deep layers respond to complex, **high-level** patterns

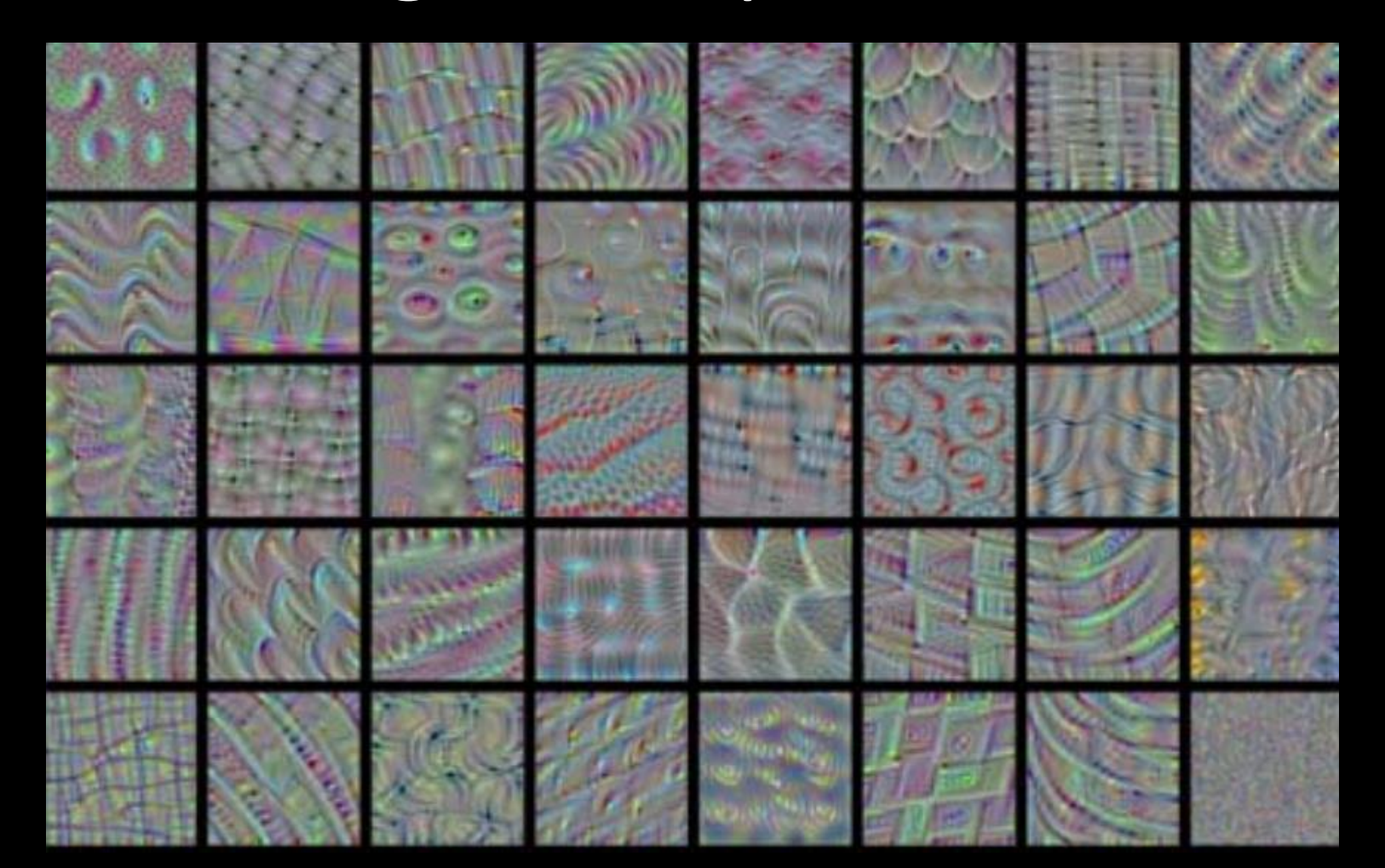

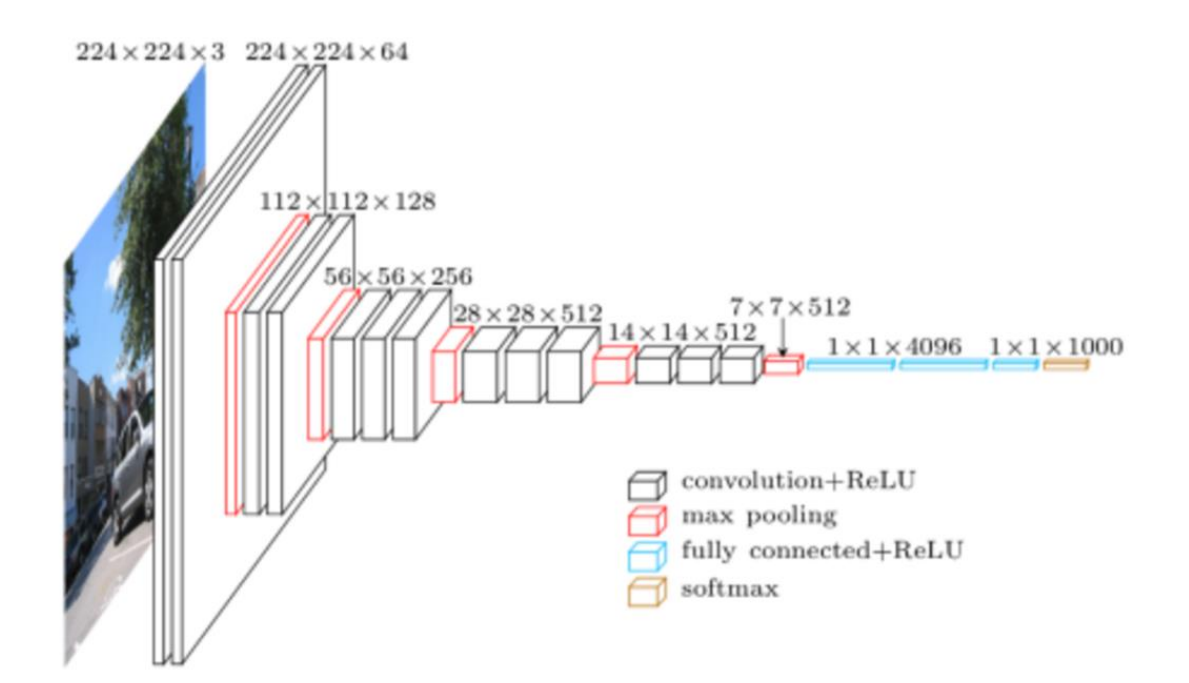

Stand on the shoulder of giants

#### **USING PRETRAINED WEIGHTS**
## Using pretrained weights

Step 1

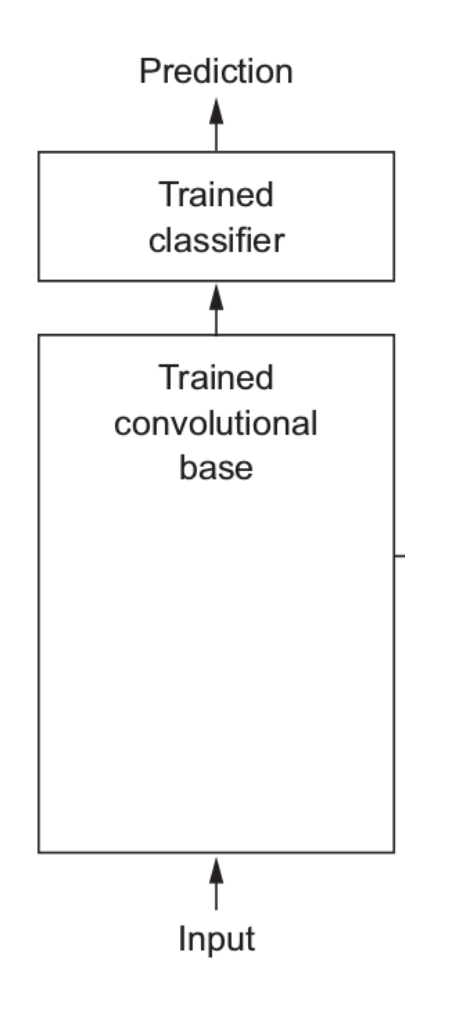

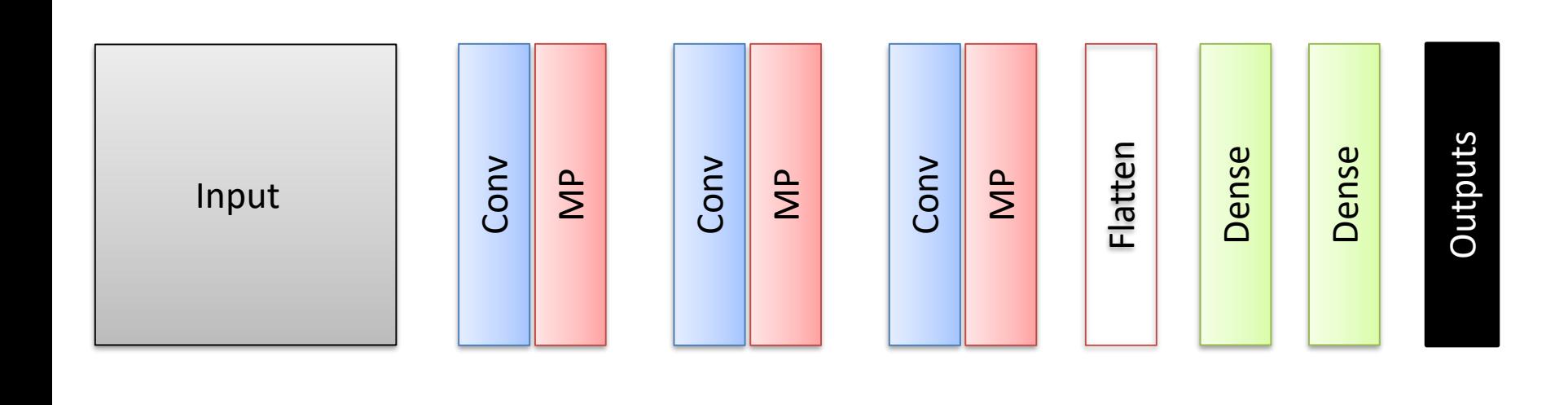

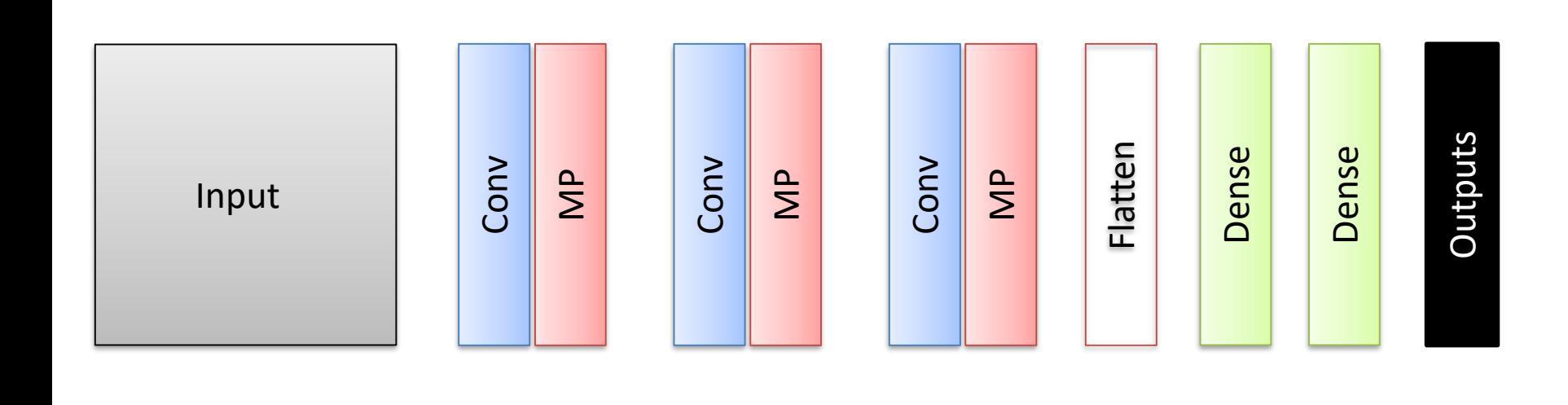

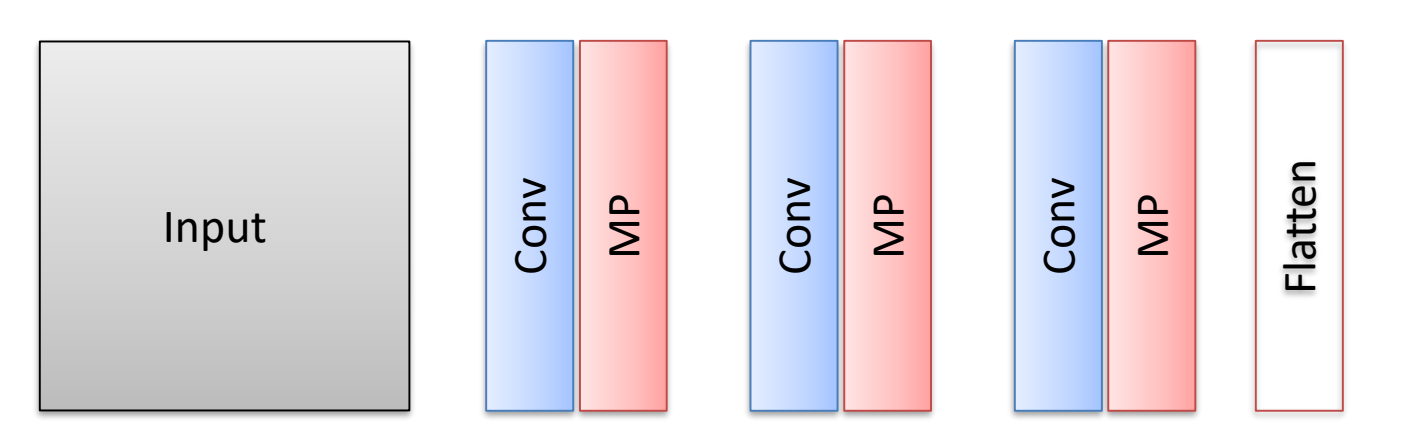

Save these features for the whole training and testing datasets.

Then, train a new classifier that uses these features as input

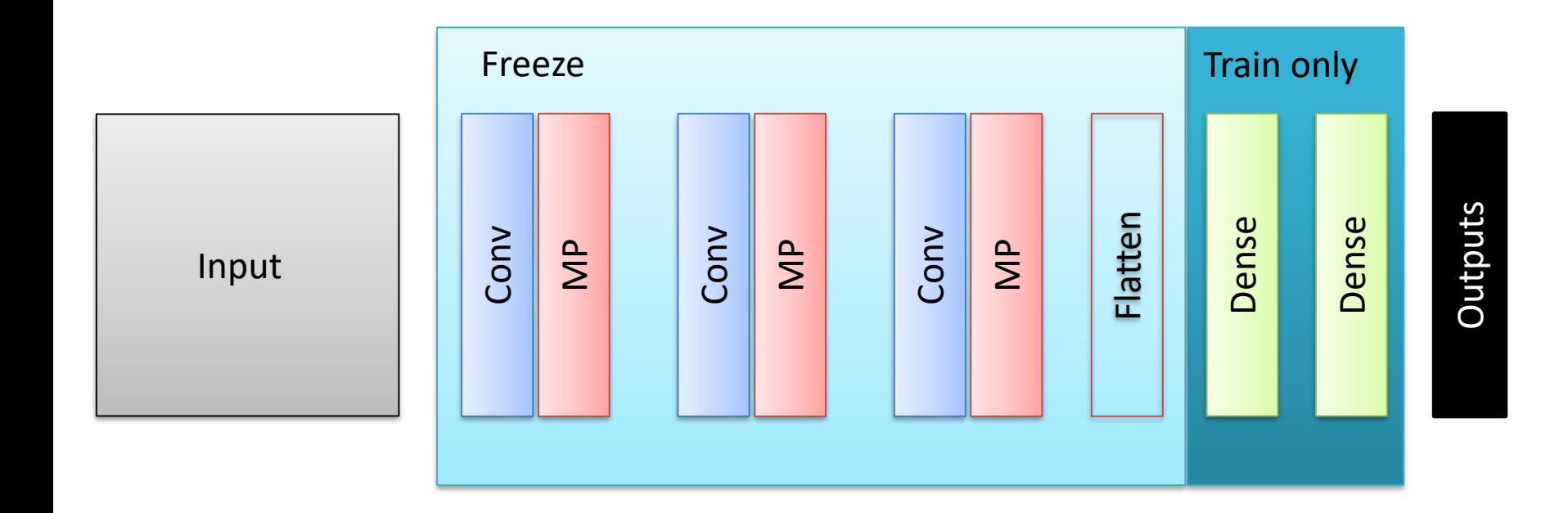

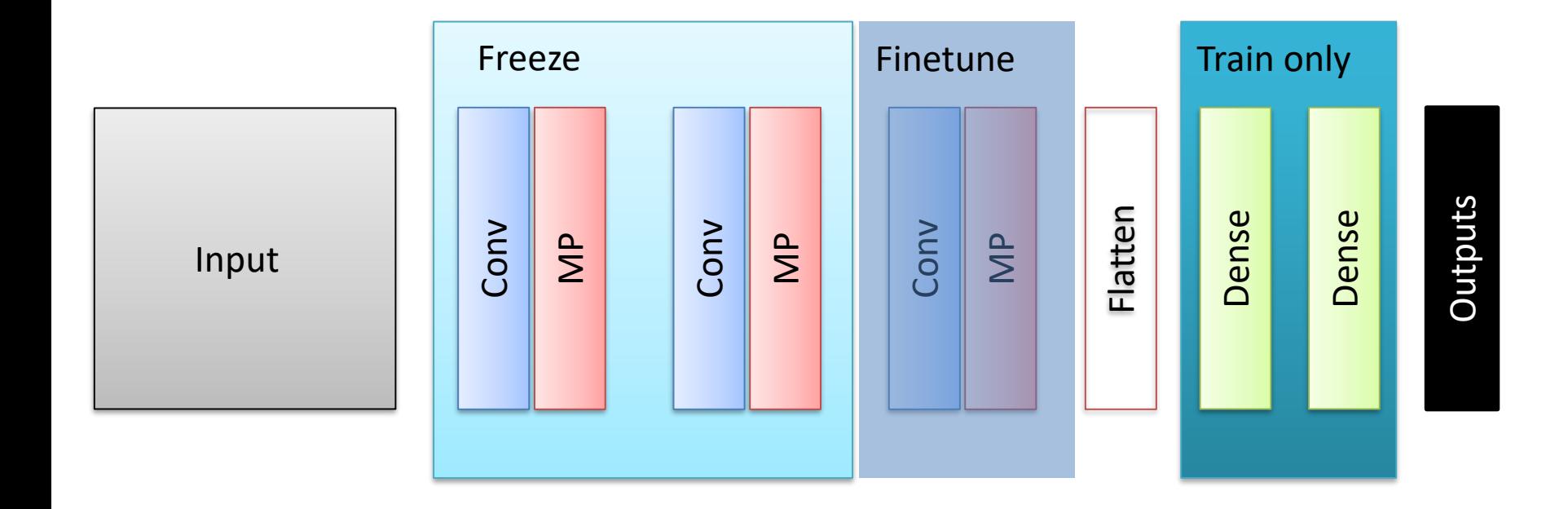

## **A MILE-HIGH OVERVIEW OF FULLY CONVOLUTIONAL NETWORKS FOR SEGMENTATION**

## Overall idea

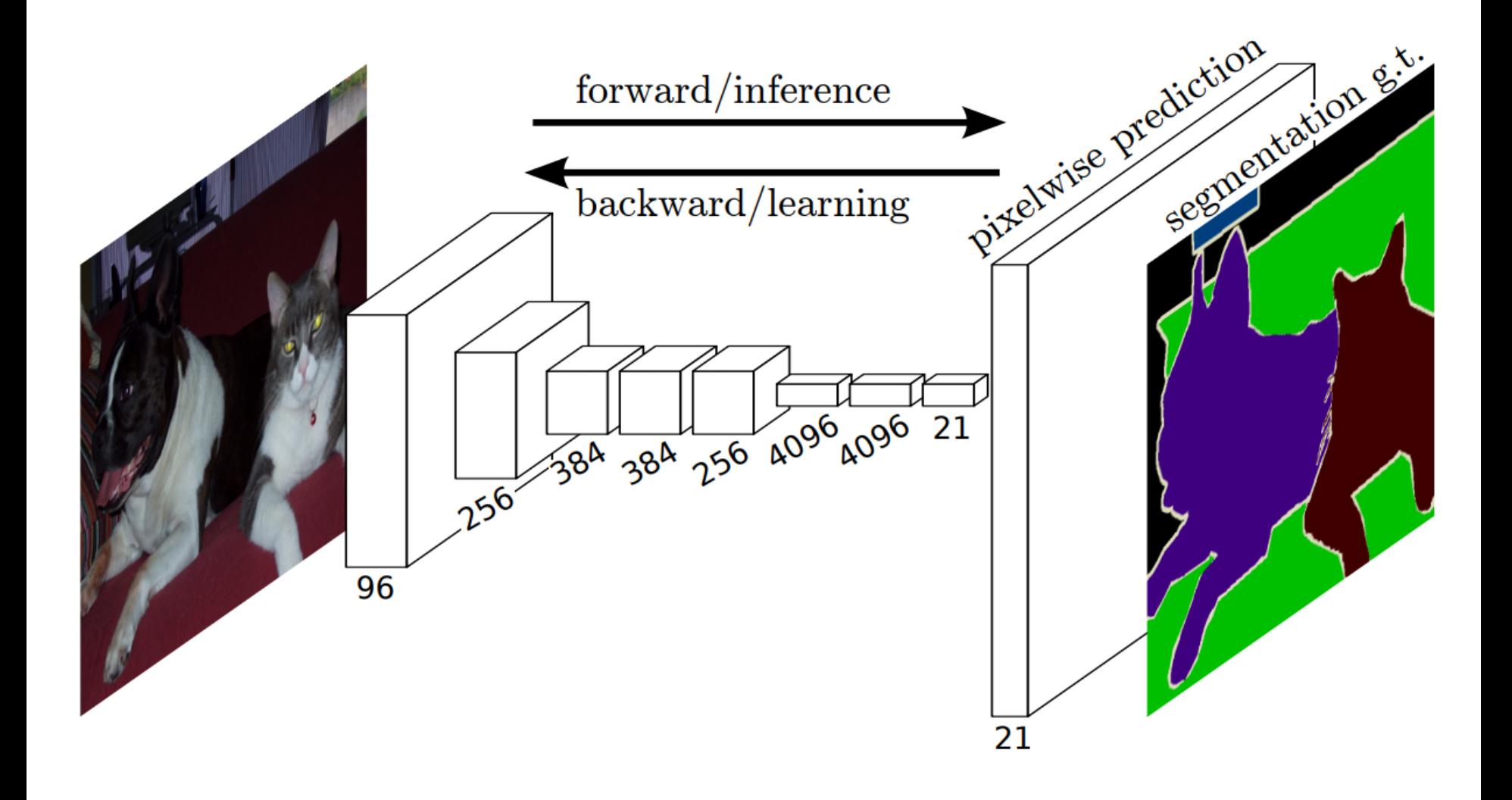

#### "Convolutionalization" of a dense layer

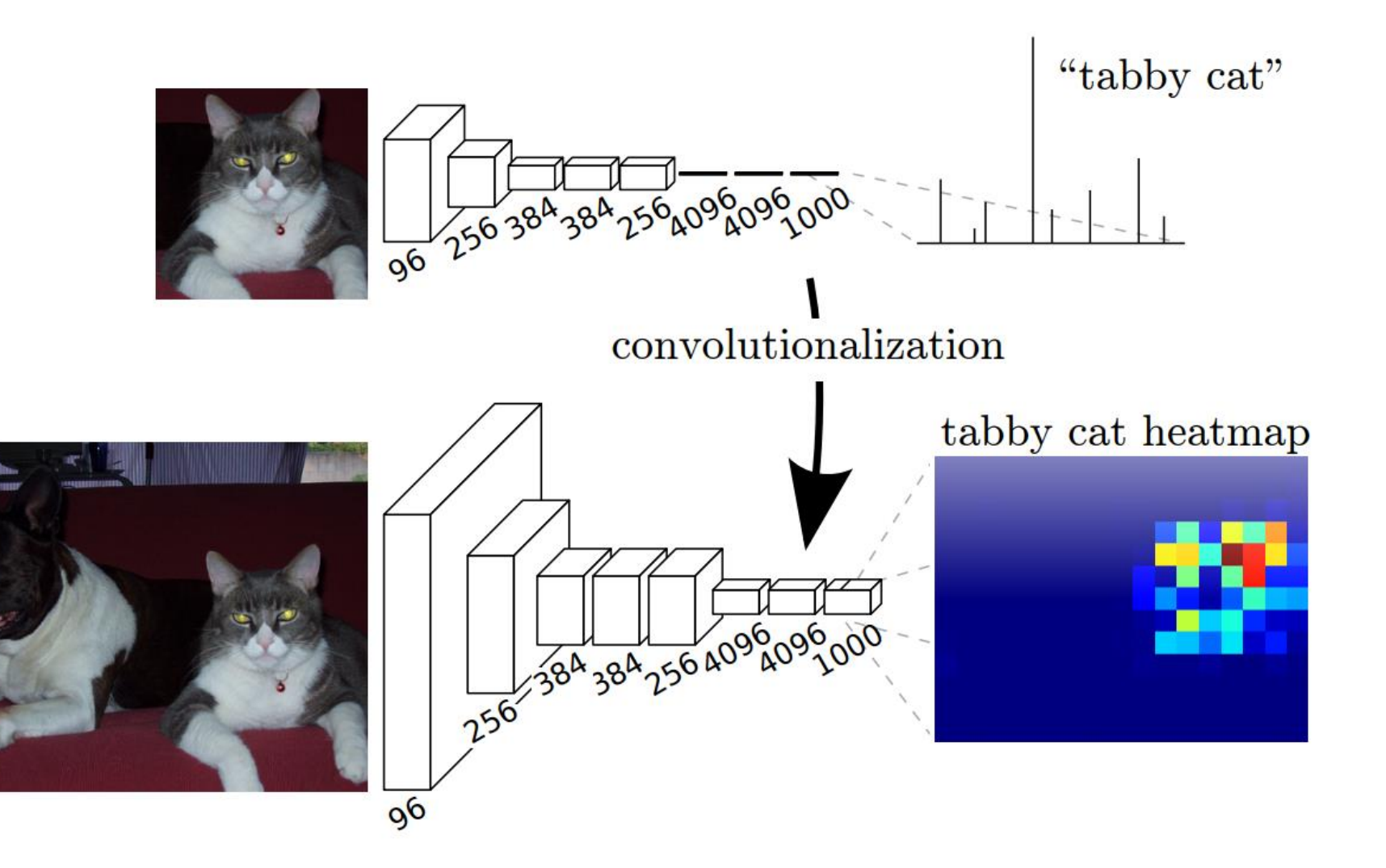

#### **SOME POSSIBLE PROJECTS**

### Deep Learning on vibration data for detecting fence violations

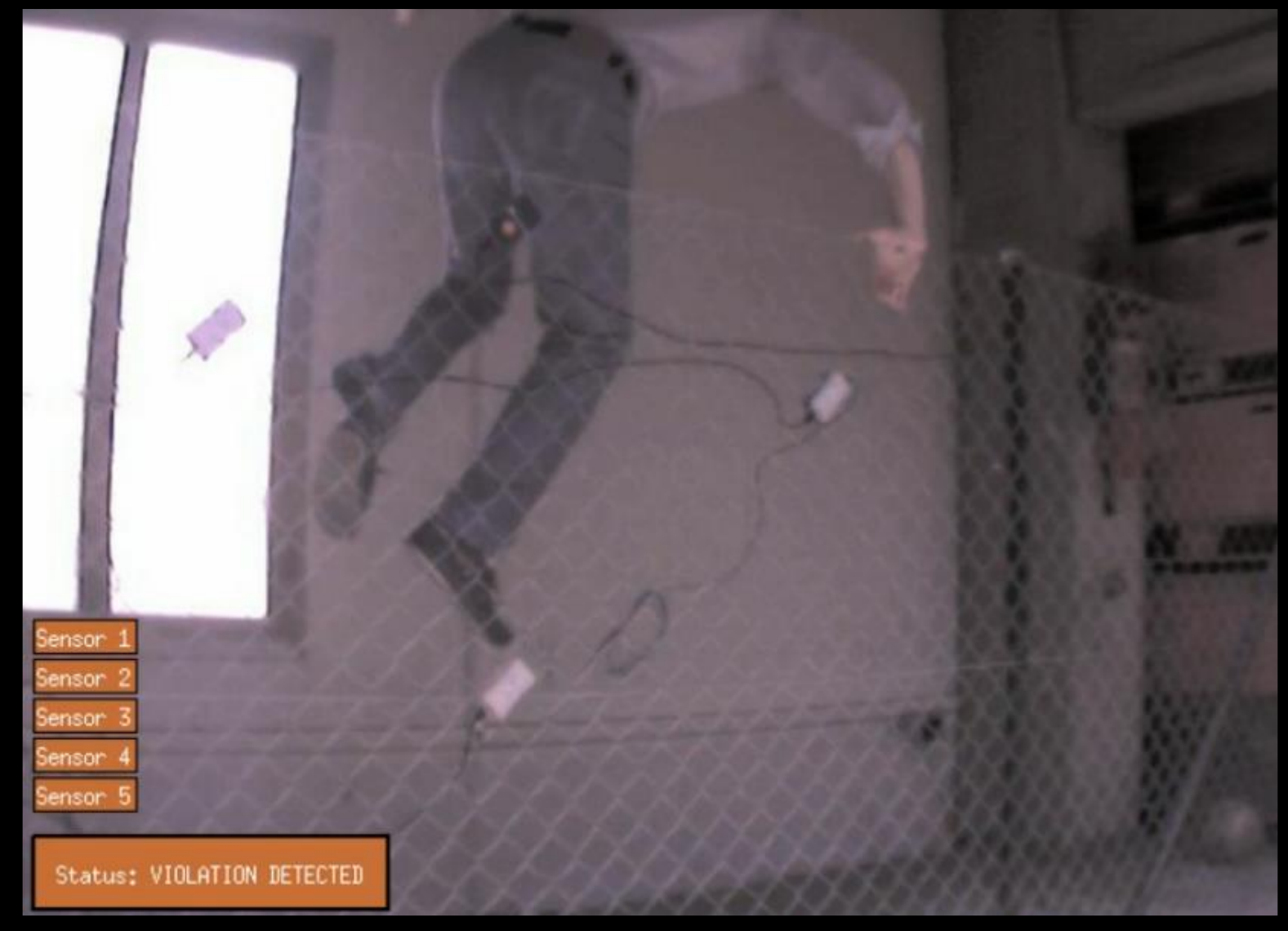

# Deep Learning on wearable sensor data for robot control

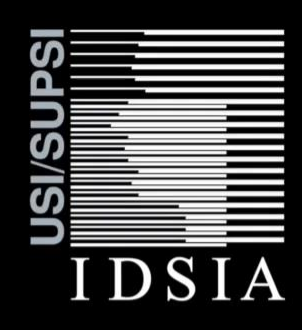

#### **Landing a Drone with Pointing Gestures**

Boris Gromov, Luca M. Gambardella, Alessandro Giusti

Dalle Molle Institute for Artificial Intelligence (IDSIA) Lugano, Switzerland

## Learning to predict errors in weather forecasts

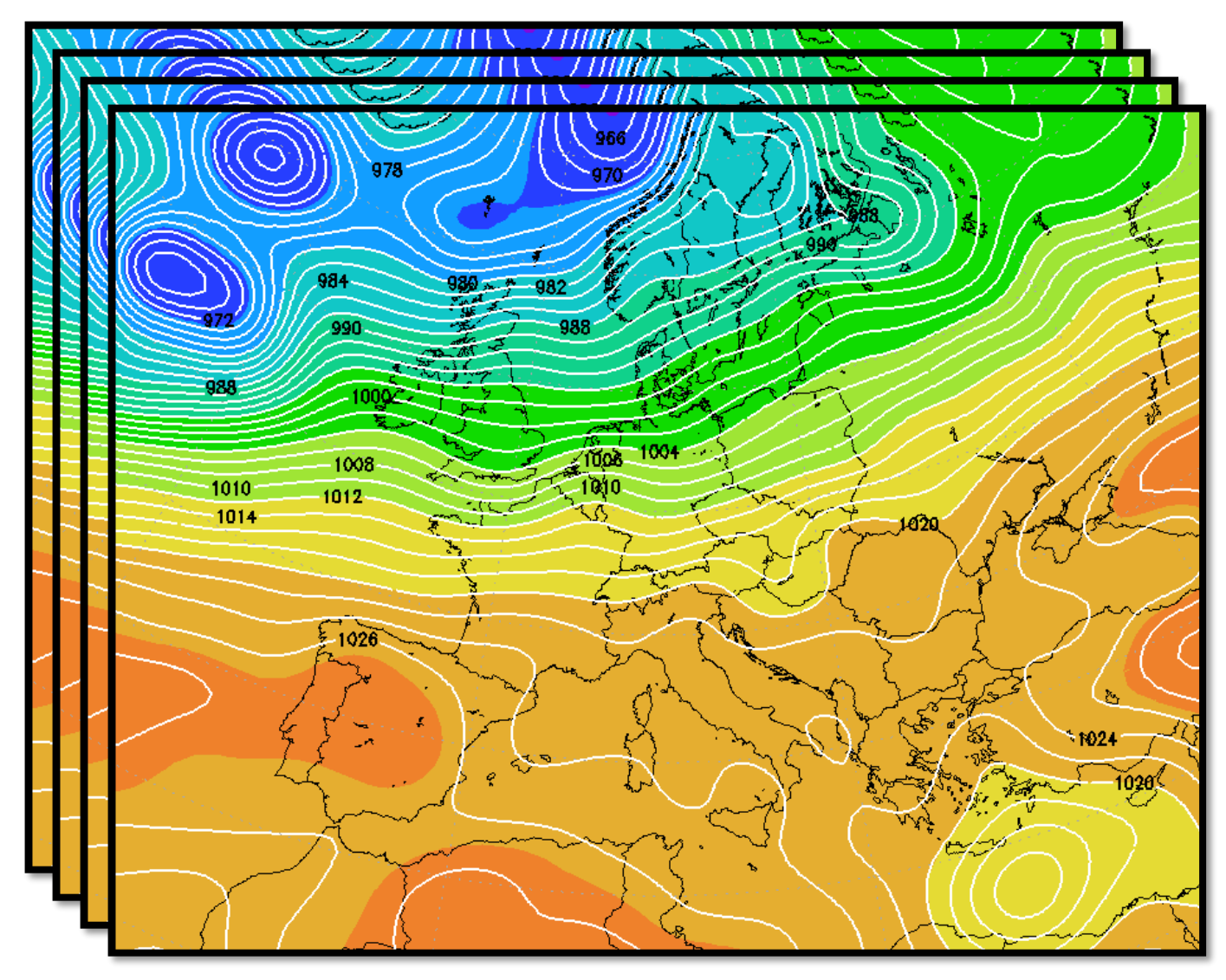